# **Муниципальное общеобразовательное учреждение «Износковская средняя общеобразовательная школа»**

РАССМОТРЕНО:

на заседании методического объединения

СОГЛАСОВАНО:

Заместитель директора по учебно-воспитательной работе

А. М. Васильев

Протокол № 1

от « 30 » августа 2023 г.

от « 31 » августа 2023 г.

**Рабочая программа** Учебного предмета «Информатика» 7-9 классы Срок реализации 3 года

> **Разработчики:** Вайман А. В., учитель информатики Мамонтов Д. В., учитель информатики, первая квалификационная категория

**с. Износки 2023 г**

# Содержание

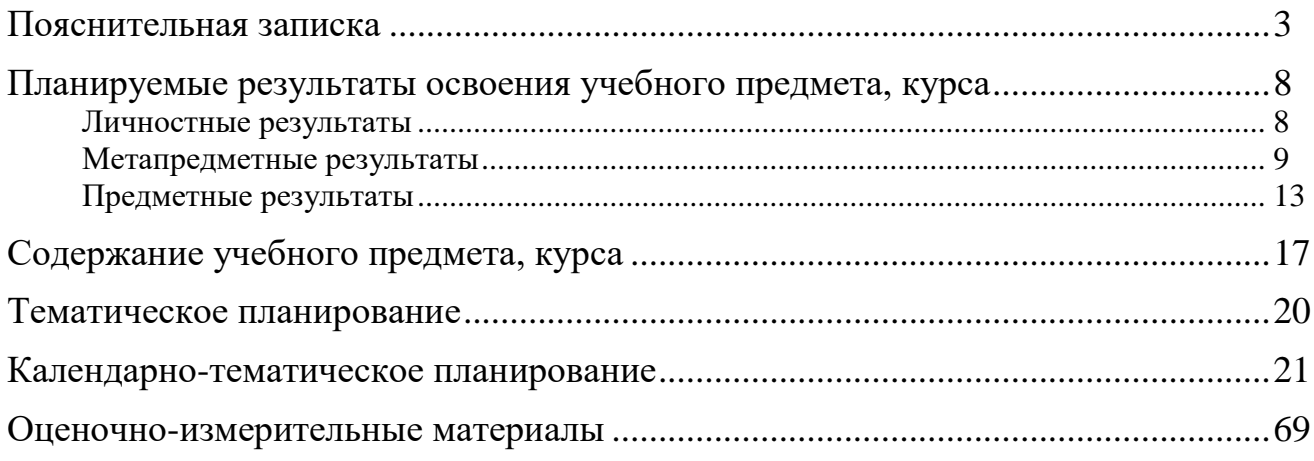

## **Пояснительная записка**

Настоящая программа является компонентом ООП ООО МОУ «Износковская СОШ», и в отведенном для нее объеме определяет содержание деятельности общеобразовательного учреждения, в соответствии с:

- Примерной основной образовательной программой основного общего образования ФГОС;

- Основной образовательной программой основного общего образования Муниципального образовательного учреждения «Износковская средняя общеобразовательная школа»;

- Учебным планом МОУ «Износковская СОШ».

Рабочая программа составлена на основе авторской программы по информатике Семакина И. Г., опубликованной в сборнике «Информатика. Программа для основной школы: 7-9 классы» / И. Г. Семакин, М. С. Цветкова.— М. : БИНОМ. Лаборатория знаний, 2012. — 166 с. : табл. — (Программы и планирование).

Рабочая программа изучения учебного предмета «Информатика» предназначена для обеспечения получения всеми участниками образовательного процесса представления о целях, содержании, последовательности изучения материала, а также путях достижения, в отведенном для нее объеме, планируемых результатов освоения Основной образовательной программы основного общего образования, и результатов изучения настоящего учебного предмета. Программа предусматривает выделение этапов обучения, структурирование учебного материала, определение его количественных и качественных характеристик на каждом из этапов, в том числе для содержательного наполнения промежуточной аттестации учащихся.

Настоящая рабочая программа разработана в соответствии с требованиями Федерального государственного образовательного стандарта основного общего образования (ФГОС), с учетом требований к результатам освоения основной образовательной программы, а также возрастных и психологических особенностей детей, обучающихся на уровне основного общего образования.

В соответствии с ФГОС, изучение информатики в основной школе должно обеспечить: - формирование информационной и алгоритмической культуры; формирование представления о

компьютере как универсальном устройстве обработки информации; развитие основных навыков и умений использования компьютерных устройств;

- формирование представления об основных изучаемых понятиях: информация, алгоритм, модель – и их свойствах;

- развитие алгоритмического мышления, необходимого для профессиональной деятельности в современном обществе; развитие умений составить и записать алгоритм для конкретного исполнителя; формирование знаний об алгоритмических конструкциях, логических значениях и операциях; знакомство с одним из языков программирования и основными алгоритмическими структурами – линейной, условной и циклической;

- формирование умений формализации и структурирования информации, умения выбирать способ представления данных в соответствии с поставленной задачей – таблицы, схемы, графики, диаграммы, с использованием соответствующих программных средств обработки данных;

- формирование навыков и умений безопасного и целесообразного поведения при работе с компьютерными программами и в Интернете, умения соблюдать нормы информационной этики и права.

Указанные требования являются целями реализации настоящей рабочей программы изучения учебного предмета «Информатика» в объеме, предполагаемом к освоению в 7-9 классах на основе авторской программой Семакина И. Г..

Цели реализации настоящей рабочей программы могут быть достигнуты путем решения следующих задач, поставленных программой перед процессом преподавания учебного предмета «Информатика»:

- обеспечить приобретение учащимися знаний по основным содержательным линиям курса информатики, освоение знаний, составляющих основу научных представлений об информации, информационных процессах, системах, технологиях и моделях;

- сформировать у учащихся единую систему понятий, связанных с созданием, получением, обработкой, интерпретацией и хранением информации;

- обеспечить овладение учащимися умениями работать с различными видами информации с помо-

щью компьютера и других средств информационных и коммуникационных технологий (ИКТ), организовывать собственную информационную деятельность и планировать ее результаты;

- обеспечить овладение учащимися способами деятельности в основных программных средах, использования распространенных прикладных программных пакетов, и использования информационных ресурсов;

- сформировать у учащихся навыки применения средств ИКТ в повседневной жизни, при выполнении индивидуальных и коллективных проектов, в учебной деятельности, дальнейшем освоении профессий, востребованных на рынке труда

- обеспечить развитие познавательных интересов учащихся, их интеллектуальных и творческих способностей средствами ИКТ, овладение основными приемами эффективного использования информационных технологий:

- обеспечить условия для воспитания у учащихся ответственного отношения к информации с учетом правовых и этических аспектов ее распространения; избирательного отношения к полученной информации:

- обеспечить развитие у учащихся владения умениями совместной деятельности (согласование и координация деятельности с другими ее участниками, объективное оценивание своего вклада в решение общих задач коллектива, учет особенностей различного ролевого поведения);

- сформировать в представлении учащихся логические связи с другими предметами, входящими в курс среднего образования;

- обеспечить формирование у учащихся навыков определения адекватных способов решения учебной задачи на основе заданных алгоритмов, комбинирования известных алгоритмов деятельности в ситуациях, не предполагающих стандартное применение одного из них;

- сформировать у учащихся навыки использования для решения познавательных и коммуникативных задач различных источников информации, включая энциклопедии, словари, Интернет-ресурсы и базы данных;

- обеспечить условия для овладения учащимися ключевыми компетенциями.

Для изучения учебного курса «Информатика», в МОУ «Износковская СОШ», на уровне основного общего образования, выбран УМК под редакцией И. Г. Семакина.

Содержание учебников УМК «Информатика» И. Г. Семакина для 7-9 классов, соответствует утвержденным Министерством образования и науки РФ Федеральному государственному образовательному стандарту основного общего образования (5-9 кл.), и Примерной основной образовательной программе, являющейся основой ООП ООО МОУ «Износковская СОШ». На момент составления настоящей рабочей программы изучения учебного предмета «Информатика», завершенная линия учебников (с 7 по 11 классы) только указанного автора присутствует в федеральном перечне учебников, рекомендованных к использованию при реализации имеющих государственную аккредитацию образовательных программ. Учебники «Информатика» для 7-9 классов входят в состав учебно-методического комплекта, который обеспечивает изучение курса информатики в соответствии с ФГОС.

Кроме того, указанный курс оснащен хорошей методической поддержкой:

- в состав УМК входит пособие Информатика. Программа для основной школы : 7-9 классы (Авторы: Семакин И. Г., Цветкова М. С.). Сборник предназначен для использования при формировании образовательной программы образовательного учреждения, реализующего основную образовательную программу основного общего образования по информатике в 7-9 классах в соответствии с Федеральным государственным образовательным стандартом (ФГОС). Сборник также можно считать настольной книгой учителя и методиста по информатике, поскольку он содержит все необходимые материалы для планирования, организации обучения в новой информационной среде школы и подготовки отчетных документов. В сборник включены тематическое и поурочное планирование по курсу информатики к УМК авторского коллектива под руководством И. Г. Семакина для 7, 8 и 9 классов, а также таблицы соответствия учебников требованиям ФГОС;

- в состав УМК входит методическое пособие для учителя "Информатика. УМК для основой школы:  $7-9$  классы (ФГОС)" (Авторы: Цветкова М. С., Богомолова О. Б.). Пособие содержит методические рекомендации в соответствии с требованиями ФГОС для планирования, организации обучения в новой информационной среде школы. Представлены содержание учебного предмета, описание УМК, тематическое и поурочное планирование по курсу информатики для 7–9 классов, таблицы соответствия УМК требованиям ФГОС, планируемые результаты обучения, а также раздел

«Электронное приложение к УМК», описывающий электронную форму учебников «Электронный УМК» (binom.cm.ru);

- для поддержки контроля за освоением курса выступает пособие «Сборник дидактических материалов для текущего контроля результатов обучения по информатике и ИКТ в основной школе» (Авторы: Овчинникова Г. Н., Перескокова О. И., Ромашкина Т. В., Семакин И. Г.), содержащий базы заданий для контрольных работ, для тестирования, и для выполнения на компьютере. Материалы сборника обеспечивают поэтапный контроль результатов процесса обучения базовому курсу информатики для основной школы. Поэтому структура материала соответствует учебному плану курса, т.е. следует логической и хронологической последовательности обучения. В основу содержания дидактических материалов положен кодификатор, который, в свою очередь, опирается на тематический учебный план курса. Все задания, во всех трех базах заданий, систематизированы по позициям кодификатора и проранжированы по двум уровням сложности. Количество заданий по каждой позиции составляет не менее пяти для обеспечения возможности конструирования несколько вариантов контрольных работ, тестов и практических заданий для каждого контрольного мероприятия. На основании данного сборника (трех баз заданий), учитель может конструировать многовариантные подборки задания для проведения контрольных мероприятий: теоретических контрольных работ, теоретических тестов, практических контрольных работ на компьютере;

Учебник в современной информационной образовательной среде следует рассматривать не отдельно, а как компонент предлагаемого учебно-методического комплекта (УМК), обеспечивающего развитие УУД на уровне основного общего образования в соответствии с ФГОС. В целом УМК понимается как открытая система учебных и методических пособий на печатной и (или) электронной основе, являющихся источниками учебной и методической информации, предназначенных для участников образовательного процесса и ориентированных на обеспечение эффективной учебной деятельности школьников, развитие их способностей, склонностей, удовлетворение их познавательных потребностей и интересов. Каждый компонент УМК (учебная программа, учебник, книги для учителя, книги для ученика, задачники, сборники тестовых заданий, лабораторный журнал, дидактические материалы по учебному предмету, CD-диски, средства ИКТ и др.) обеспечивает свои приоритетные функции.

В этом смысле следует отметить уровень учебного «информационного окружения» линии учебников, представленный пособиями «Информатика и ИКТ. Задачник-практикум.» (Авторы: под ред. И. Г. Семакина, Е. К. Хеннера) в двух томах, и комплектом цифровых образовательных ресурсов (ЦОР), размещенным на портале Единой коллекции ЦОР (http://school-collection.edu.ru).

В основе ФГОС лежит системно-деятельностный подход, обеспечивающий активную учебнопознавательную деятельность обучающихся. Учебники содержат теоретический материал курса. Весь материал для организации практических занятий (в том числе, в компьютерном классе) сосредоточен в задачнике-практикуме, а так же в электронном виде в комплекте ЦОР. Содержание задачника-практикума достаточно обширно для многовариантной организации практической работы учащихся.

Задачник-практикум входит в состав учебно-методических комплектов автора Семакин И. Г. по информатике для основной и старшей школы. Пособие содержит практические материалы разного назначения: задачи для теоретического решения (без компьютера); задачи для решения с помощью компьютера; задания для лабораторного практикума; упражнения на отработку отдельных практических навыков работы за компьютером; творческие задания и проекты. В практикум включены разноуровневые задания, которые подобраны в соответствии с темами основного курса информатики и ИКТ (7–9 классы) и курса для старшей школы.

Важной составляющей УМК является комплект цифровых образовательных ресурсов (ЦОР), размещенный на портале Единой коллекции ЦОР. Комплект включает в себя: демонстрационные материалы по теоретическому содержанию, раздаточные материалы для домашних и практических работ, контрольные материалы (тесты, интерактивный задачник); интерактивный справочник по ИКТ; исполнителей алгоритмов, модели, тренажеры и пр.. Указанный комплект ЦОР был переработан авторами с целью соответствия переработанной версии учебника, и его обновленная версия, доступная для локального использования (без Интернета), доступна для загрузки в авторской мастерской И. Г. Семакина на сайте методической службы издательства «Бином. Лаборатория знаний» (http://metodist.lbz.ru/authors/informatika/2/).

Учебники УМК по информатике И. Г. Семакина обеспечивают возможность разноуровневого

изучения теоретического содержания наиболее важных и динамично развивающихся разделов курса. В каждом учебнике, помимо основной части, содержащей материал для обязательного изучения (в соответствии с ФГОС), имеются дополнения к отдельным главам под заголовком «Дополнение к главе».

Большое внимание в содержании учебников уделяется обеспечению важнейшего дидактического принципа - принципа системности. Его реализация обеспечивается в оформлении учебника в целом, где использован систематизирующий видеоряд, иллюстрирующий процесс изучения предмета как путешествие по «Океану Информатики» с посещением расположенных в нем «материков» и «островов» (тематические разделы предмета).

В методической структуре учебника большое значение придается выделению основных знаний и умений, которые должны приобрести учащиеся. В конце каждой главы присутствует логическая схема основных понятий изученной темы, в конце каждого параграфа — раздел «Коротко о главном». Присутствующие в конце каждого параграфа вопросы и задания нацелены на закрепление изученного материала. Многие вопросы (задания) инициируют коллективные обсуждения материала, дискуссии, проявление самостоятельности мышления учащихся.

Большое место в курсе занимает технологическая составляющая, решающая метапредметную задачу информатики, определенную в ФГОС: формирование ИКТ-компетентности учащихся. Авторы УМК сохранили в содержании учебников принцип инвариантности к конкретным моделям компьютеров и версиям программного обеспечения. Упор делается на понимание идей и принципов, заложенных в информационных технологиях, а не на последовательности манипуляций в средах конкретных программных продуктов.

Содержание авторской программы представлено в рабочей программе без значительных изменений. Не изменены структура авторской программы, порядок подачи материала, не изменено содержание тем, не расширен перечень дидактических единиц, не дополнены требования к уровню подготовки учащихся, не внесены изменения в количество часов, отведенных на изучение отдельных тем.

В 7 классе количество часов на изучение Главы 3 «Компьютер: устройство и программное обеспечение» увеличено на 1 час. На изучение этой главы курса в рабочей программе отведено 7 учебных часов, вместо 6, как это представлено в авторской программе. Это связано с тем, что количество часов на изучение тем в тематическом и поурочном планировании в авторской программе не совпадает, что становится ясно при анализе авторской программы. В тематическом планировании в авторской программе на изучение главы 3 рекомендовано отведение 6 учебных часов. Однако в поурочном планировании, в той же авторской программе, остается неучтенным 7-й час (урок № 12), предназначенный для итогового тестирования учащихся, по темам «Человек и информация», «Компьютер: устройство и ПО», не имеющего прямого отношения к следующей главе, «Текстовая информация и компьютер». В то же время, при дальнейшем анализе поурочного планирования в авторской программе, становится ясно, что указанный час вычтен из учебного времени, отведенного на изучение главы 5 «Графическая информация и компьютер». В тематическом планировании в авторской программе на изучение этой главы рекомендовано отведение 6 часов учебного времени, однако в поурочном планировании, в той же авторской программе, указано только 5 часов и 5 тем уроков, относящихся к указанной главе 5. В то же время, на изучение двух тем «Компьютерная графика» и «Растровая и векторная графика», представленных в учебнике двумя разными параграфами, в поурочном планировании в авторской программе рекомендуется всего один час (урок № 22). При этом последняя из упомянутых тем является достаточно сложной для освоения учащимися. Технологии обработки растровых изображений и векторных рисунков с помощью компьютера принципиально отличаются в силу их различающегося представления в технических устройствах, что в свою очередь связано с принципами кодирования этих двух видов графической информации. И разница в подходах к представлению и обработке растровых изображений и векторных рисунков неочевидна, поскольку в обоих случаях учащимся приходится иметь дело с изображениями на экране монитора или на бумаге, однако приводит их к затруднениям при практической деятельности по обработке графической информации с помощью компьютера. Отведение на изучение этой темы большего количества учебного времени благоприятно скажется на понимании учащимися этих различий, и более успешном освоении ими практической части главы 5 «Графическая информация и компьютер». Поэтому в поурочном планировании в настоящей рабочей программе отведено 2 учебных часа на изучение тем «Компьютерная графика» и «Растровая и векторная графика». Один учебный час заимствован из резерва учебных часов, предусмотренного авторской программой. Всего в авторской программе предусмотрено 3 резервных учебных часа. Оставшиеся 2 резервных учебных часа в настоящей рабочей программе отведены на подготовку итоговых практических, проектных работ учащихся. Это связано с тем, что одним из важнейших, ключевых предназначений изучения курса информатики в школе вообще, является освоение учащимися навыками использования технических средств, и обработки информации с их помощью, с целью получения возможности успешного ведения дальнейшей учебной, а затем и профессиональной деятельности. Последняя же, в свою очередь, в современном мире все меньше представляется возможной без использования технических устройств. Кроме того, организация личного времени и повседневной деятельности современного человека становится все более связанной с миром информационно-коммуникационных технологий. В то же время, в информационном окружении учебника для 7 класса выбранного УМК по информатике присутствует достаточное количество разноплановых практических работ, в том числе несущих проектный характер, по трем технологически важным темам курса информатики вообще – технологиям обработки текстовой информации, графической информации, и мультимедийной информации, включая компьютерные презентации. Выполнение этих работ поспособствует формированию у учащихся практических умений и навыков, неизбежно востребованных в дальнейшем в учебной, профессиональной деятельности, повседневной жизни. Упомянутые работы построены таким образом, что их успешное выполнение зависит от привлечения изученных теоретических знаний по предмету, что в свою очередь поспособствует достижению предметных результатов изучения учебного предмета в целом.

В 8 и 9 классах изменения в количество часов на изучение тем курса не внесены.

В соответствии с учебным планом МОУ «Износковская СОШ», курс информатики изучается в течение трех лет: в 7 классе – 1 час в неделю (35 часов в год), в 8 классе – 1 час в неделю (35 часов в год), и в 9 классе – 1 час в неделю (35 часов в год). Таким образом, количество часов, выделяемое на изучение учебного предмета «Информатика» за весь период обучения на уровне основного общего образования составляет 105 часов.

Единицей организации учебного процесса при реализации настоящей рабочей программы изучения учебного предмета является урок.

Календарно-тематическое планирование рабочей программы предполагает наличие контрольных, проверочных и практических работ. Контрольные и проверочные работы в форме тестирования проводятся по завершении изучения конкретной темы или раздела. Преобладающими формами текущего контроля выступают письменная (самостоятельные работы), практические работы (выполняемые с использованием компьютера) и устный опрос (собеседование).

## Планируемые результаты освоения учебного предмета, курса

Федеральный государственный образовательный стандарт устанавливает требования к результатам освоения обучающимися основной образовательной программы основного общего образования.

личностным, включающим готовность и способность обучающихся к саморазвитию и личностному самоопределению, сформированность их мотивации к обучению и целенаправленной познавательной деятельности, системы значимых социальных и межличностных отношений, ценностно-смысловых установок, отражающих личностные и гражданские позиции в деятельности, социальные компетенции, правосознание, способность ставить цели и строить жизненные планы, способность к осознанию российской идентичности в поликультурном социуме;

метапредметным, включающим освоенные обучающимися межпредметные понятия и универсальные учебные действия (регулятивные, познавательные, коммуникативные), способность их использования в учебной, познавательной и социальной практике, самостоятельность планирования и осуществления учебной деятельности и организации учебного сотрудничества с педагогами и сверстниками, построение индивидуальной образовательной траектории;

предметным, включающим освоенные обучающимися в ходе изучения учебного предмета умения специфические для данной предметной области, виды деятельности по получению нового знания в рамках учебного предмета, его преобразованию и применению в учебных, учебно-проектных и социально-проектных ситуациях, формирование научного типа мышления, научных представлений о ключевых теориях, типах и видах отношений, владение научной терминологией, ключевыми понятиями, методами и приемами.

Требования к результатам освоения обучающимися учебного предмета в рабочей программе уточняются и детализируются указанием конкретных универсальных учебных действий, подлежащих формированию и развитию в процессе изучения учебного предмета.

Таким образом, при изучении учебного предмета подлежат развитию и формированию следующие блоки УУД, с указанием результатов обучения и конкретизацией результатов, отражающих специфику информатики.

#### Личностные результаты

При изучении курса «Информатика» в соответствии с требованиями ФГОС формируются следующие личностные результаты.

1. Формирование целостного мировоззрения, соответствующего современному уровню развития науки и общественной практики.

Каждая учебная дисциплина формирует определенную составляющую научного мировоззрения. Информатика формирует представления учащихся о науках, развивающих информационную картину мира, вводит их в область информационной деятельности людей. В этом смысле большое значение имеет историческая линия в содержании курса. Ученики знакомятся с историей развития средств ИКТ, с важнейшими научными открытиями и изобретениями, повлиявшими на прогресс в этой области, с именами крупнейших ученых и изобретателей. Ученики получают представление о современном уровне и перспективах развития ИКТ-отрасли, в реализации которых в будущем они, возможно, смогут принять участие. Историческая линия отражена в курсе соответствии с содержанием используемого УМК.

2. Формирование коммуникативной компетентности в обшении и сотрудничестве со сверстниками и взрослыми в процессе образовательной, общественно-полезной, учебно-исследовательской, творческой деятельности.

В конце каждого параграфа учебников УМК, взятого за основу при изучении курса, присутствуют вопросы и задания, многие из которых ориентированы на коллективное обсуждение, дискуссии, выработку коллективного мнения.

В задачнике-практикуме, входящем в состав УМК, помимо заданий для индивидуального выполнения в ряде разделов (прежде всего связанных с освоением информационных технологий), содержатся задания проектного характера (под заголовком «Творческие задачи и проекты»). Работа над проектом требует взаимодействия между учениками - исполнителями проекта, а также между учениками и учителем, формулирующим задание для проектирования, контролирующим ход его

выполнения, принимающим результаты работы. В завершении работы предусматривается процедура защиты проекта перед коллективом класса, которая также направлена на формирование коммуникативных навыков учащихся.

#### 3. Формирование ценности здорового и безопасного образа жизни.

Всё большее время у современных детей занимает работа за компьютером (не только над учебными заданиями). Поэтому для сохранения здоровья очень важно знакомить учеников с правилами безопасной работы за компьютером, с компьютерной эргономикой. Учебник для 7 класса начинается с раздела «Техника безопасности и санитарные нормы работы за ПК». Эту тему поддерживает интерактивный ЦОР «Техника безопасности и санитарные нормы» (файл 8 024.pps). В некоторых обучающих программах, входящих в коллекцию ЦОР, автоматически контролируется время непрерывной работы учеников за компьютером. Когда время достигает предельного значения, определяемого СанПиН, происходит прерывание работы программы и ученикам предлагается выполнить комплекс упражнений для тренировки зрения. После окончания «физкультпаузы» продолжается работа с программой.

К личностному блоку УУД относятся следующие личностные результаты.

- Действие смыслообразования, т. е. установление учащимися связи между целью учебной деятельности и ее мотивом, другими словами, между результатом - продуктом учения, побуждающим деятельность, и тем, ради чего она осуществляется. Ученик должен задаваться вопросом о том, «какое значение, смысл имеет для меня учение», и уметь находить ответ на него.

- Действие нравственно-этического оценивания усваиваемого содержания, исходя из социальных и личностных ценностей:

- выделение морально-этического содержания событий и действий;

- построение системы нравственных ценностей как основания морального выбора;

- нравственно-этическое оценивание событий и действий с точки зрения моральных норм;

- ориентировка в моральной дилемме и осуществление личностного морального выбора.

- Самопознание и самоопределение: построение образа «Я» (Я-концепции), включая самоотношение и самооценку; формирование идентичности личности; личностное, профессиональное, жизненное самоопределение и построение жизненных планов во временной перспективе.

Указанным результатам соответствуют следующие конкретные личностные результаты, отражающие специфику информатики.

- Формирование понятия связи различных явлений, процессов, объектов с информационной деятельностью человека; актуализация сведений из личного жизненного опыта информационной деятельности; формирование готовности к продолжению обучения с использованием ИКТ; освоение типичных ситуаций управления персональными средствами ИКТ, включая цифровую бытовую технику.

- Формирование критического отношения к информации и избирательности ее восприятия, уважения к информации о частной жизни и информационным результатам деятельности других людей, основ правовой культуры в области использования информации.

- Формирование навыков создания и поддержки индивидуальной информационной среды, навыков обеспечения защиты значимой личной информации, формирование чувства ответственности за качество личной информационной среды; формирование умения осуществлять совместную информационную деятельность, в частности, при выполнении учебных заданий, в том числе проек-TOB.

### Метапредметные результаты

При изучении курса «Информатика» в соответствии с требованиями ФГОС формируются следующие метапредметные результаты.

1. Умение самостоятельно планировать пути достижения иели, в том числе альтернативные, осознанно выбирать наиболее эффективные способы решения учебных и познавательных за- $\partial a$ u.

В курсе информатики данная компетенция обеспечивается алгоритмической линией, которая реализована в учебнике для 9 класса в главе 1 «Управление и алгоритмы» и главе 2 «Введение в программирование». Алгоритм можно назвать планом достижения цели исходя из ограниченных

ресурсов (исходных данных) и ограниченных возможностей исполнителя (системы команд исполнителя). С самых первых задач на алгоритмизацию подчеркивается возможность построения разных алгоритмов для решения одной и той же задачи (достижения одной цели). Для сопоставления алгоритмов в программировании существуют критерии сложности: сложность по данным и сложность по времени. Этому вопросу в учебнике 9 класса посвящен § 2.2. «Сложность алгоритмов» в дополнительном разделе к главе 2.

2. Умение оценивать правильность выполнения учебной задачи, собственные возможности ее решения.

В методику создания любого информационного объекта: текстового документа, базы данных, электронной таблицы, программы на языке программирования, входит об учение правилам верификации, т. е. проверки правильности функционирования созданного объекта. Осваивая создание динамических объектов: баз данных и их приложений, электронных таблиц, программ (8 класс, главы 3, 4; 9 класс, главы 1, 2), ученики обучаются тестированию. Умение оценивать правильность выполненной задачи в этих случаях заключается в умении выстроить систему тестов, доказывающую работоспособность созданного продукта. Специально этому вопросу посвящен в учебнике для 9 класса, в § 15 раздел «Что такое отладка и тестирование программы».

3. Умения определять понятия, создавать обобщения, устанавливать аналогии, классифицировать, устанавливать причинно-следственные связи, строить логическое рассуждение, умозаключение (индуктивное, дедуктивное и по аналогии) и делать выводы.

Формированию данной компетенции в курсе информатики способствует изучение системной линии. В информатике системная линия связана с информационным моделированием (8 класс, глава «Информационное моделирование»). При этом используются основные понятия системологии: система, элемент системы, подсистема, связи (отношения, зависимости), структура, системный эффект. Эти вопросы раскрываются в дополнении к главе 2 учебника для 8 класса, параграфы 2.1. «Системы, модели, графы», 2.2. «Объектно-информационные модели». Логические умозаключения в информатике формализуются средствами алгебры логики, которая находит применение в разделах, посвященных изучению баз данных (8 класс, глава 3), электронных таблиц (8 класс, глава 4), программирования (9 класс, глава 2).

4. Умение создавать, применять и преобразовывать знаки и символы, модели и схемы для решения учебных и познавательных задач.

Формированию данной компетенции способствует изучение содержательных линий «Представление информации» и «Формализация и моделирование». Информация любого типа (текстовая, числовая, графическая, звуковая) в компьютерной памяти представляется в двоичной форме - знаковой форме компьютерного кодирования. Поэтому во всех темах, относящихся к представлению различной информации, ученики знакомятся с правилами преобразования в двоичную знаковую форму: 7 класс, глава 3 «Текстовая информация и компьютер»; глава 4 «Графическая информация и компьютер»; глава 5 «Мультимедиа и компьютерные презентации», тема «Представление звука»; 8 класс, глава 4, тема «Системы счисления».

В информатике получение описания исследуемой системы (объекта) в знаково-символьной форме (в том числе - и в схематической) называется формализацией. Путем формализации создается информационная модель, а при ее реализации на компьютере с помощью какого-то инструментального средства получается компьютерная модель. Этим вопросам посвящаются: 8 класс, глава 2 «Информационное моделирование», а также главы 3 и 4, где рассматриваются информационные модели баз данных и динамические информационные модели в электронных таблицах.

5. Формирование и развитие компетентности в области использования ИКТ (ИКТ-компетен- $(uu)$ .

Данная компетенция формируется содержательными линиями курса «Информационные технологии» (7 класс, главы 3, 4, 5; 8 класс, главы 3, 4) и «Компьютерные телекоммуникации» (8 класс, глава 1).

К регулятивному блоку относятся следующие метапредметные результаты.

- целеполагание как постановка учебной задачи на основе соотнесения того, что уже известно и усвоено учащимся, и того, что еще не известно;

- планирование – определение последовательности промежуточных целей с учетом конечного результата, составление плана и последовательности действий;

- прогнозирование - предвосхищение результата и уровня усвоения, его временных характеристик; контроль в форме сличения способа действия и его результата с заданным эталоном с целью обнаружения отклонений и отличий от эталона;

- коррекция – внесение необходимых дополнений и корректив в план и способ действия в случае расхождения эталона, реального действия и его продукта;

- оценка - выделение и осознание учащимся того, что уже усвоено и что еще подлежит усвоению, осознание качества и уровня усвоения;

- способность к волевому усилию - к выбору в ситуации мотивационного конфликта, к преодолению препятствий.

Указанным результатам соответствуют следующие конкретные метапредметные результаты, отражающие специфику информатики.

- Формирование алгоритмического мышления:

- умение планировать последовательность действий для достижения какой-либо цели (личной, коллективной, учебной, игровой и др.);

- умение решать задачи, ответом для которых является описание последовательности действий на естественных и формальных языках;

- умение вносить необходимые дополнения и изменения в план и способ действия в случае расхождения начального плана (или эталона), реального действия и его результата.

- Умение использовать различные средства самоконтроля с учетом специфики изучаемого предмета (дневник, в том числе электронный, портфолио, таблицы достижения результатов, беседа с учителем и т. д.).

К познавательному блоку относятся следующие метапредметные результаты.

- Общеучебные действия:

- самостоятельное выделение и формулирование познавательной цели;

- поиск и выделение необходимой информации;

- применение методов информационного поиска, в том числе с помощью компьютерных средств;

- знаково-символические действия, включая моделирование (преобразование объекта из чувственной формы в модель, где выделены существенные характеристики объекта и преобразование модели с целью выявления общих законов, определяющих данную предметную область). Знаковосимволические действия выполняют функции отображения учебного материала; выделения существенного: отрыва от конкретных ситуативных значений: формирования обобшенных знаний. Вилы знаково-символических действий: замещение; кодирование/декодирование; моделирование;

- умение структурировать знания;

- умение осознанно и произвольно строить речевое высказывание в устной и письменной форме;

- рефлексия способов и условий действия, контроль и оценка процесса и результатов деятельности;

- смысловое чтение как осмысление цели чтения и вы бор вида чтения в зависимости от цели;

- извлечение необходимой информации из прослушанных текстов различных жанров; определение основной и второстепенной информации;

- свободная ориентация и восприятие текстов художественного, научного, публицистического и официально-делового стилей; понимание и адекватная оценка языка средств массовой информации;

- умение адекватно, подробно, сжато, выборочно передавать содержание текста; умение составлять тексты различных жанров, соблюдая нормы построения текста (соответствие теме, жанру, стилю речи и др.).

- Универсальные логические действия:

- анализ объектов с целью выделения признаков (существенных, несущественных);

- синтез как составление целого из частей, в том числе самостоятельно достраивая, восполняя недостающие компоненты;

- выбор оснований и критериев для сравнения, сериации, классификации объектов;

- подведение под понятия, выведение следствий;

- установление причинно-следственных связей, построение логической цепи рассуждений;

- выдвижение гипотез и их обоснование.

- Действия постановки и решения проблем:

- формулирование проблемы;

- самостоятельное создание способов решения проблем творческого и поискового характера.

Указанным результатам соответствуют следующие конкретные метапредметные результаты, отражающие специфику информатики.

- умение выделять, называть, читать, описывать объекты реальной действительности (умение представлять информацию об изучаемом объекте в виде описания: ключевых слов или понятий, текста, списка, таблицы, схемы, рисунка и т.п.);

- умение объяснять взаимосвязь первоначальных понятий информатики и объектов реальной действительности (соотносить их между собой, включать в свой активный словарь ключевые понятия информатики);

- умение создавать информационные модели объектов, явлений, процессов из разных областей знаний на естественном, формализованном и формальном языках (на начальном уровне); преобразовывать одни формы представления в другие, выбирать язык представления информации в модели в зависимости от поставленной задачи:

- умение выделять информационный аспект задачи, оперировать данными, использовать модель решения задачи;

- умение применять начальные навыки по использованию компьютера для решения простых информационных и коммуникационных учебных задач, в том числе: вычисление, написание писем, сочинений, докладов, рефератов, создание презентаций и др.;

- формирование способности выполнять разные виды чтения:

- беглое чтение (динамичное, партитурное) – быстрое ознакомление с текстом в целом при большой скорости чтения; сканирование - быстрый просмотр текста с целью поиска факта, слова, фамилии;

- аналитическое чтение – критическое изучение солержания текста с целью его более глубокого осмысления, сопровождающееся выпиской фактов, цитат, составлением тезисов, рефератов и т. д.;

- предварительное чтение - чтение, в процессе которого отмечаются все незнакомые иностранные слова, научные термины, чтобы в дальнейшем уяснить их значение по словарям и справочникам;

- повторное чтение - чтение текста посредством нескольких итераций с целью более глубокого осмысления.

- формирование системного мышления – способности к рассмотрению и описанию объектов, явлений, процессов в виде совокупности более простых элементов, составляющих единое целое;

- формирование объектно-ориентированного мышления – способности работать с объектами, объединять отдельные предметы в группу с общим названием, выделять общие признаки предметов в этой группе или общие функции и действия, выполняемые этими или над этими объектами;

- формирование формального мышления - способности применять логику при решении информационных задач, умение выполнять операции над понятиями и простыми суждениями;

- формирование критического мышления:

- способность устанавливать противоречие, т. е. несоответствие между желаемым и действительным;

- способность осуществлять перенос знаний, умений в новую ситуацию для решения проблем, комбинировать известные средства для нового решения проблем;

- способность формулировать гипотезу по решению проблем.

К коммуникативному блоку относятся следующие метапредметные результаты.

- планирование учебного сотрудничества с учителем и сверстниками - определение цели, функций участников, способов взаимодействия;

- постановка вопросов - инициативное сотрудничество в поиске и сборе информации;

- разрешение конфликтов – выявление, идентификация проблемы, поиск и оценка альтернативных способов разрешения конфликта, принятие решения и его реализация;

- управление поведением партнера - контроль, коррекция, оценка действий партнера;

- умение с достаточной полнотой и точностью выражать свои мысли в соответствии с задачами и условиями коммуникации;

- владение монологической и диалогической формами речи в соответствии с грамматическими и синтаксическими нормами родного языка.

Указанным результатам соответствуют следующие конкретные метапредметные результаты, отражающие специфику информатики.

- умение определять наиболее рациональную последовательность действий по коллективному выполнению учебной задачи (план, алгоритм, модули и т. д.), а также адекватно оценивать и применять свои способности в коллективной деятельности;

- умение самостоятельно оценивать свою деятельность и деятельность членов коллектива посредством сравнения с деятельностью других, с собственной деятельностью в прошлом, с установленными нормами;

- умение использовать монолог и диалог для выражения и доказательства своей точки зрения, толерантности, терпимости к чужому мнению, к противоречивой информации;

- формирование умений выбора, построения и использования адекватной информационной модели для передачи своих мыслей средствами естественных и формальных языков в соответствии с задачами и условиями коммуникации;

- умение использовать информацию с учетом этических и правовых норм;

- формирование умений использования иронии, самоиронии и юмора в процессе общения.

## Предметные результаты

При изучении курса «Информатика» в основной школе, в соответствии с требованиями ФГОС формируются предметные результаты. В соответствии с выбранным УМК, на уровне основного общего образования формируются следующие из них (в разбивке по разделам курса «Информатика», отнесенным автором программы к изучению в 7-9 классах).

#### $7$  класс

Выпускник научится:

- определять связь между информацией и знаниями человека и приводить примеры таких связей;

- определять информационные процессы и приводить их примеры;

- определять вид носителей информации, различать их характеристики, и приводить примеры носителей информации;

- оценивать функции языка как способа представления информации; различать естественные и формальные языки, а также приводить их примеры;

- определять единицу измерения информации - бит (алфавитный подход);

- определять единицы измерения информации, в том числе производные, байт, килобайт, мегабайт, гигабайт;

- приводить примеры информации и информационных процессов из области человеческой деятельности, живой природы и техники;

- определять в конкретном процессе передачи информации источник, приемник, канал;

- приводить примеры информативных и неинформативных сообщений;

- измерять информационный объем текста в байтах (при использовании компьютерного алфавита);

- пересчитывать количество информации в различных единицах (битах, байтах, Кб, Мб, Гб);

- включать и выключать компьютер;

- пользоваться клавиатурой компьютера для символьного ввода данных;

- применять правила техники безопасности и при работе на компьютере;

- приводить примеры состава основных устройств компьютера, их назначения и информационного взаимодействия; определять основные характеристики компьютера в целом и его узлов (различных накопителей, устройств ввода и вывода информации);

- описывать структуру внутренней памяти компьютера (биты, байты); понятие адреса памяти; определять характеристики внутренней памяти с использованием этих понятий, и оценивать производительность компьютера на этих основаниях;

- определять типы и свойства устройств внешней памяти, и приводить примеры;

- определять типы и назначение устройств ввода/вывода, и приводить примеры;

- описывать сущность программного управления работой компьютера, и приводить примеры;

- описывать принципы организации информации на внешних носителях: что такое файл, каталог (папка), файловая структура, приводить примеры, просматривать на экране директорию диска, выполнять основные операции с файлами и каталогами (папками): копирование, перемещение, удаление, переименование, поиск;

- назначение программного обеспечения и его состав;

- ориентироваться в типовом интерфейсе: пользоваться меню, обращаться за справкой, работать с окнами;

- инициализировать выполнение программ из программных файлов;

- использовать антивируеные программы;

- описывать способы представления символьной информации в памяти компьютера (таблицы кодировки, текстовые файлы) и приводить примеры;

- описывать назначение текстовых редакторов (текстовых процессоров), основные режимы работы текстовых редакторов (ввод-редактирование, печать, орфографический контроль, поиск и замена, работа с файлами), набирать и редактировать текст в одном из текстовых редакторов, выполнять основные операции над текстом, допускаемые этим редактором, сохранять текст на диске, загружать его с диска, выводить на печать;

- описывать способы представления изображений в памяти компьютера; понятия о пикселе, растре, кодировке цвета, видеопамяти, и приводить примеры, определять характеристики изображений с использованием этих понятий;

- приводить примеры областей применения компьютерной графики, определять принадлежность графических объектов этим областям применения;

- описывать назначение графических редакторов, назначение основных компонентов среды графического редактора растрового типа: рабочего поля, меню инструментов, графических примитивов, палитры, ножниц, ластика и пр., строить несложные изображения с помощью одного из графических редакторов, сохранять рисунки на диске и загружать с диска; выводить на печать;

- описывать суть понятия мультимедиа, приводить примеры мультимедийных информационных объектов, определять принадлежность информационного объекта к технологии мультимедиа;

- описывать принцип дискретизации, используемый для представления звука в памяти компьютера, оценивать характеристики звуковых информационных объектов с использованием этих понятий;

- определять основные типы сценариев, используемых в компьютерных презентациях, и приводить примеры, создавать несложную презентацию в среде типовой программы, совмешающей изображение, звук, анимацию и текст.

Выпускник получит возможность:

- углубить и развить представления о современной научной картине мира, об информации как одном из основных понятий современной науки, об информационных процессах и их роли в современном мире;

- научиться определять мощность алфавита, используемого для записи сообщения;

- научиться оценивать информационный объём сообщения, записанного символами произвольного алфавита;

- познакомиться с тем, как информация представляется в компьютере, в том числе с двоичным кодированием текстов, графических изображений, звука;

- научиться систематизировать знания о принципах организации файловой системы в различных технических системах, основных возможностях графического интерфейса и правилах организации индивидуального информационного пространства в этих системах;

- научиться систематизировать знания о назначении и функциях программного обеспечения компьютера; приобрести опыт решения задач из разных сфер человеческой деятельности с применение средств информационных технологий;

- познакомиться с подходами к оценке достоверности информации (оценка надёжности источника, сравнение данных из разных источников и в разные моменты времени и т. п.);

- закрепить представления о требованиях техники безопасности, гигиены, эргономики и ресурсосбережения при работе со средствами информационных и коммуникационных технологий;

- достигнуть понимания принципов действия различных средств информатизации, их возможностей, технических и экономических ограничений.

#### $8$   $\kappa$ *nacc*

Выпускник научится:

- описывать что такое компьютерная сеть; определять, в чем различие между локальными и глобальными сетями:

- формулировать назначение основных технических и программных средств функционирования сетей: каналов связи, модемов, серверов, клиентов, протоколов;

- формулировать назначение основных видов услуг глобальных сетей: электронной почты, телеконференций, файловых архивов и др.;

- формулировать что такое Интернет; определять, какие возможности предоставляет пользователю «Всемирная паутина» - WWW:

- осуществлять обмен информацией с файл-сервером локальной сети или с рабочими станциями одноранговой сети;

- осуществлять прием/передачу электронной почты с помощью почтовой клиент-программы;

- осуществлять просмотр Web-страниц с помощью браузера;

- осуществлять поиск информации в Интернете, используя поисковые системы;

- работать с одной из программ-архиваторов;

- формулировать что такое модель; в чем разница между натурной и информационной модепями:

- определять, какие существуют формы представления информационных моделей (графические, табличные, вербальные, математические).

- приводить примеры натурных и информационных моделей;

- ориентироваться в таблично организованной информации;

- описывать объект (процесс) в табличной форме для простых случаев;

- формулировать что такое база данных, СУБД, информационная система;

- формулировать что такое реляционная база данных, определять ее элементы (записи, поля, ключи); типы и форматы полей;

- описывать и использовать структуру команд поиска и сортировки информации в базах данных;

- формулировать что такое логическая величина, логическое выражение;

- формулировать что такое логические операции, определять, как они выполняются;

- открывать готовую БД в одной из СУБД реляционного типа;

- организовывать поиск информации в БД;

- редактировать содержимое полей БД:

- сортировать записи в БД по ключу;

- добавлять и удалять записи в БД;

- создавать и заполнять однотабличную БД в среде СУБД;

- формулировать что такое электронная таблица и табличный процессор;

- определять основные информационные единицы электронной таблицы: ячейки, строки, столбцы, блоки и способы их идентификации;

- определять какие типы данных заносятся в электронную таблицу; как табличный процессор работает с формулами;

- использовать основные функции (математические, статистические), используемые при записи формул в ЭТ;

- описывать и использовать графические возможности табличного процессора.

- открывать готовую электронную таблицу в одном из табличных процессоров;

- редактировать содержимое ячеек; осуществлять расчеты по готовой электронной таблице;

- выполнять основные операции манипулирования с фрагментами ЭТ: копирование, удаление, вставку, сортировку;

- получать диаграммы с помощью графических средств табличного процессора;

- создавать электронную таблицу для несложных расчетов.

Выпускник получит возможность:

- описывать особенности передачи информации по техническим каналам связи;

- использовать архивирование и разархивирование фай лов;

- описывать и использовать при решении учебных задач системы, модели, графы;

- составлять и использовать объектно-информационные модели;

- использовать возможности математического моделирования в среде табличного процессора.

## *9 класс*

Выпускник научится:

- описывать что такое кибернетика; формулировать предмет и задачи этой науки;

- описывать и использовать сущность кибернетической схемы управления с обратной связью; назначение прямой и обратной связи в этой схеме;

- формулировать что такое алгоритм управления; какова роль алгоритма в системах управления;

- формулировать в чем состоят основные свойства алгоритма;

- использовать способы записи алгоритмов: блок-схемы, учебный алгоритмический язык;

- описывать и использовать основные алгоритмические конструкции: следование, ветвление, цикл; структуры алгоритмов;

- описывать назначение вспомогательных алгоритмов; использовать технологии построения сложных алгоритмов: метод последовательной детализации и сборочный (библиотечный) метод.

- при анализе простых ситуаций управления определять механизм прямой и обратной связи;

- пользоваться языком блок-схем, понимать описания алгоритмов на учебном алгоритмическом языке;

- выполнить трассировку алгоритма для известного исполнителя;

- составлять линейные, ветвящиеся и циклические алгоритмы управления одним из учебных исполнителей;

- выделять подзадачи; определять и использовать вспомогательные алгоритмы;

- описывать и использовать основные виды и типы величин;

- описывать назначение языков программирования;

- формулировать что такое трансляция;

- описывать назначение систем программирования;

- описывать и использовать правила оформления программы на Паскале;

- описывать и использовать правила представления данных и операторов на Паскале;

- определять последовательность выполнения программы в системе программирования.

- работать с готовой программой на Паскале;

- составлять несложные линейные, ветвящиеся и циклические программы;

- составлять несложные программы обработки одномерных массивов;

- отлаживать и исполнять программы в системе программирования;

- описывать основные этапы развития средств работы с информацией в истории человеческого общества;

- описывать основные этапы развития компьютерной техники (ЭВМ) и программного обеспечения;

- формулировать в чем состоит проблема безопасности информации;

- формулировать какие правовые нормы обязан соблюдать пользователь информационных ресурсов.

- регулировать свою информационную деятельность в соответствии с этическими и правовыми нормами общества.

Выпускник получит возможность:

- получить представление о автоматизированных и автоматических системах управления;

- использовать рекурсивные процедуры;

- получить представление о программировании перевода чисел из одной системы счисления в другую;

- получить представление о сложности алгоритмов;

- получить представление о языках программирования и трансляторах;

- узнать историю языков программирования.

# **Содержание учебного предмета, курса**

На освоение учебного предмета «Информатика» учебным планом образовательного учреждения определено количество часов в размере: 7 класс – 35 часов (1 час в неделю), 8 класс – 35 часов (1 час в неделю), 9 класс – 35 часов (1 час в неделю). В соответствии с выбранной авторской программой, к изучению в рамках учебного предмета «Информатика» на уровне основного общего образования относится следующее содержание, разбитое автором по следующим разделам.

## *7 класс*

1. Введение в предмет – 1 ч.

Предмет информатики. Роль информации в жизни людей. Содержание курса информатики основной школы.

2. Человек и информация  $-4$  ч (3 + 1).

Информация и ее виды. Восприятие информации человеком. Информационные процессы. Измерение информации. Единицы измерения информации.

Практика на компьютере: освоение клавиатуры, работа с клавиатурным тренажером; основные приемы редактирования.

3. Компьютер: устройство и программное обеспечение – 6 ч (3 + 3).

Начальные сведения об архитектуре компьютера. Принципы организации внутренней и внешней памяти компьютера. Двоичное представление данных в памяти компьютера. Организация информации на внешних носителях, файлы.

Персональный компьютер. Основные устройства и характеристики. Правила техники безопасности и эргономики при работе за компьютером.

Виды программного обеспечения (ПО). Системное ПО. Операционные системы. Основные функции ОС. Файловая структура внешней памяти. Объектно-ориентированный пользовательский интерфейс.

Практика на компьютере: знакомство с комплектацией устройств персонального компьютера, со способами их подключений; знакомство с пользовательским интерфейсом операционной системы; работа с файловой системой ОС (перенос, копирование и удаление файлов, создание и удаление папок, переименование файлов и папок, работа с файловым менеджером, поиск файлов на диске); работа со справочной системой ОС; использование антивирусных программ.

4. Текстовая информация и компьютер – 9 ч  $(3 + 6)$ .

Тексты в компьютерной памяти: кодирование символов, текстовые файлы. Работа с внешними носителями и принтерами при сохранении и печати текстовых документов.

Текстовые редакторы и текстовые процессоры, назначение, возможности, принципы работы с ними. Интеллектуальные системы работы с текстом (распознавание текста, компьютерные словари и системы перевода).

Практика на компьютере: основные приемы ввода и редактирования текста; постановка руки при вводе с клавиатуры; работа со шрифтами; приемы форматирования текста; работа с выделенными блоками через буфер обмена; работа с таблицами; работа с нумерованными и маркированными списками; вставка объектов в текст (рисунков, формул); знакомство со встроенными шаблонами и стилями, включение в текст гиперссылок.

При наличии соответствующих технических и программных средств: практика по сканированию и распознаванию текста, машинному переводу. В настоящий момент присутствует возможность проведения сканирования документа в виде демонстрации.

5. Графическая информация и компьютер – 6 ч  $(2 + 4)$ .

Компьютерная графика: области применения, технические средства. Принципы кодирования изображения; понятие о дискретизации изображения. Растровая и векторная графика.

Графические редакторы и методы работы с ними.

Практика на компьютере: создание изображения в среде графического редактора растрового типа с использованием основных инструментов и приемов манипулирования рисунком (копирование, отражение, повороты, прорисовка); знакомство с работой в среде редактора векторного типа (можно использовать встроенную графику в текстовом процессоре).

При наличии технических и программных средств: сканирование изображений и их обработка в среде графического редактора.

6. Мультимедиа и компьютерные презентации – 6 ч  $(2 + 4)$ .

Что такое мультимедиа; области применения. Представление звука в памяти компьютера; понятие о дискретизации звука. Технические средства мультимедиа. Компьютерные презентации.

Практика на компьютере: освоение работы с программным пакетом создания презентаций; создание презентации, содержащей графические изображения, анимацию, звук, текст, демонстрация презентации с использованием мультимедийного проектора;

При наличии технических и программных средств: запись звука в компьютерную память; запись изображения с использованием цифровой техники и ввод его в компьютер; использование записанного изображения и звука в презентации.

#### *8 класс*

1. Передача информации в компьютерных сетях – 8 ч  $(4 + 4)$ 

Компьютерные сети: виды, структура, принципы функционирования, технические устройства. Скорость передачи данных.

Информационные услуги компьютерных сетей: электронная почта, телеконференции, файловые архивы и пр. Интернет. WWW — «Всемирная паутина». Поисковые системы Интернет. Архивирование и разархивирование файлов.

Практика на компьютере: работа в локальной сети компьютерного класса в режиме обмена файлами; работа в Интернете (или в учебной имитирующей системе) с почтовой программой, с браузером WWW, с поисковыми программами; работа с архиваторами.

Знакомство с энциклопедиями и справочниками учебного содержания в Интернете (с использованием отечественных учебных порталов). Копирование информационных объектов из Интернета (файлов, документов).

Создание простой Web-страницы с помощью текстового процессора.

2. Информационное моделирование  $-4$  ч (3 + 1)

Понятие модели; модели натурные и информационные. Назначение и свойства моделей.

Виды информационных моделей: вербальные, графические, математические, имитационные. Табличная организация информации. Области применения компьютерного информационного моделирования.

Практика на компьютере: работа с демонстрационными примерами компьютерных информационных моделей.

3. Хранение и обработка информации в базах данных  $-10$  ч (5 + 5)

Понятие базы данных (БД), информационной системы. Основные понятия БД: запись, поле, типы полей, ключ. Системы управления БД и принципы работы с ними. Просмотр и редактирование БД.

Проектирование и создание однотабличной БД.

Условия поиска информации, простые и сложные логические выражения. Логические операции. Поиск, удаление и сортировка записей.

Практика на компьютере: работа с готовой базой данных: открытие, просмотр, простейшие приемы поиска и сортировки; формирование запросов на поиск с простыми условиями поиска; логические величины, операции, выражения; формирование запросов на поиск с составными условиями поиска; сортировка таблицы по одному и нескольким ключам; создание однотабличной базы данных; ввод, удаление и добавление записей.

Знакомство с одной из доступных геоинформационных систем (например, картой города в Интернете).

4. Табличные вычисления на компьютере – 10 ч  $(5 + 5)$ 

Двоичная система счисления. Представление чисел в памяти компьютера.

Табличные расчеты и электронные таблицы. Структура электронной таблицы, типы данных: текст, число, формула. Адресация относительная и абсолютная. Встроенные функции. Методы работы с электронными таблицами.

Построение графиков и диаграмм с помощью электронных таблиц.

Математическое моделирование и решение задач с помощью электронных таблиц.

Практика на компьютере: работа с готовой электронной таблицей: просмотр, ввод исходных данных, изменение формул; создание электронной таблицы для решения расчетной задачи; решение

задач с использованием условной и логических функций; манипулирование фрагментами ЭТ (удаление и вставка строк, сортировка строк). Использование встроенных графических средств.

Численный эксперимент с данной информационной моделью в среде электронной таблицы.

## $9$  класс

1. Управление и алгоритмы - 12 ч (5 + 7)

Кибернетика. Кибернетическая модель управления.

Понятие алгоритма и его свойства. Исполнитель алгоритмов: назначение, среда исполнителя, система команд исполнителя, режимы работы.

Языки для записи алгоритмов (язык блок-схем, учебный алгоритмический язык). Линейные, ветвящиеся и циклические алгоритмы. Структурная методика алгоритмизации. Вспомогательные алгоритмы. Метод пошаговой детализации.

Практика на компьютере: работа с учебным исполнителем алгоритмов; составление линейных, ветвящихся и циклических алгоритмов управления исполнителем; составление алгоритмов со сложной структурой; использование вспомогательных алгоритмов (процедур, подпрограмм).

2. Введение в программирование – 15 ч  $(5 + 10)$ 

Алгоритмы работы с величинами: константы, переменные, понятие типов данных, ввод и вывод данных.

Языки программирования высокого уровня (ЯПВУ), их классификация. Структура программы на языке Паскаль. Представление данных в программе. Правила записи основных операторов: присваивания, ввода, вывода, ветвления, циклов. Структурный тип данных - массив. Способы описания и обработки массивов.

Этапы решения задачи с использованием программирования: постановка, формализация, алгоритмизация, кодирование, отладка, тестирование.

Практика на компьютере: знакомство с системой программирования на языке Паскаль; ввод, трансляция и исполнение данной программы; разработка и исполнение линейных, ветвящихся и циклических программ; программирование обработки массивов.

3. Информационные технологии и общество – 4 ч (4 + 0)

Предыстория информационных технологий. История ЭВМ и ИКТ. Понятие информационных ресурсов. Информационные ресурсы современного общества. Понятие об информационном обществе. Проблемы безопасности информации, этические и правовые нормы в информационной сфере.

# **Тематическое планирование**

# «Информатика», 7 класс,

УМК авторского коллектива под руководством И. Г. Семакина, 35 часов (1 час в неделю).

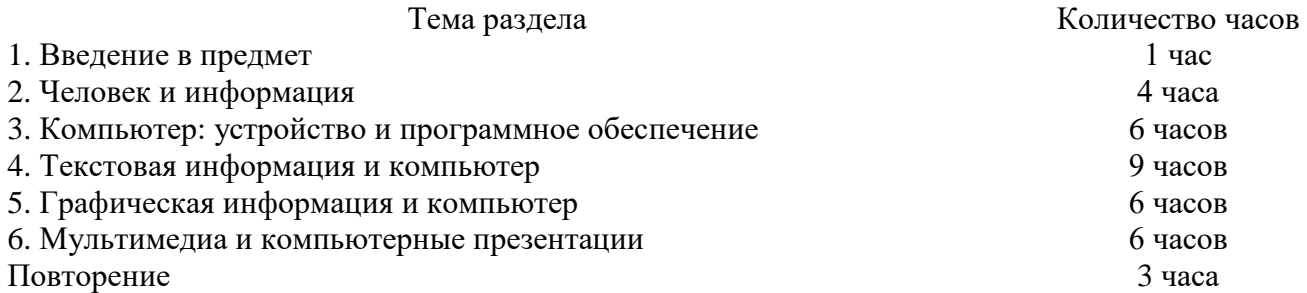

## «Информатика», 8 класс,

УМК авторского коллектива под руководством И. Г. Семакина, 35 часов (1 час в неделю).

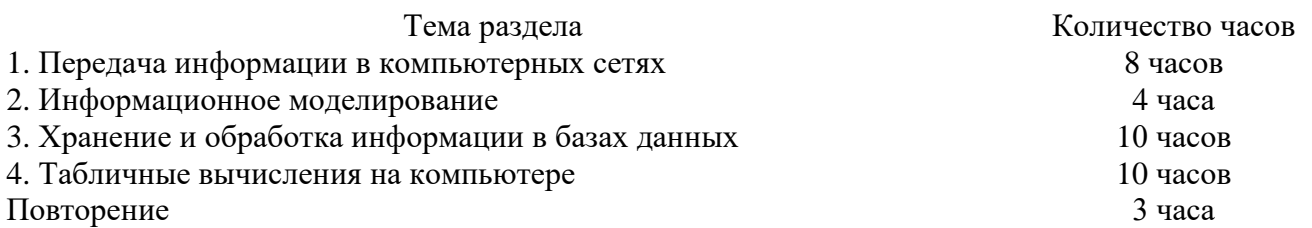

# «Информатика», 9 класс,

УМК авторского коллектива под руководством И. Г. Семакина, 35 часов (1 час в неделю).

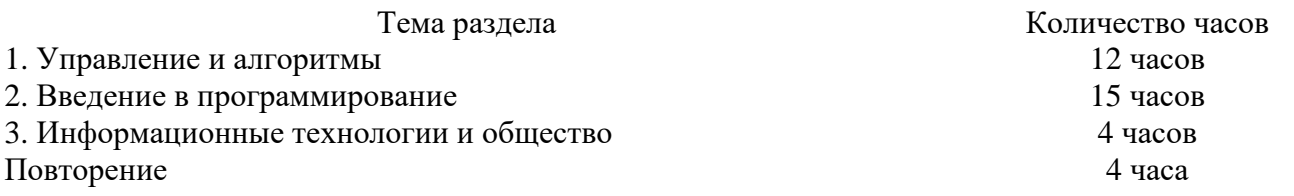

# Календарно-тематическое планирование

# 7 класс

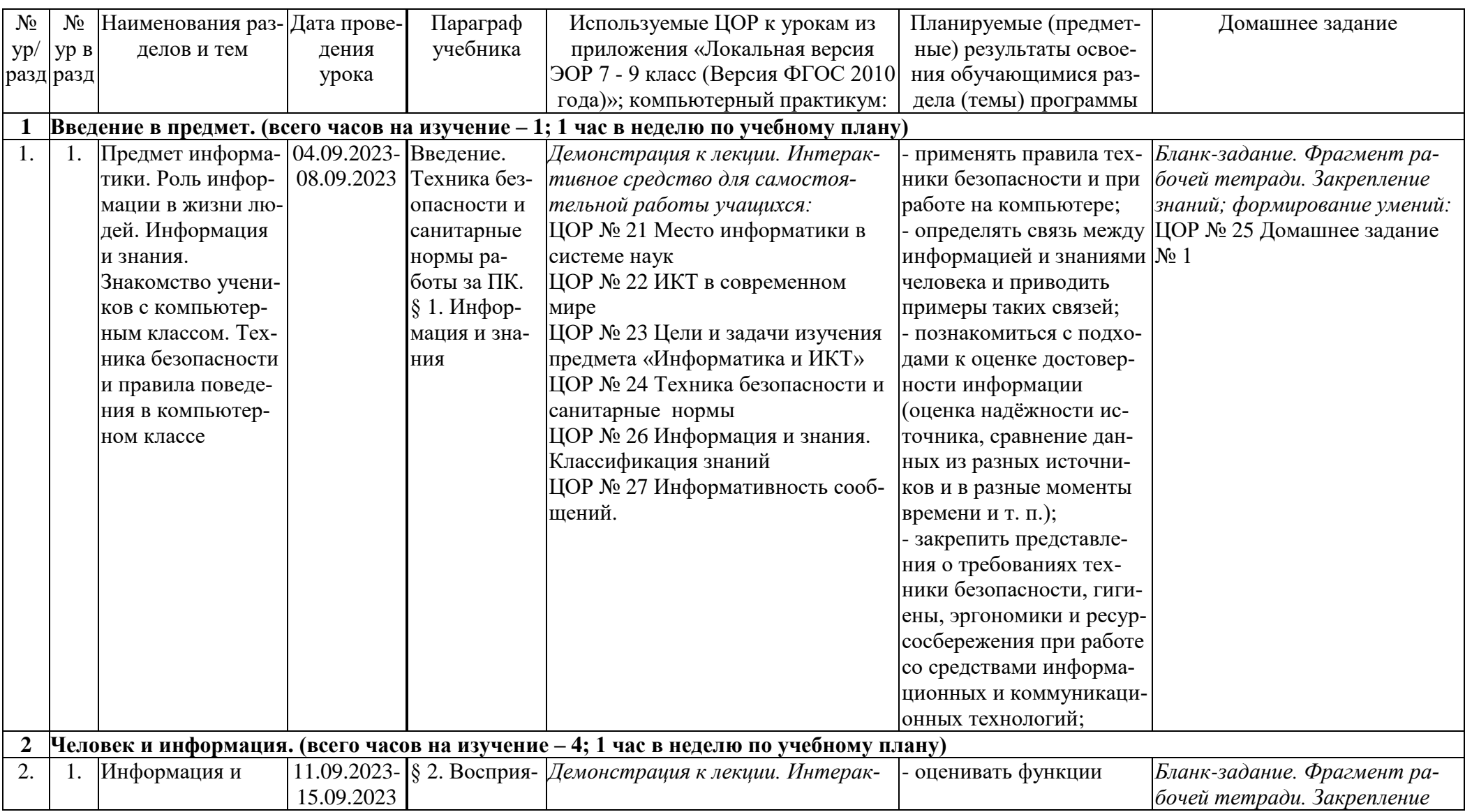

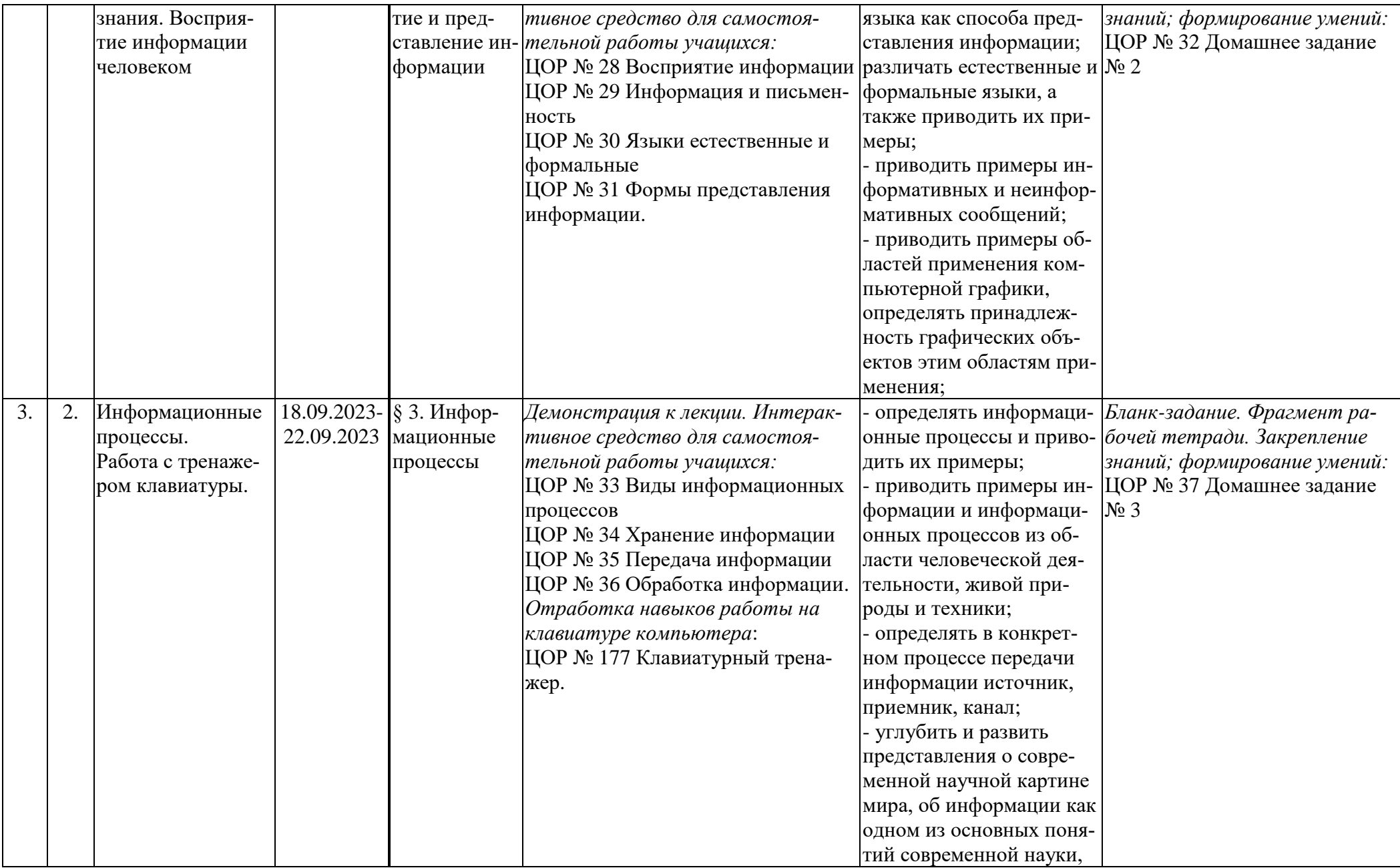

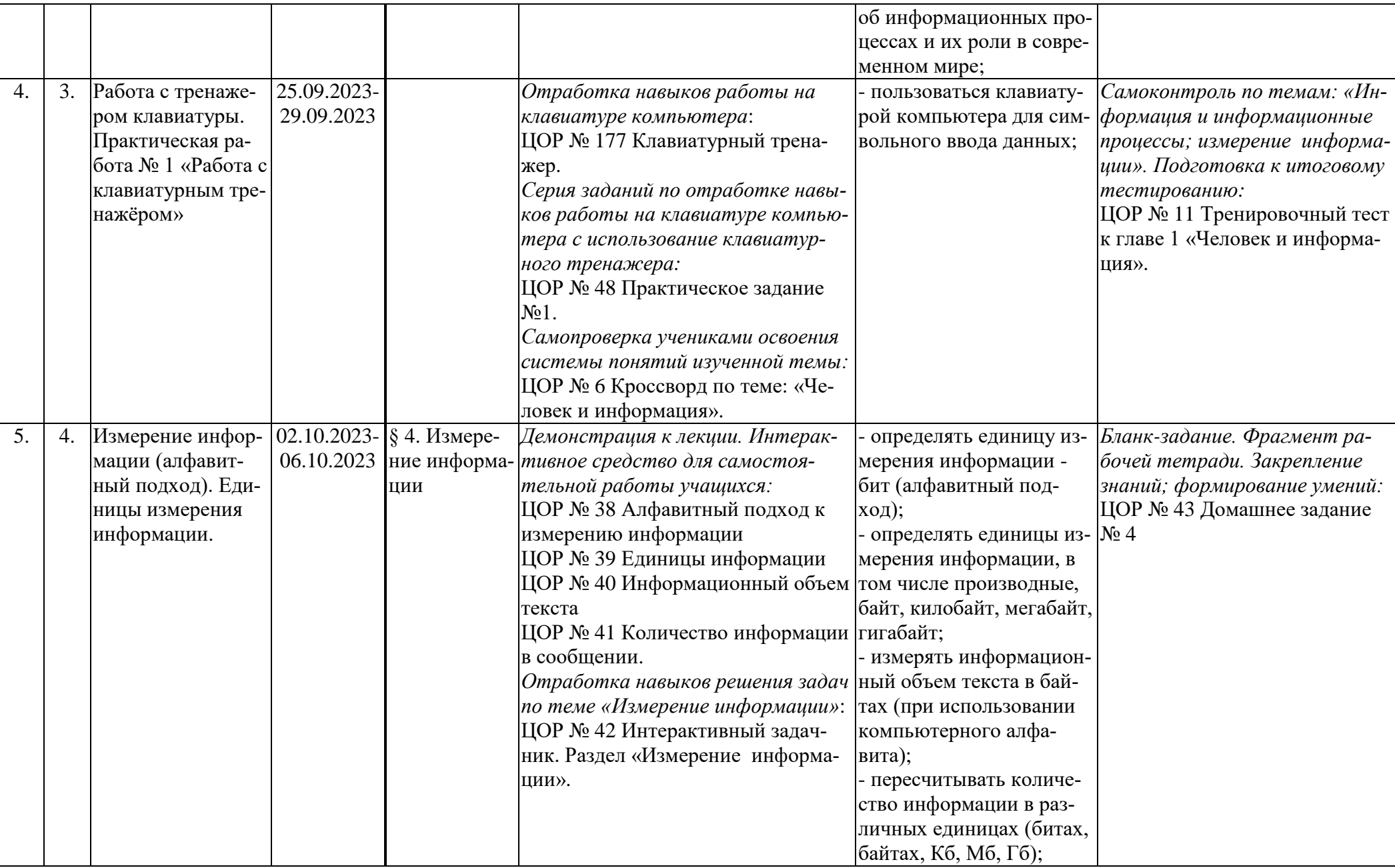

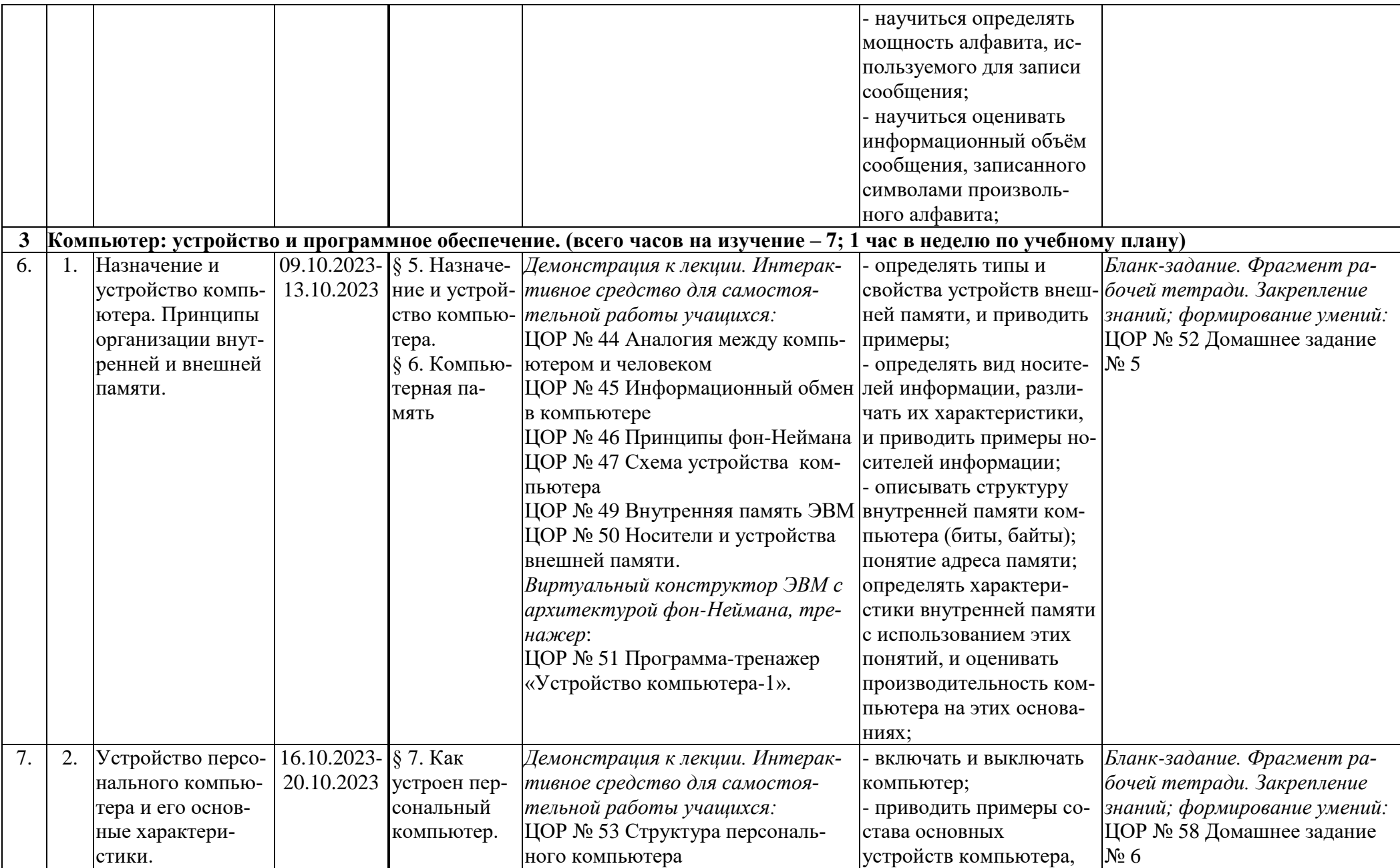

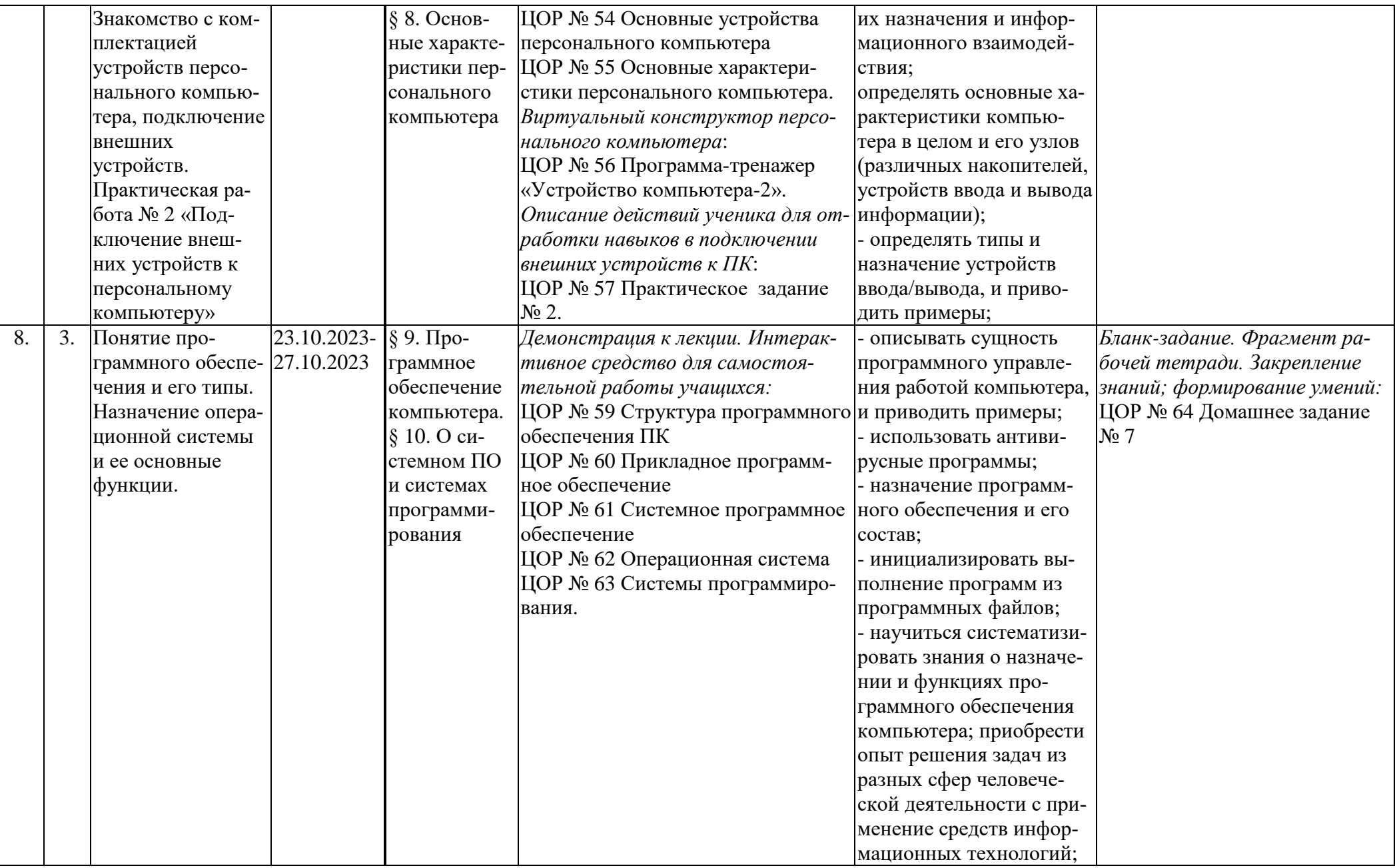

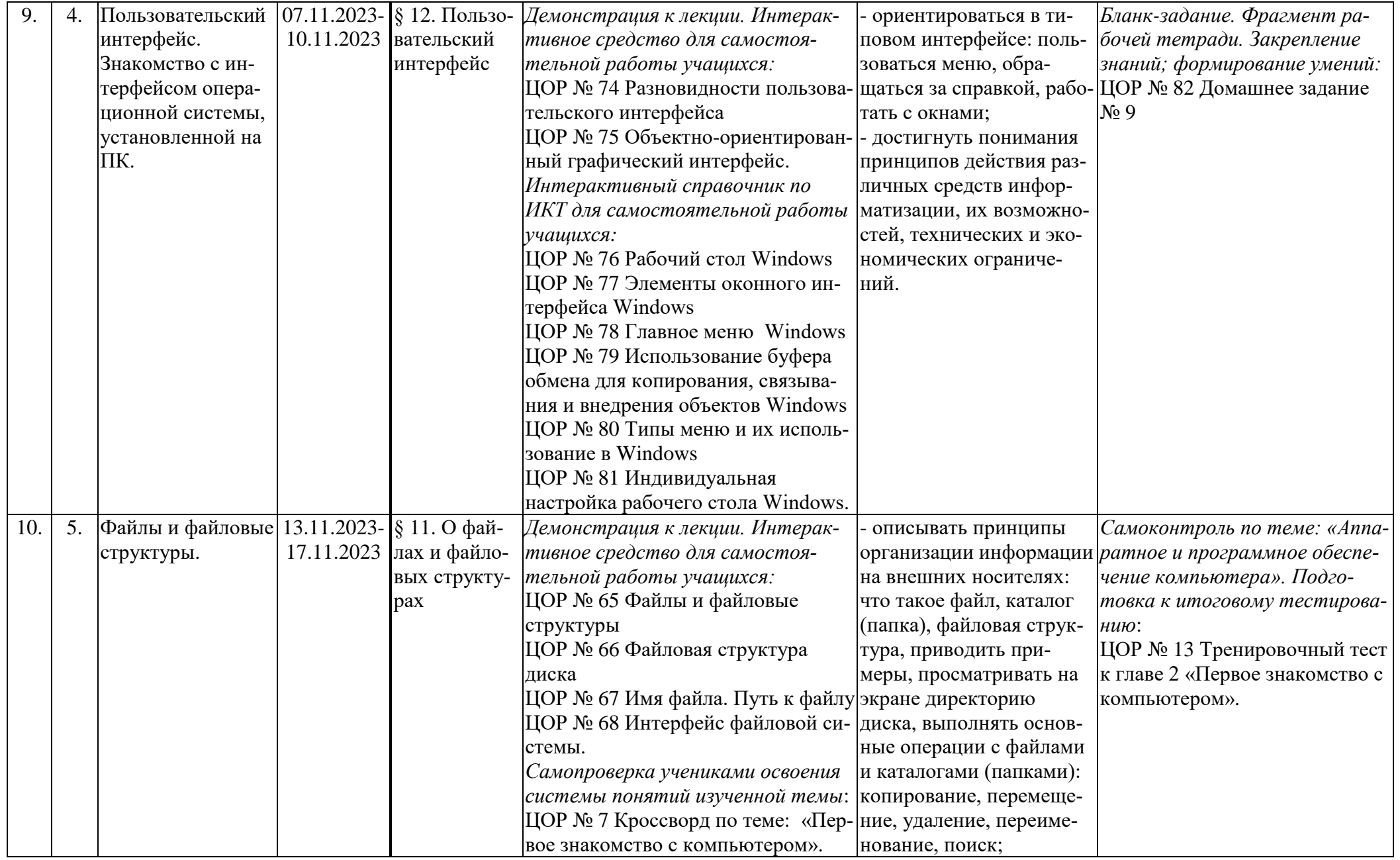

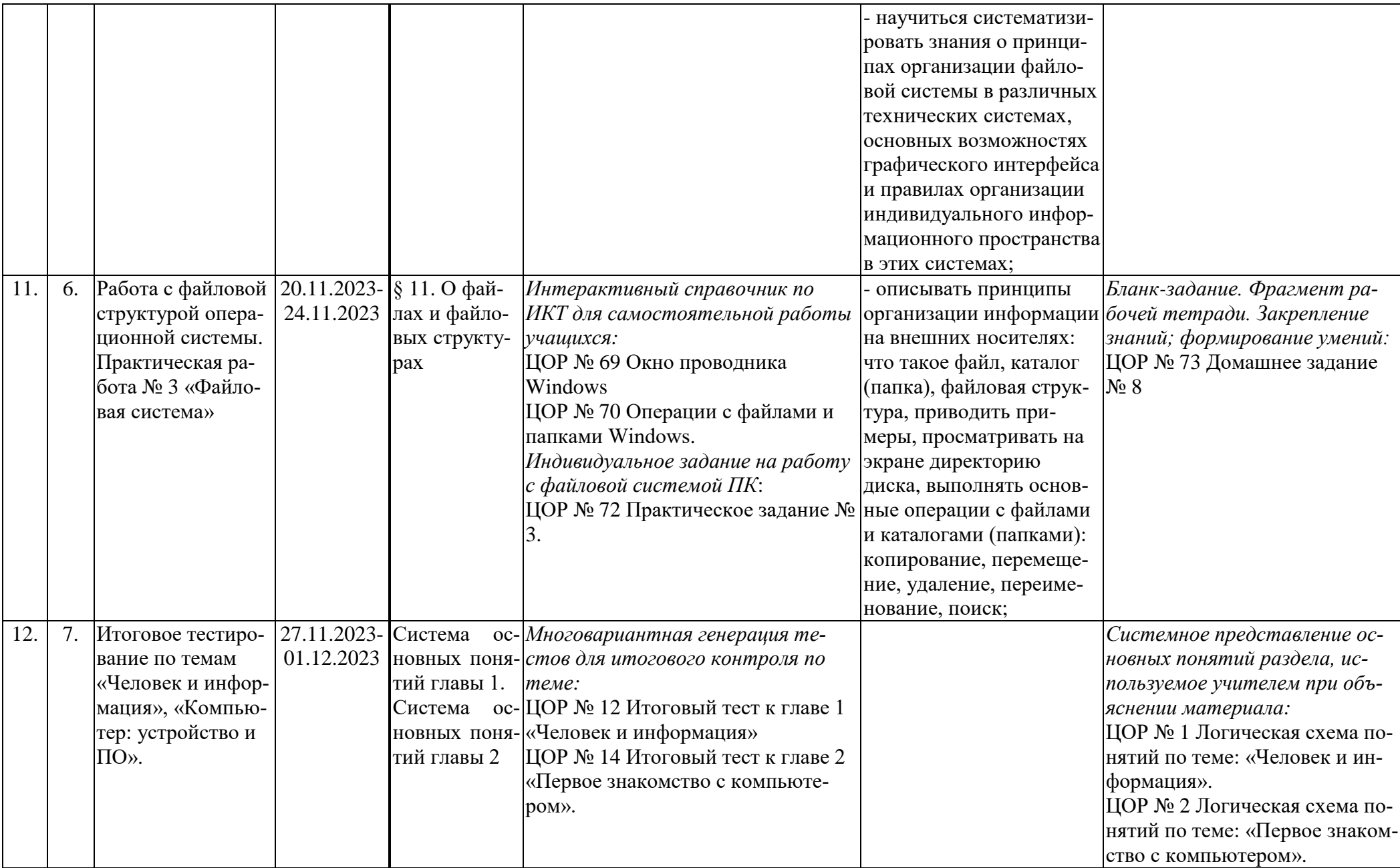

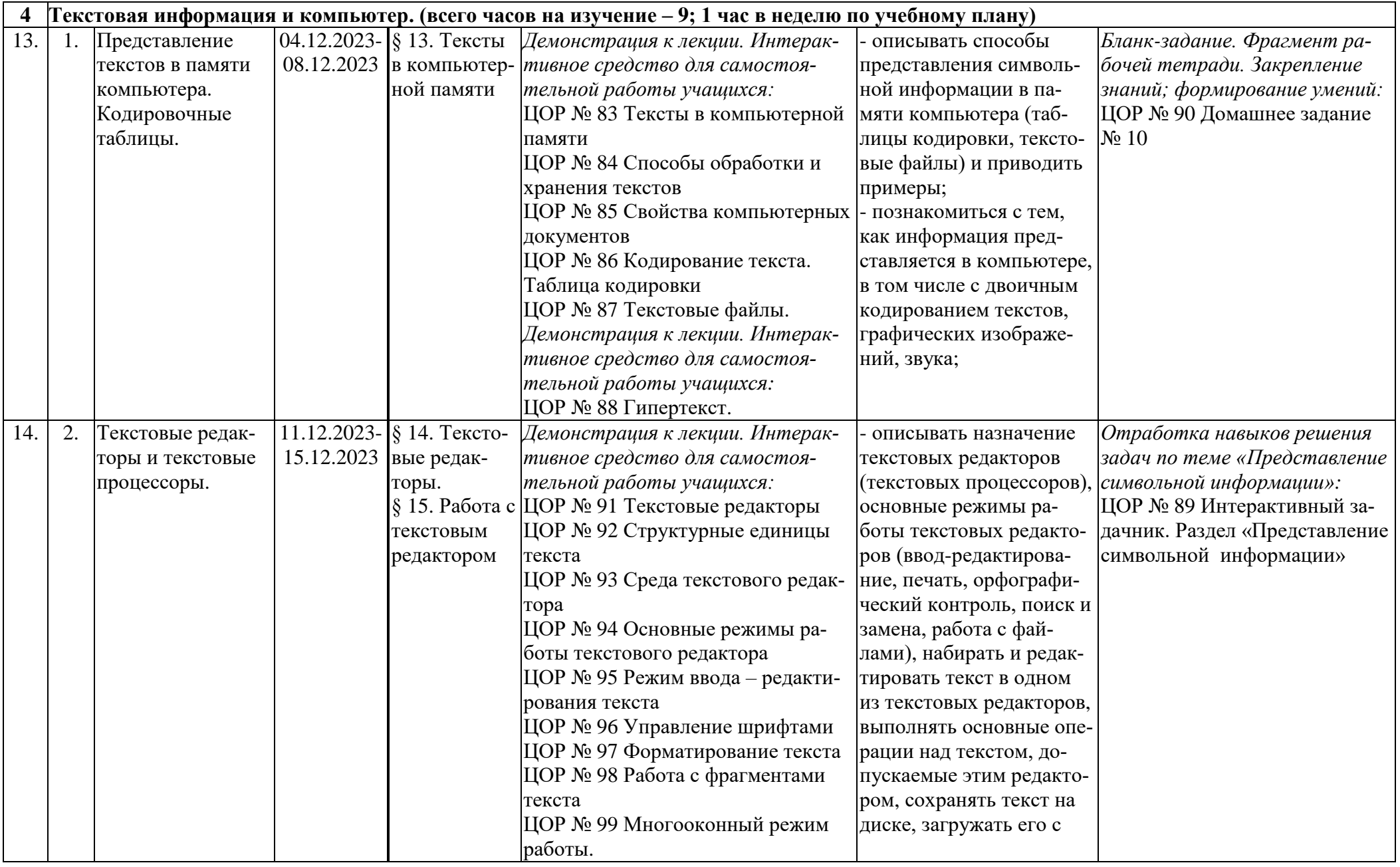

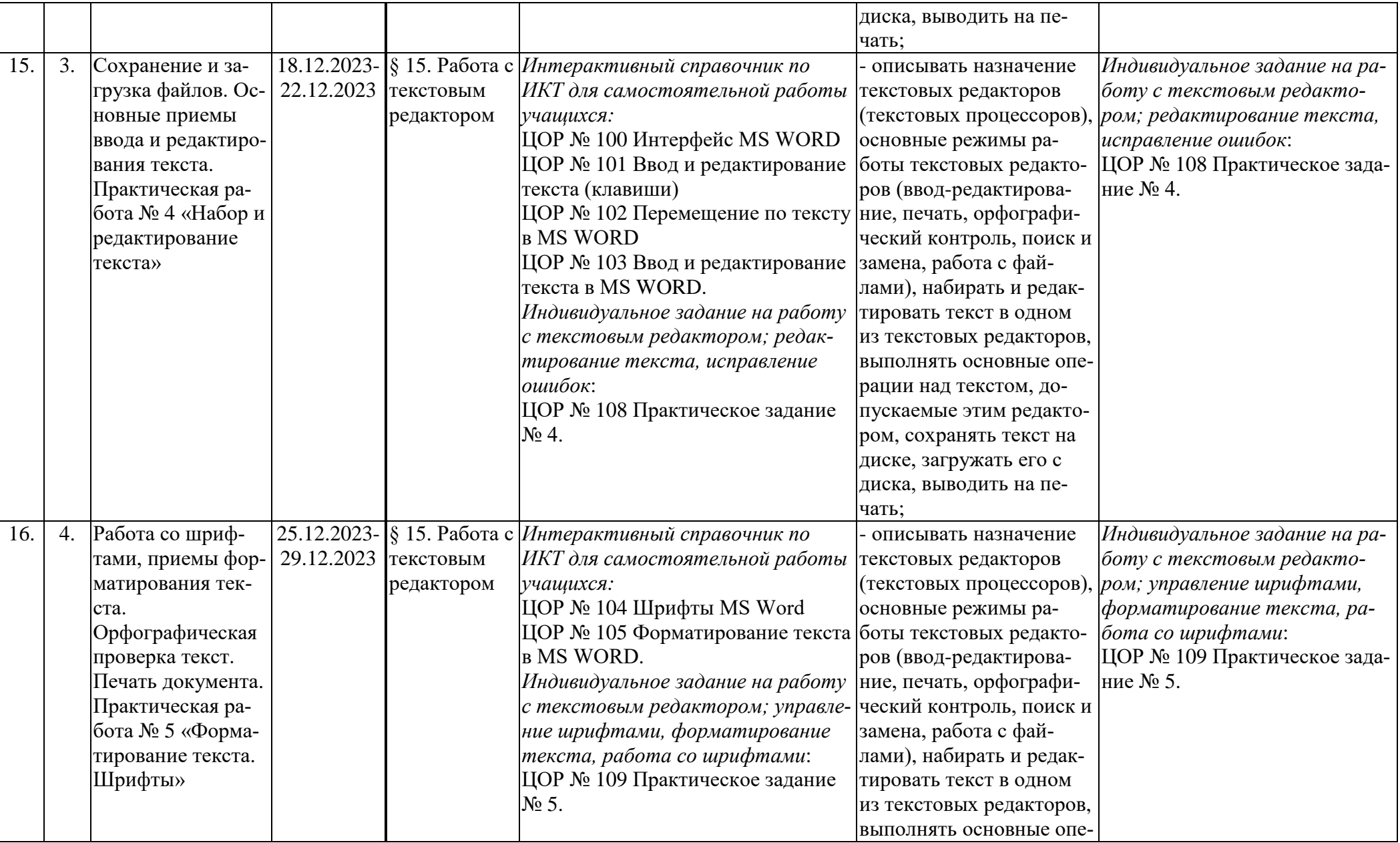

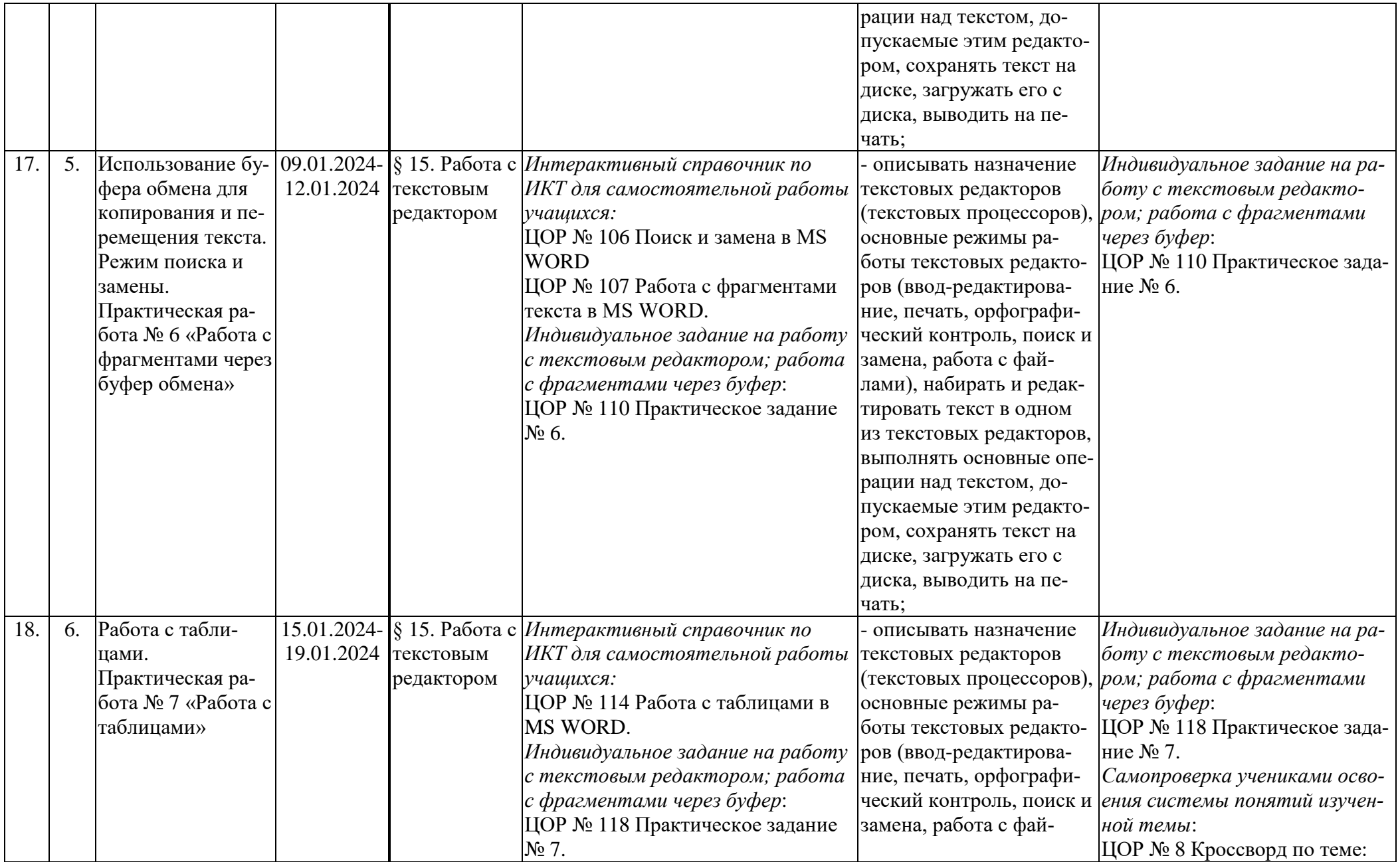

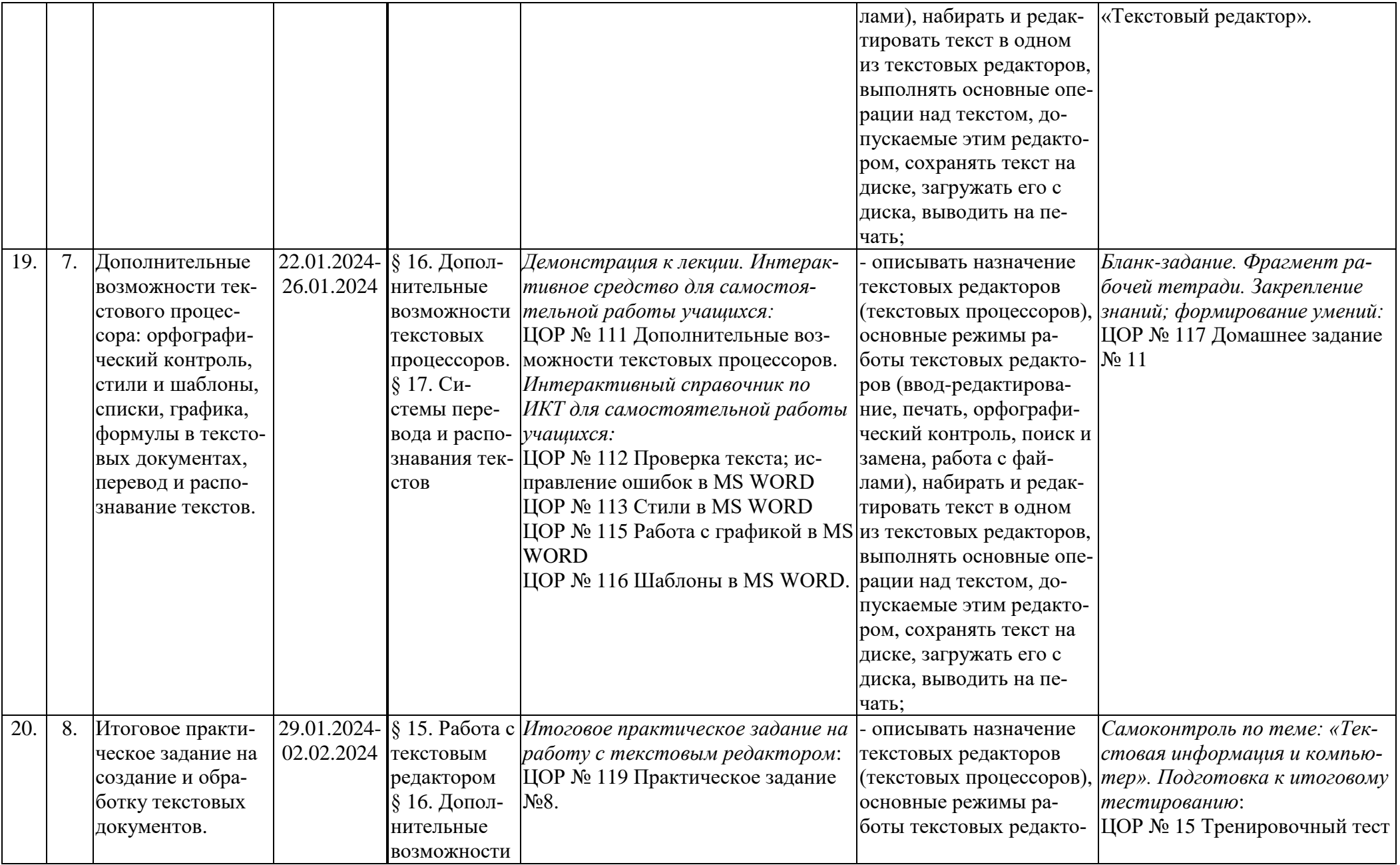

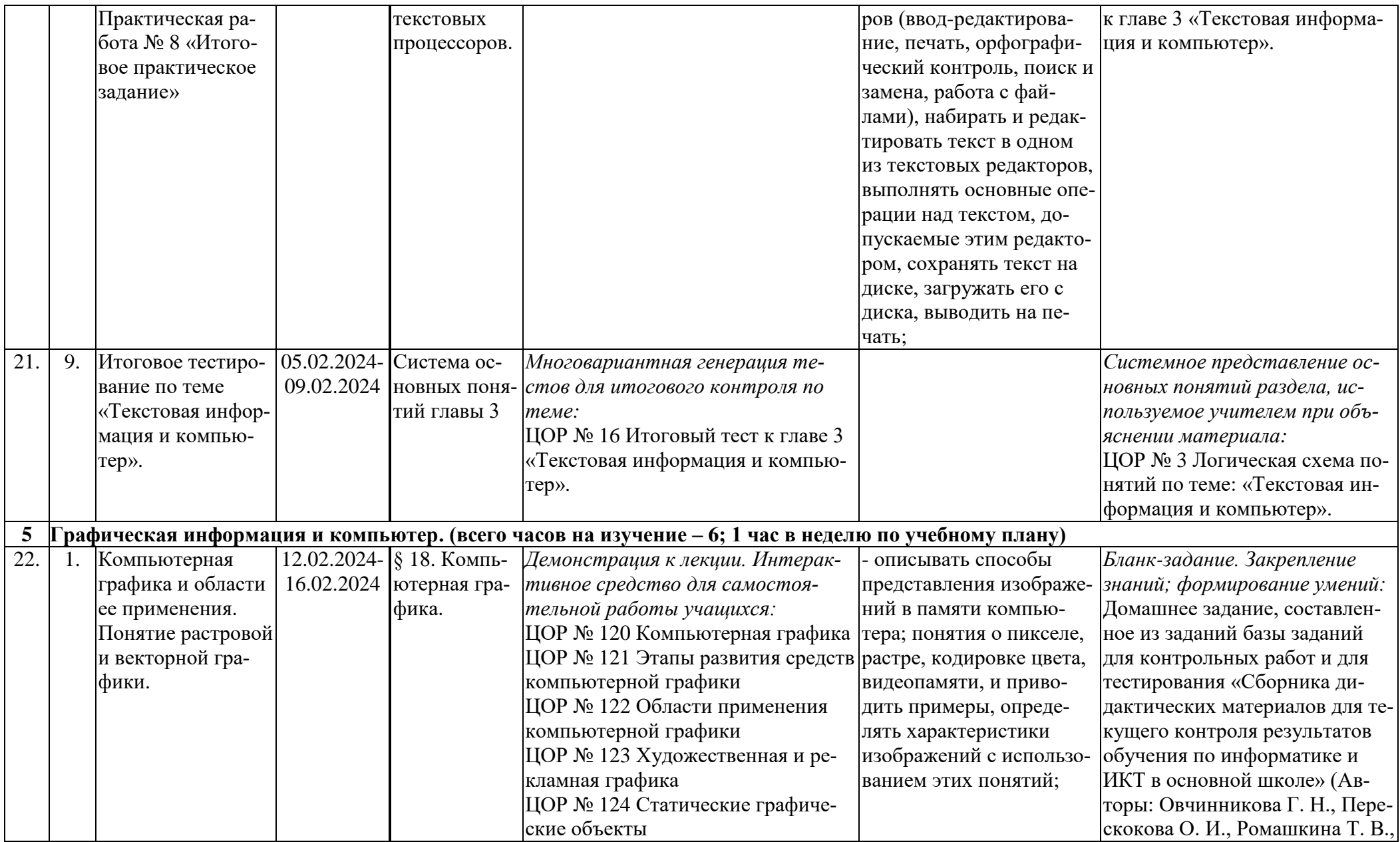

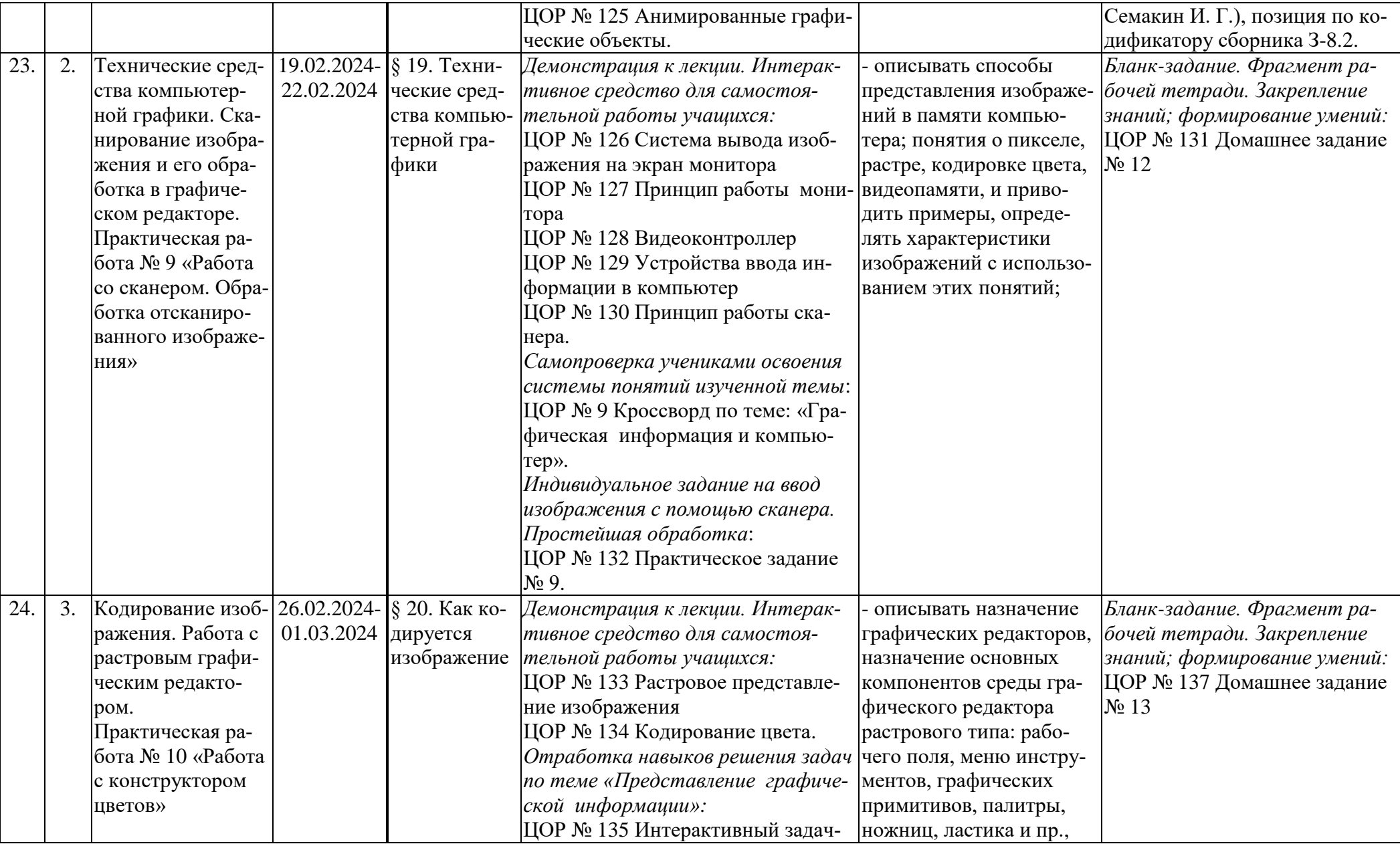

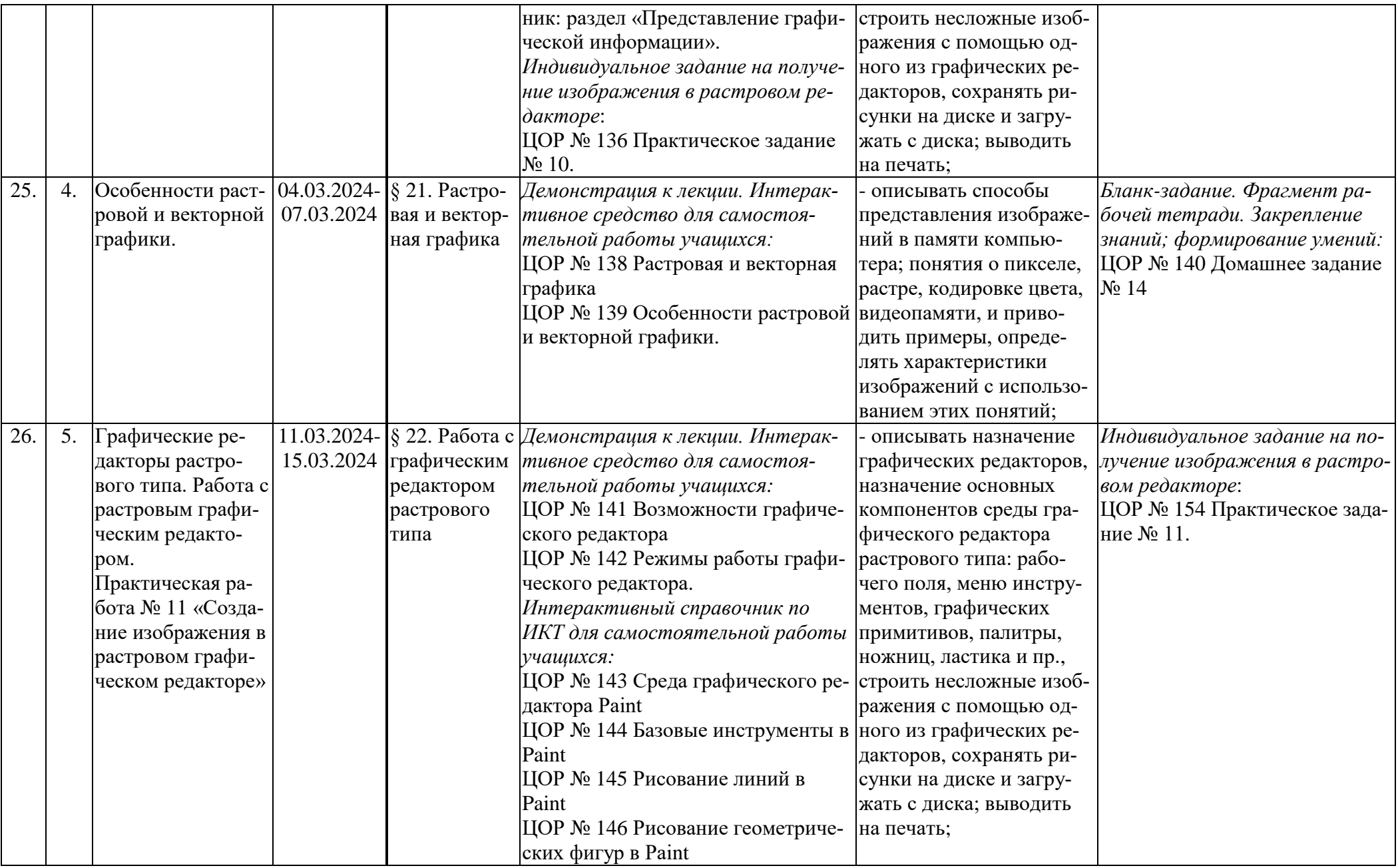

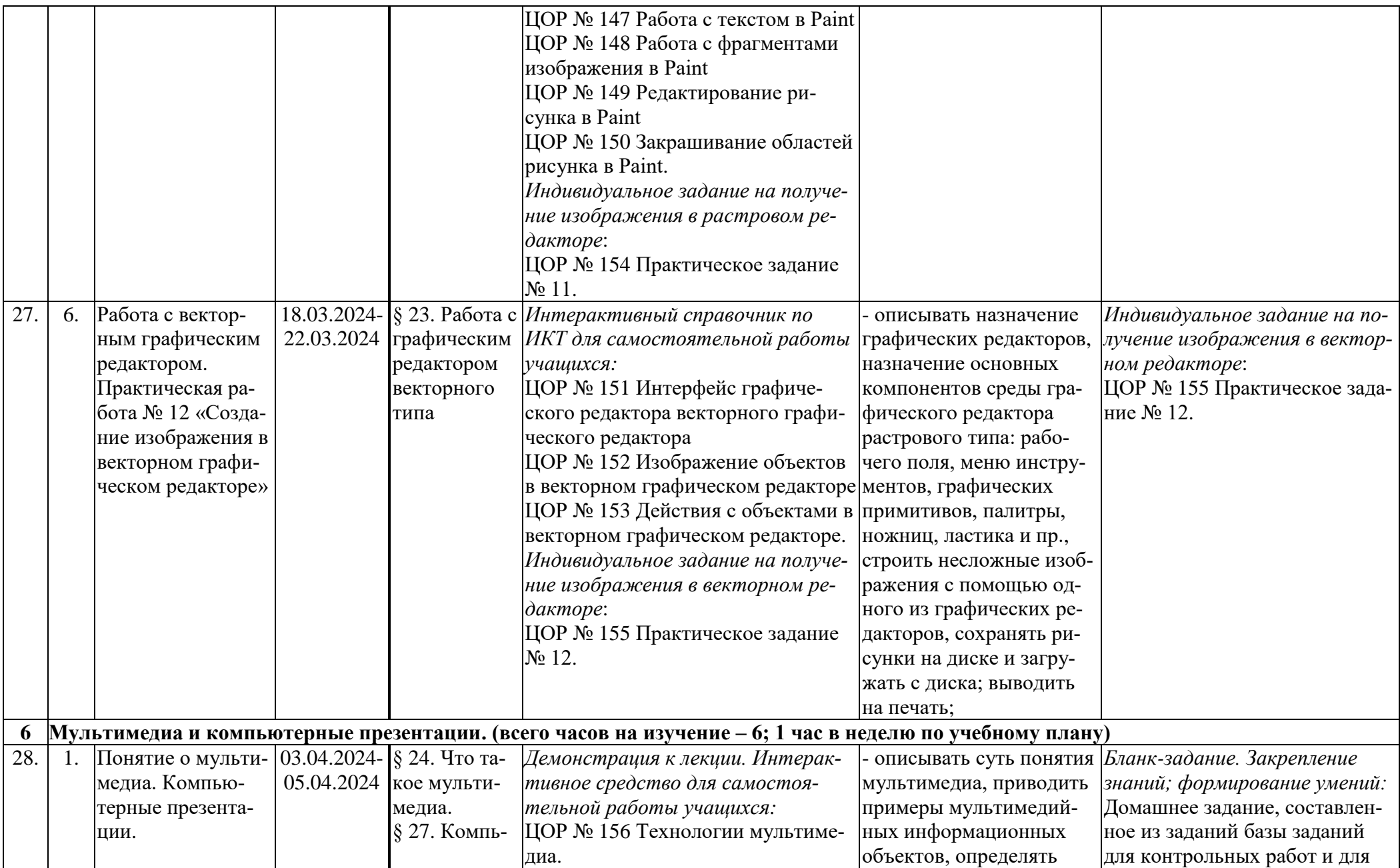

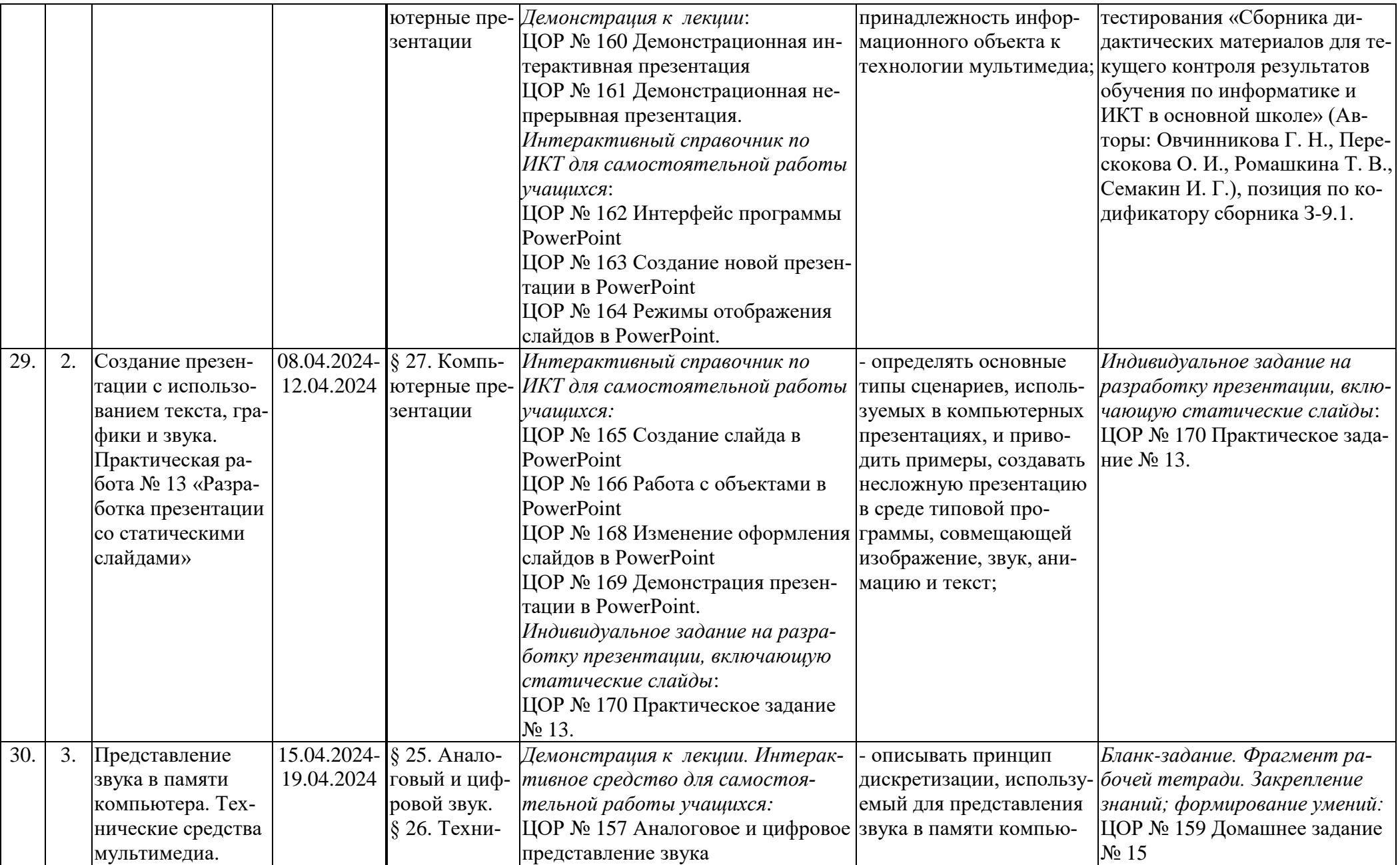

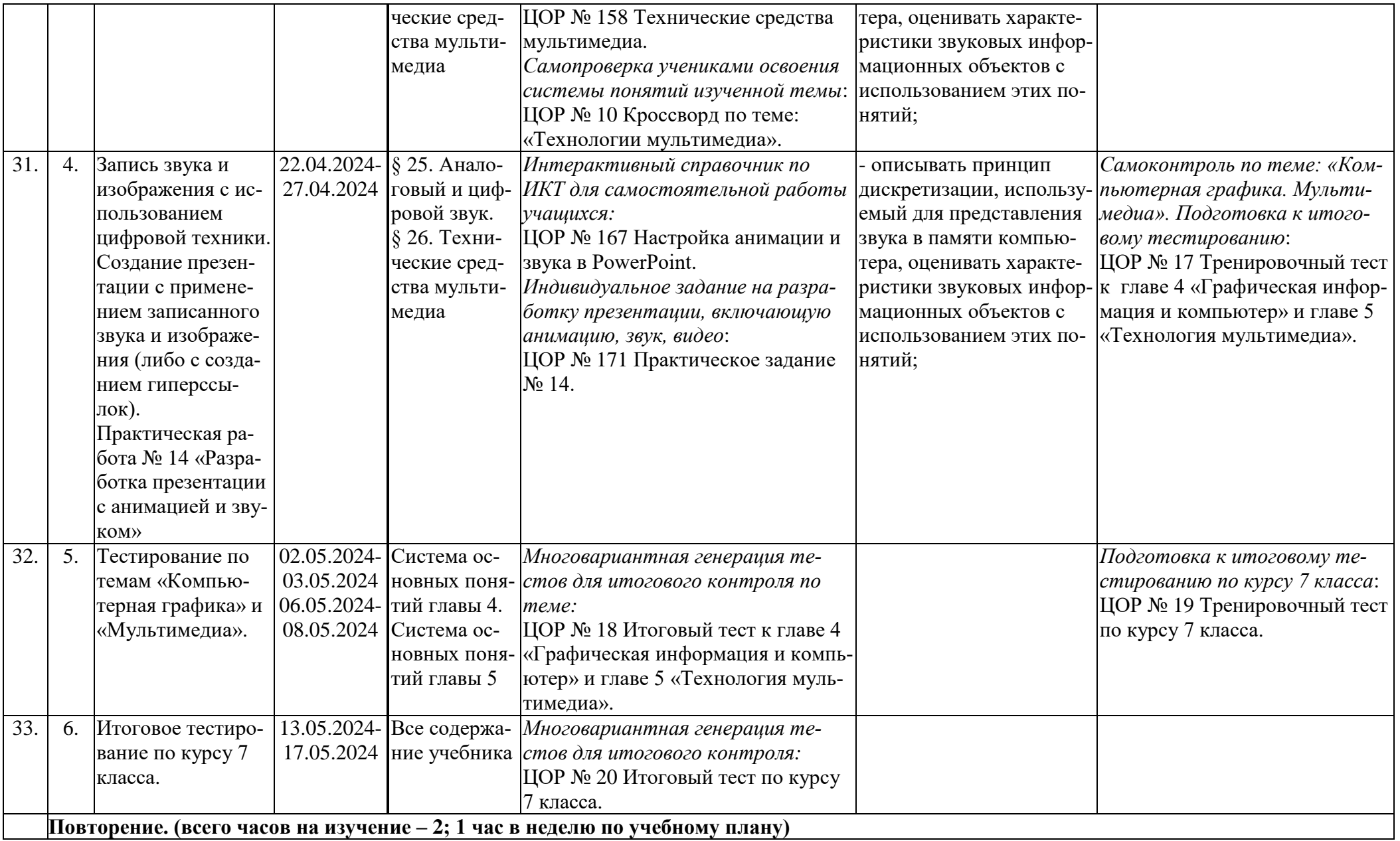

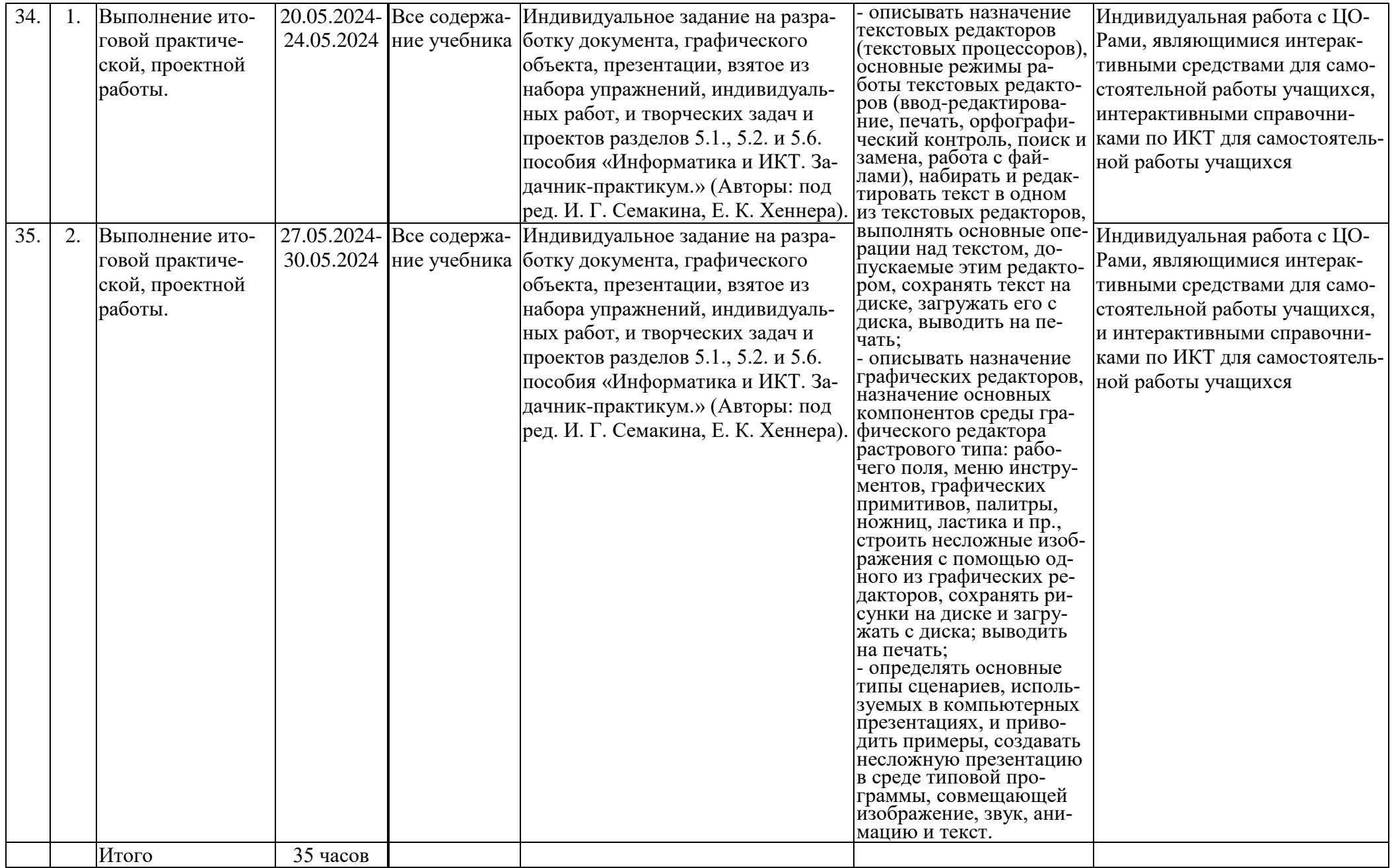

# 8 класс

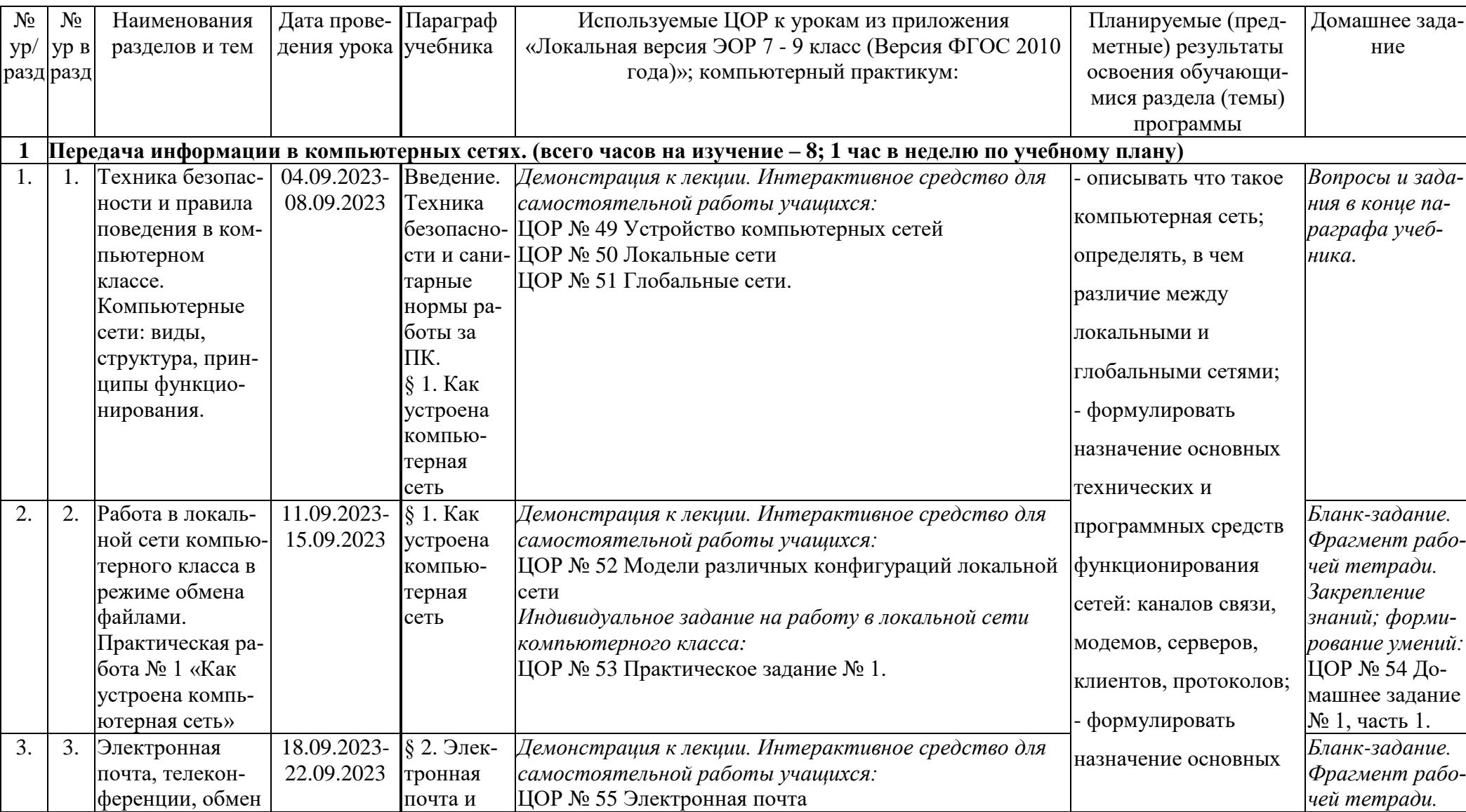

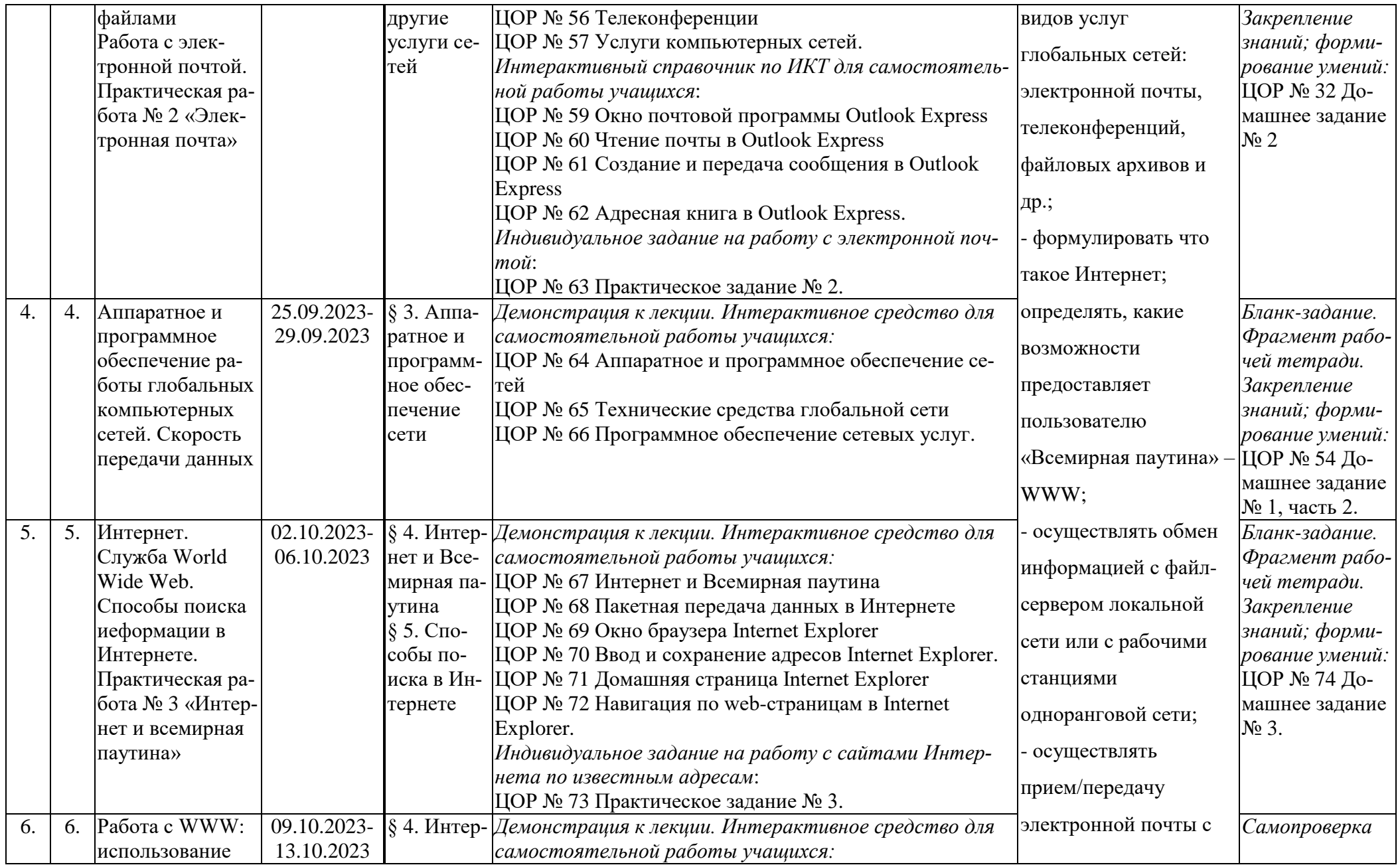

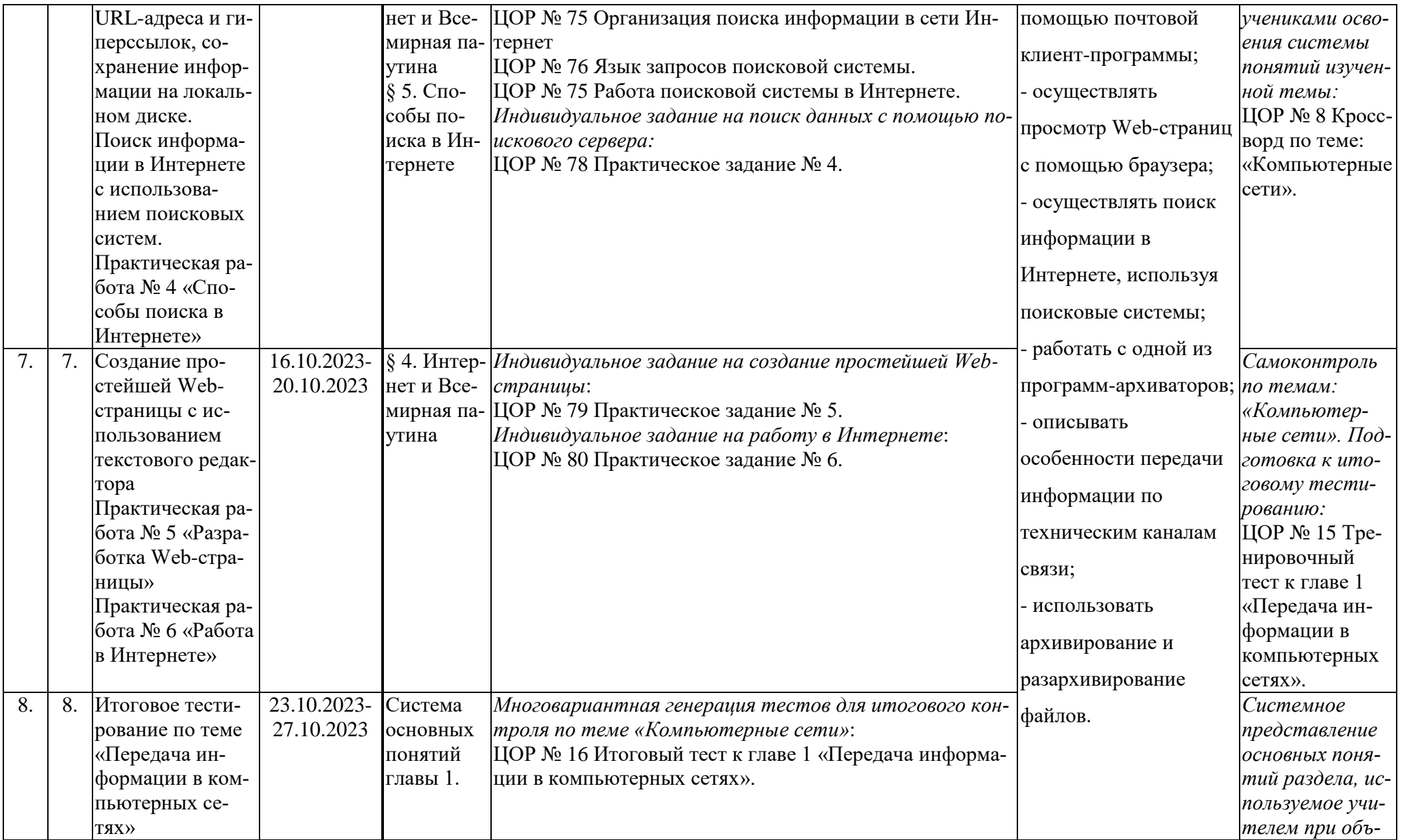

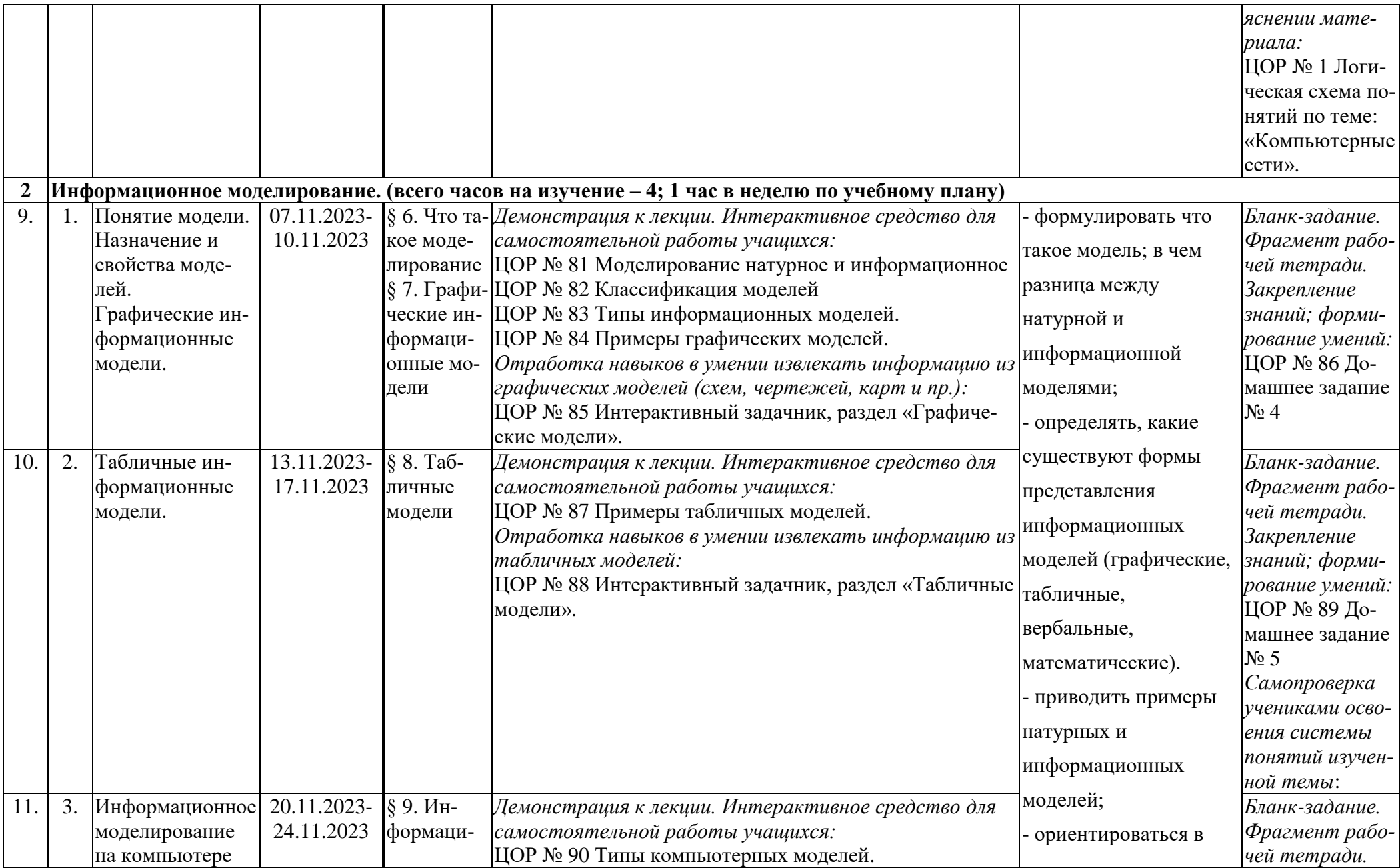

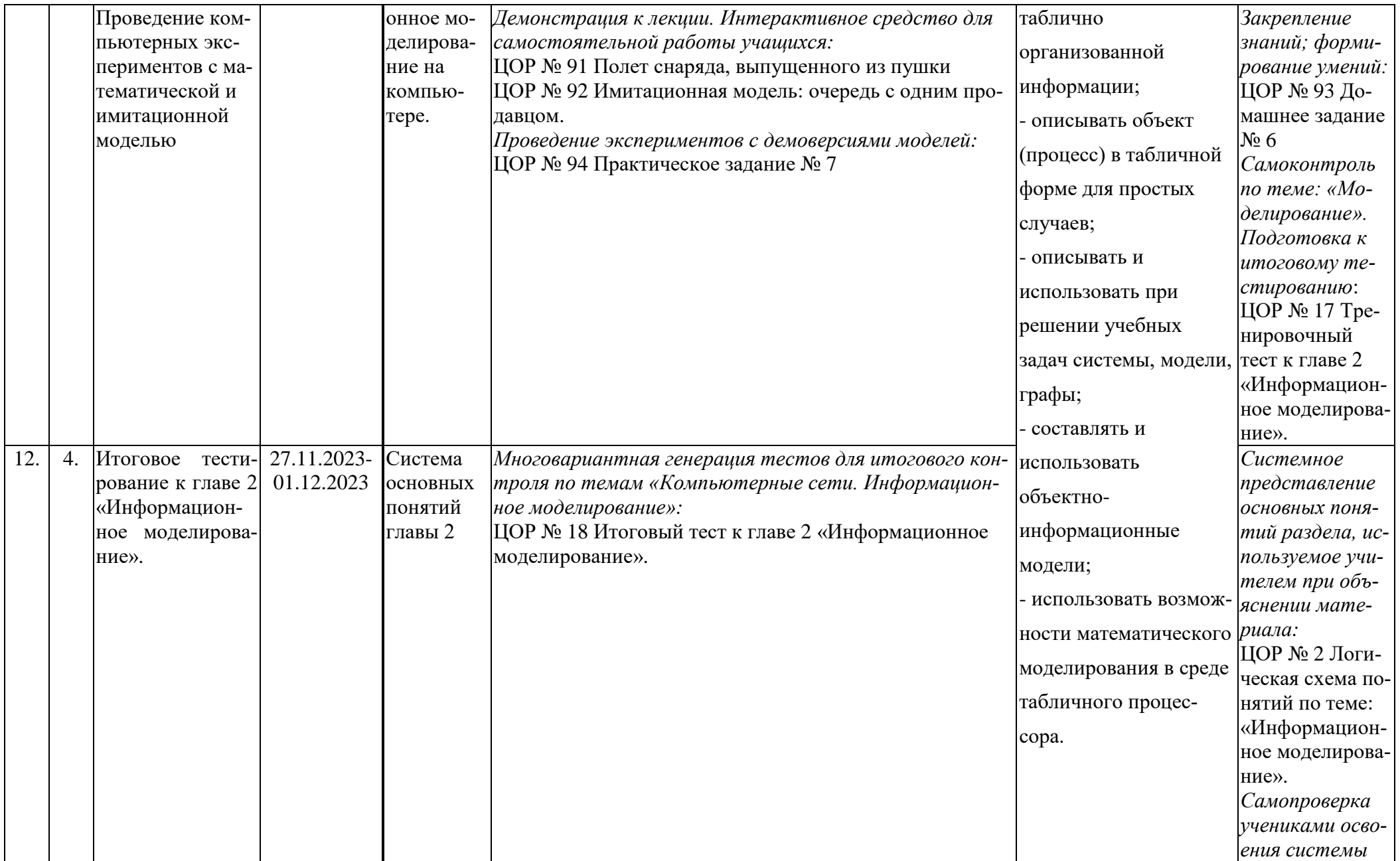

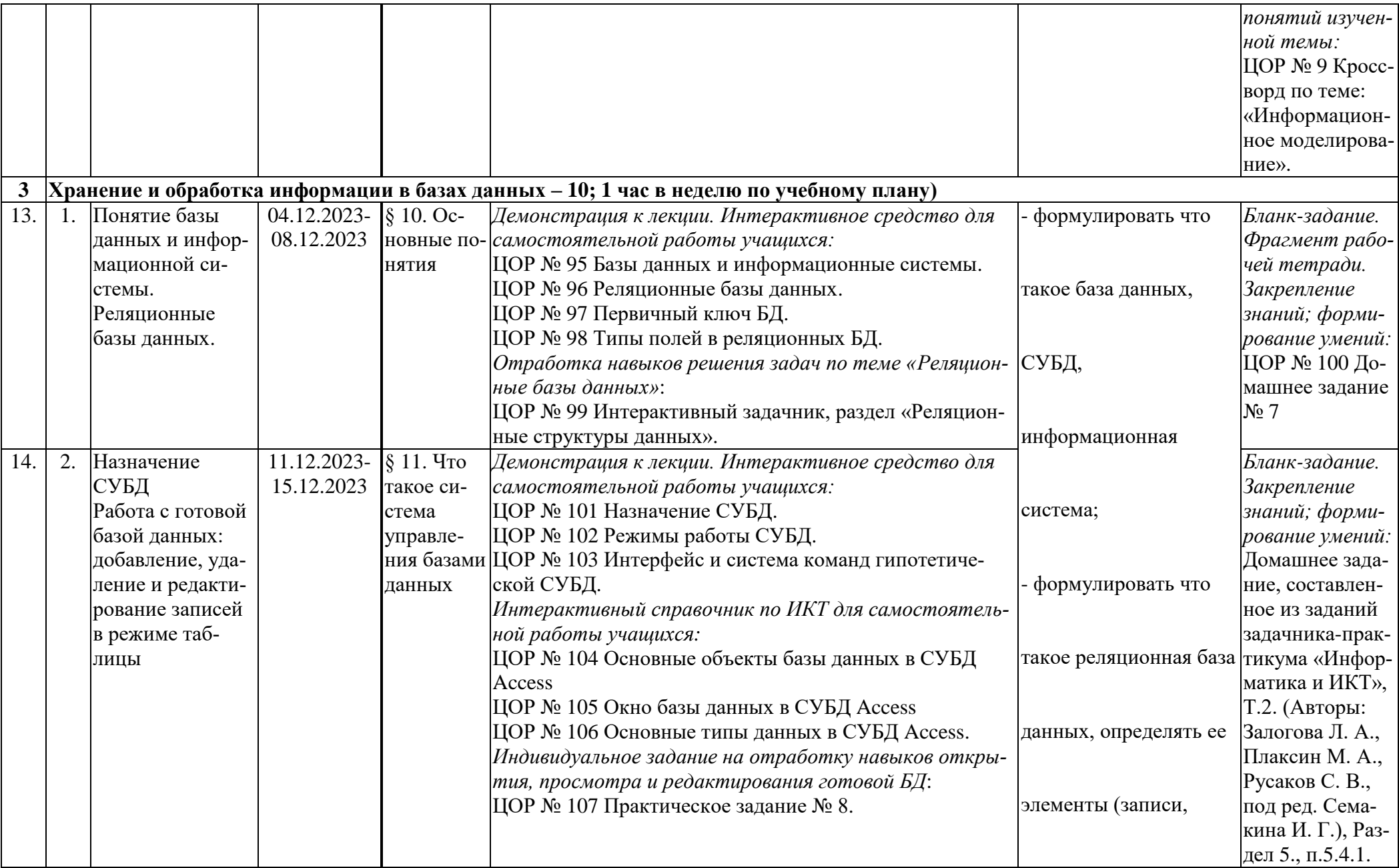

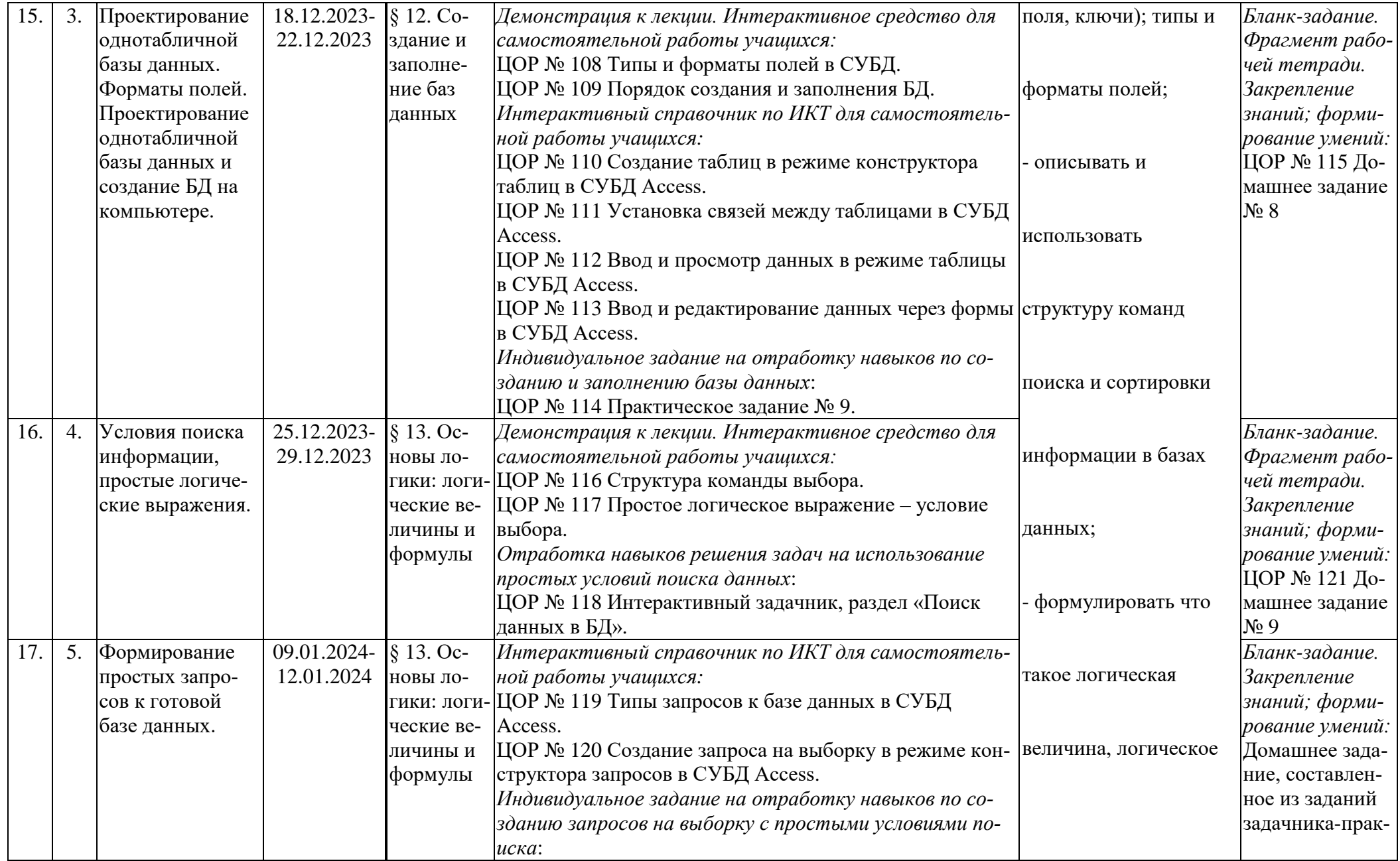

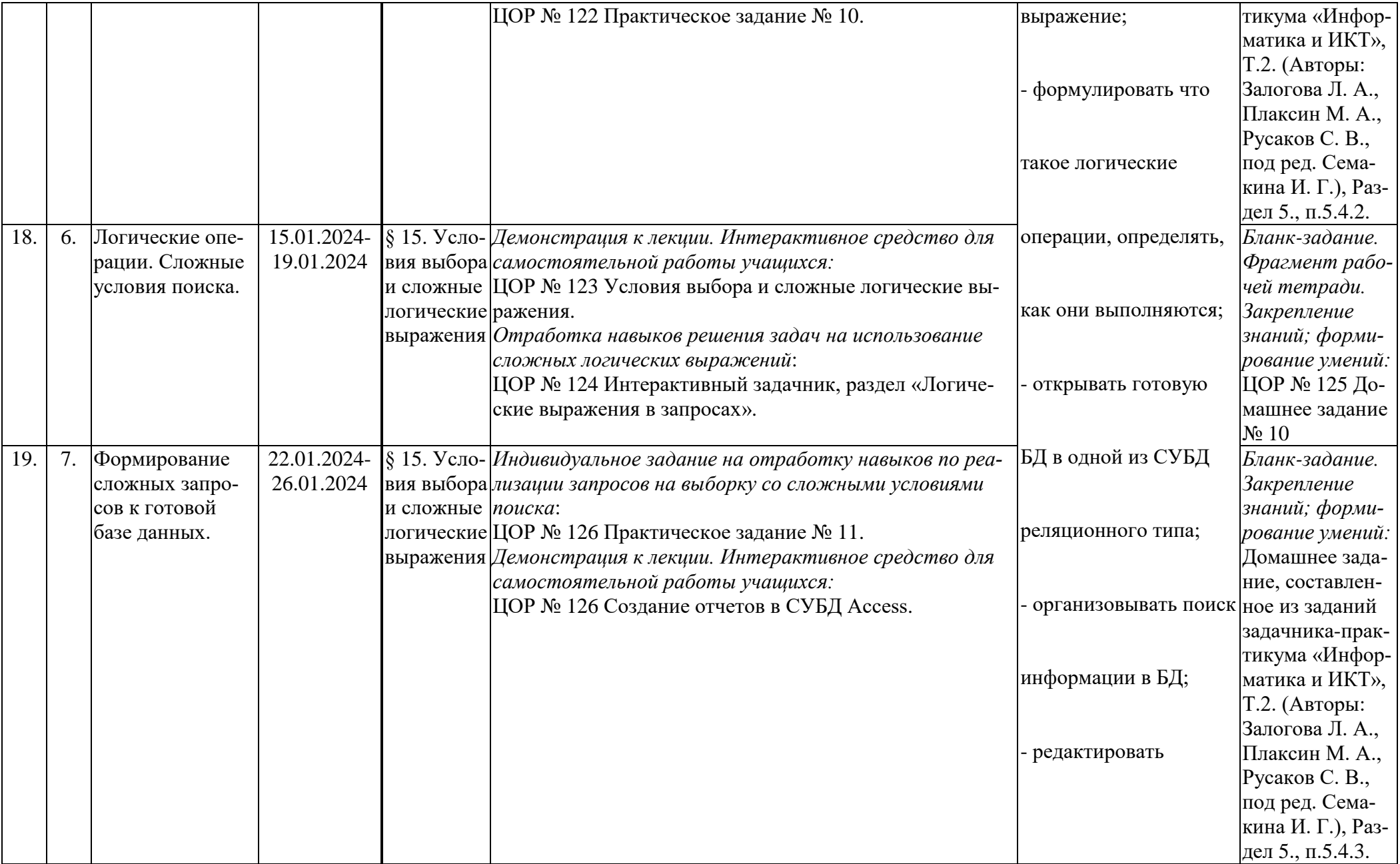

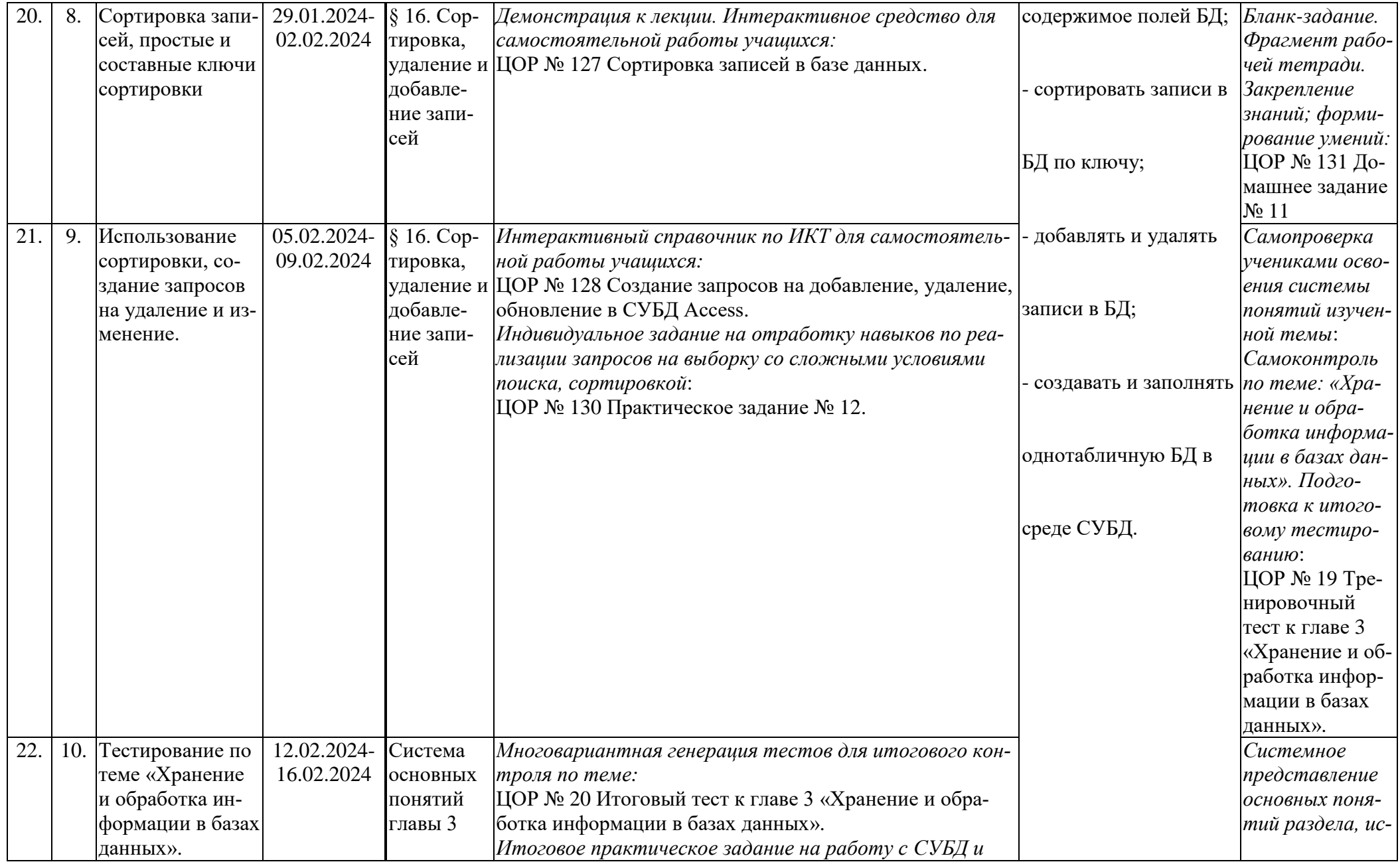

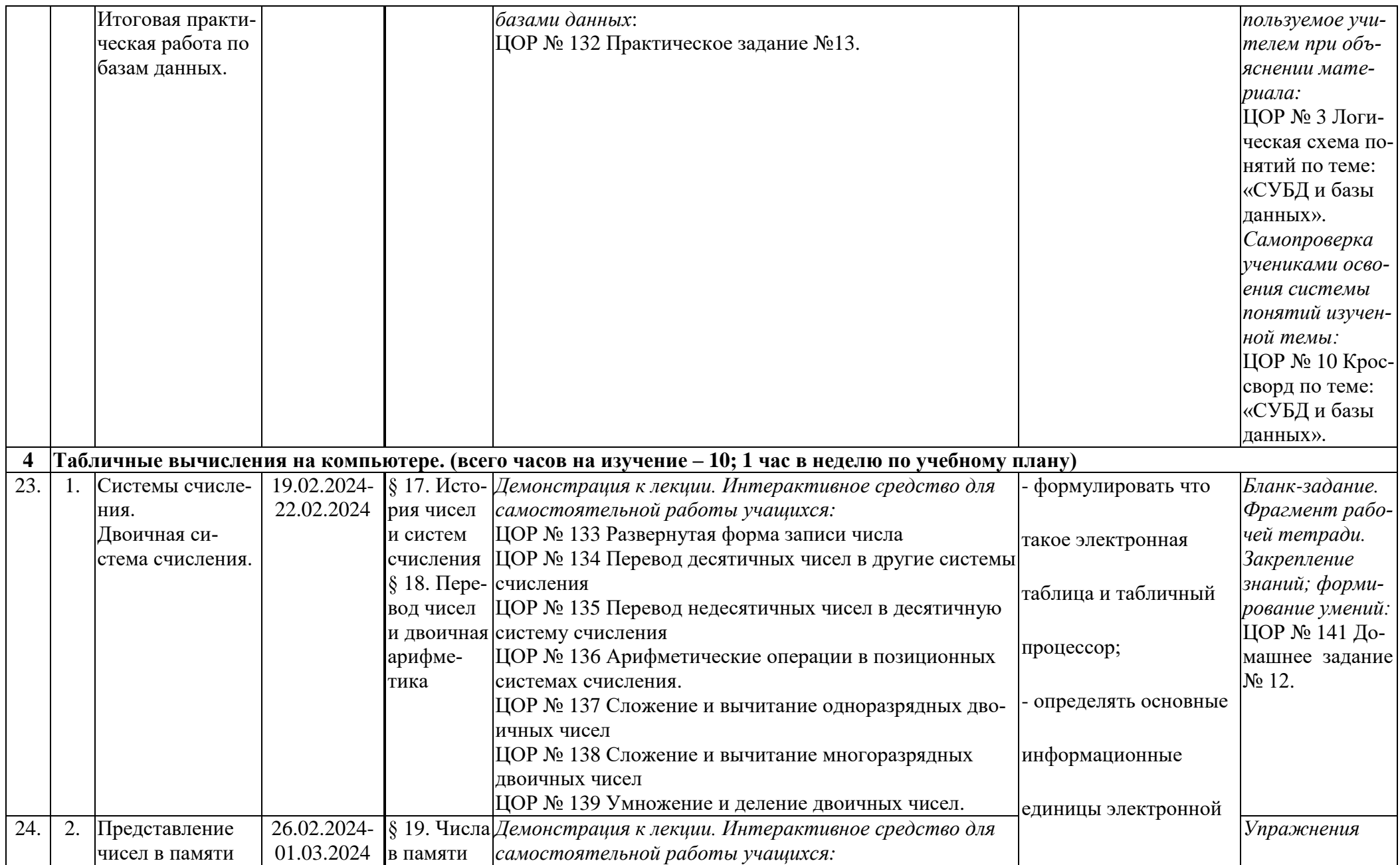

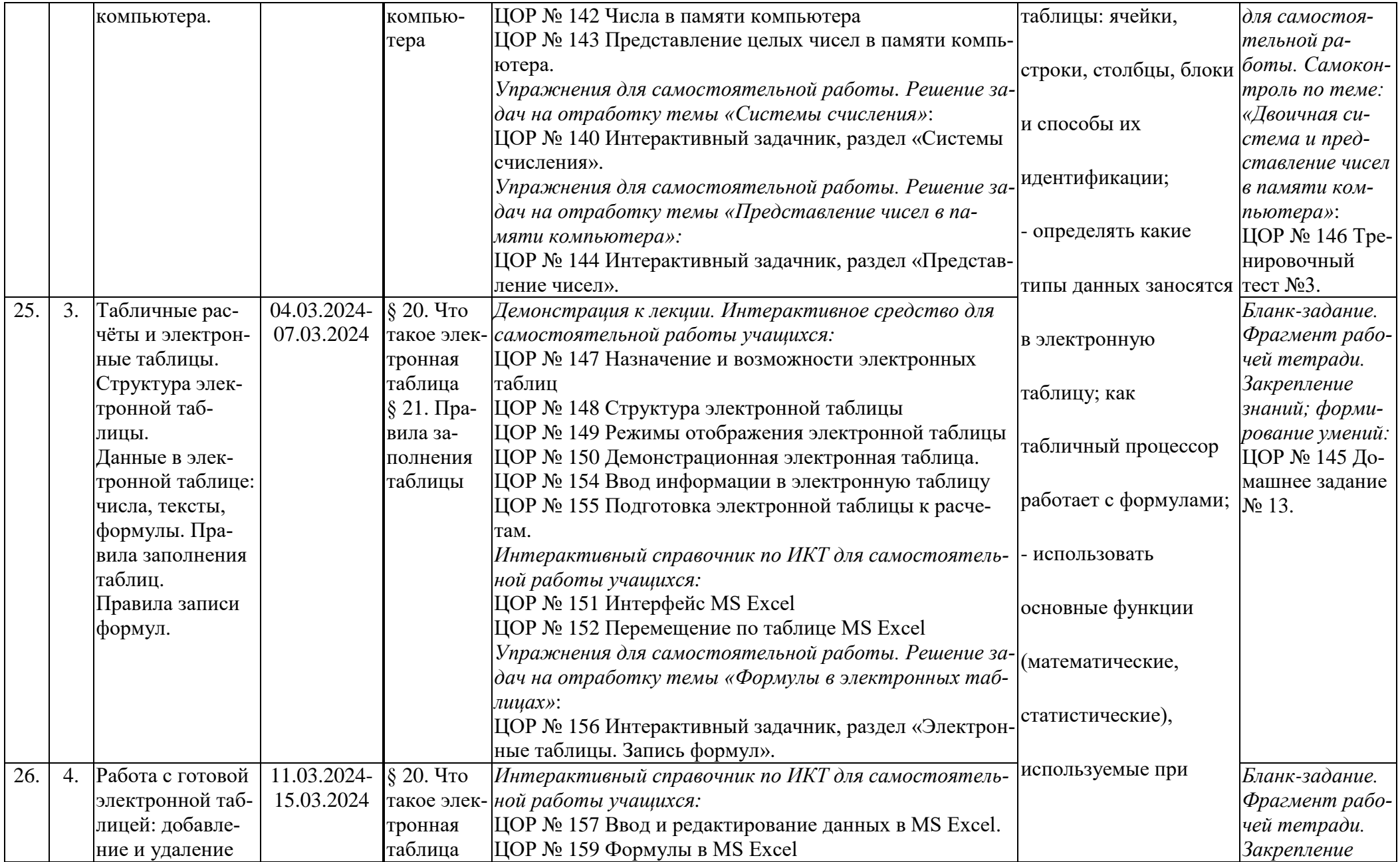

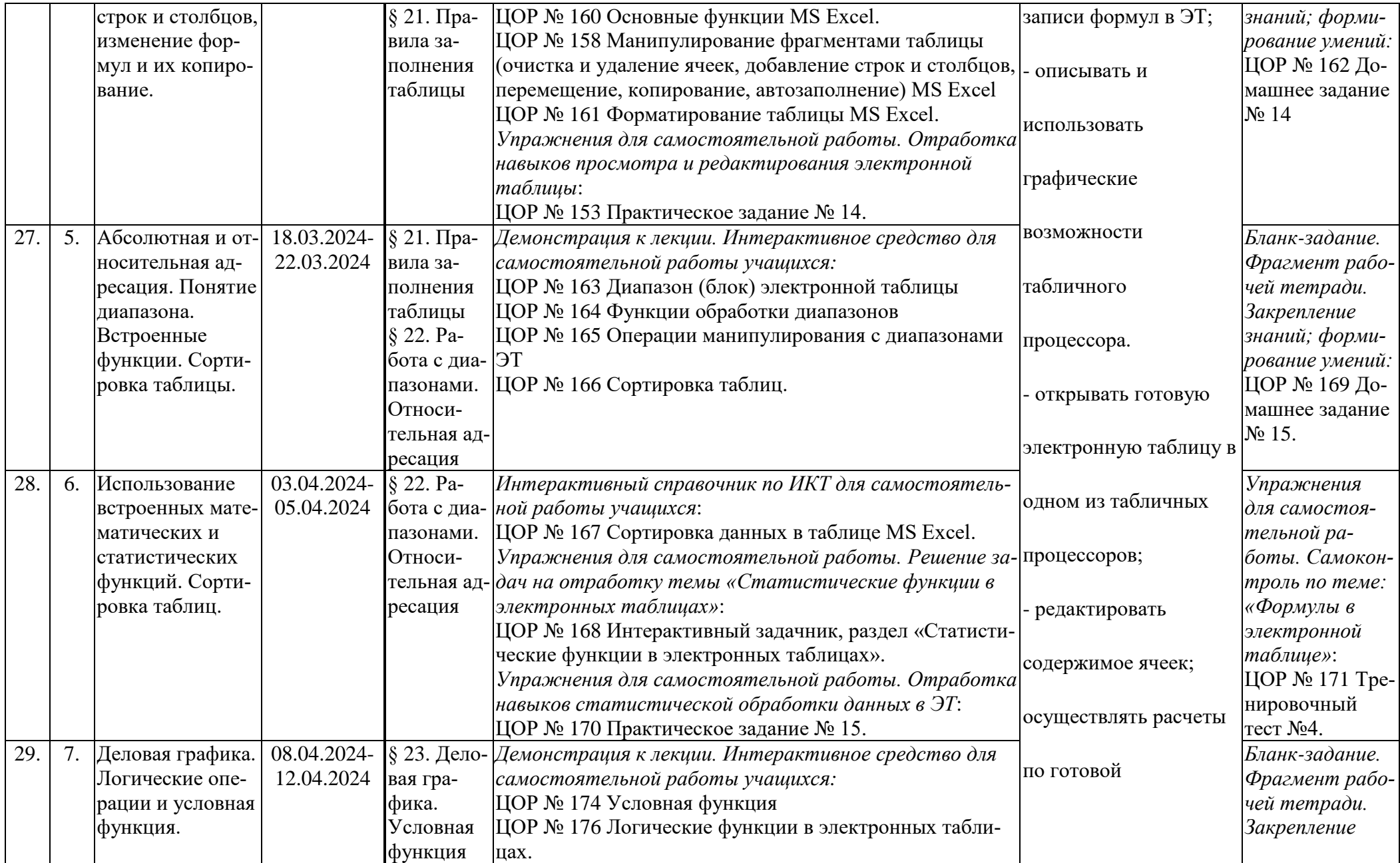

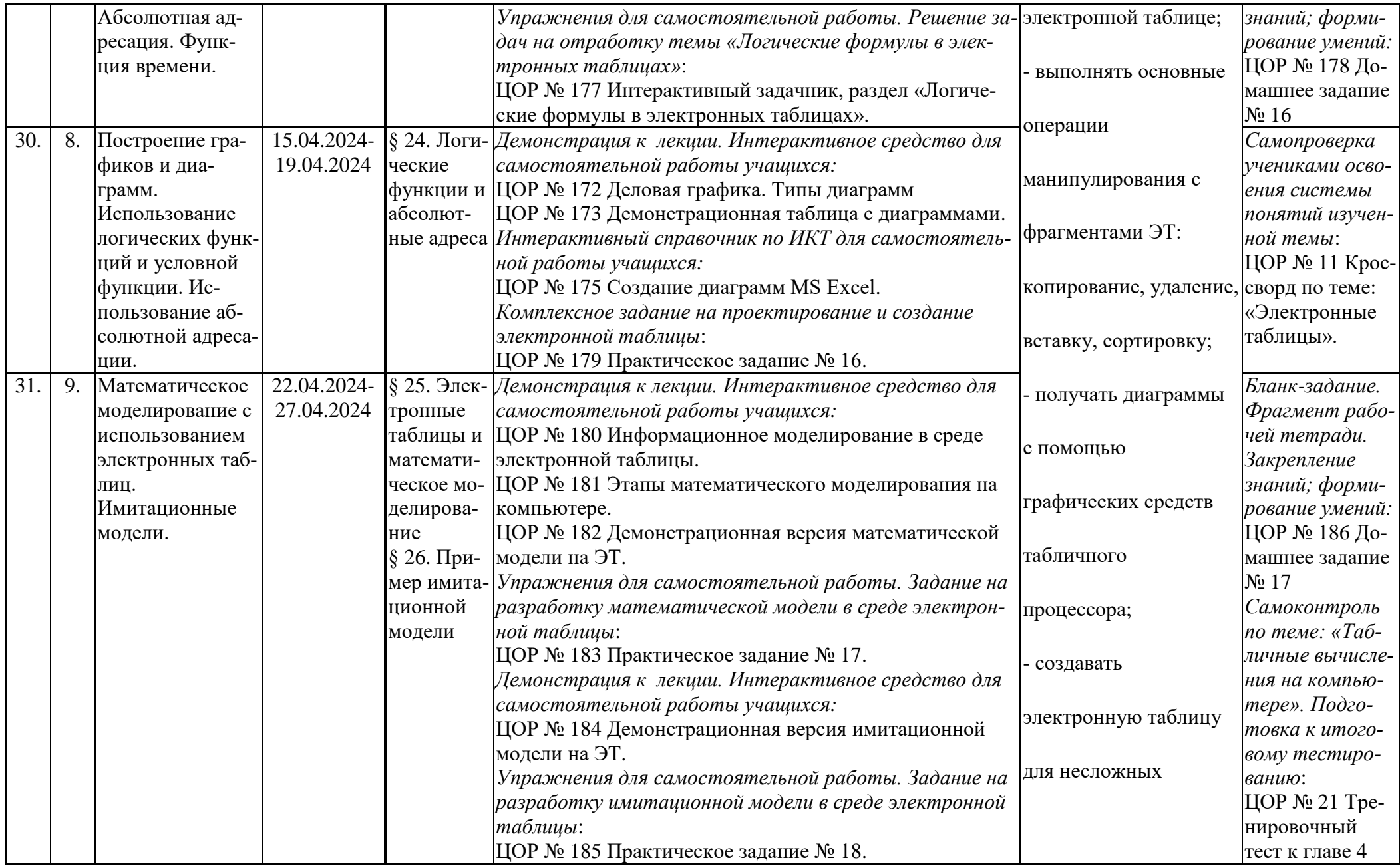

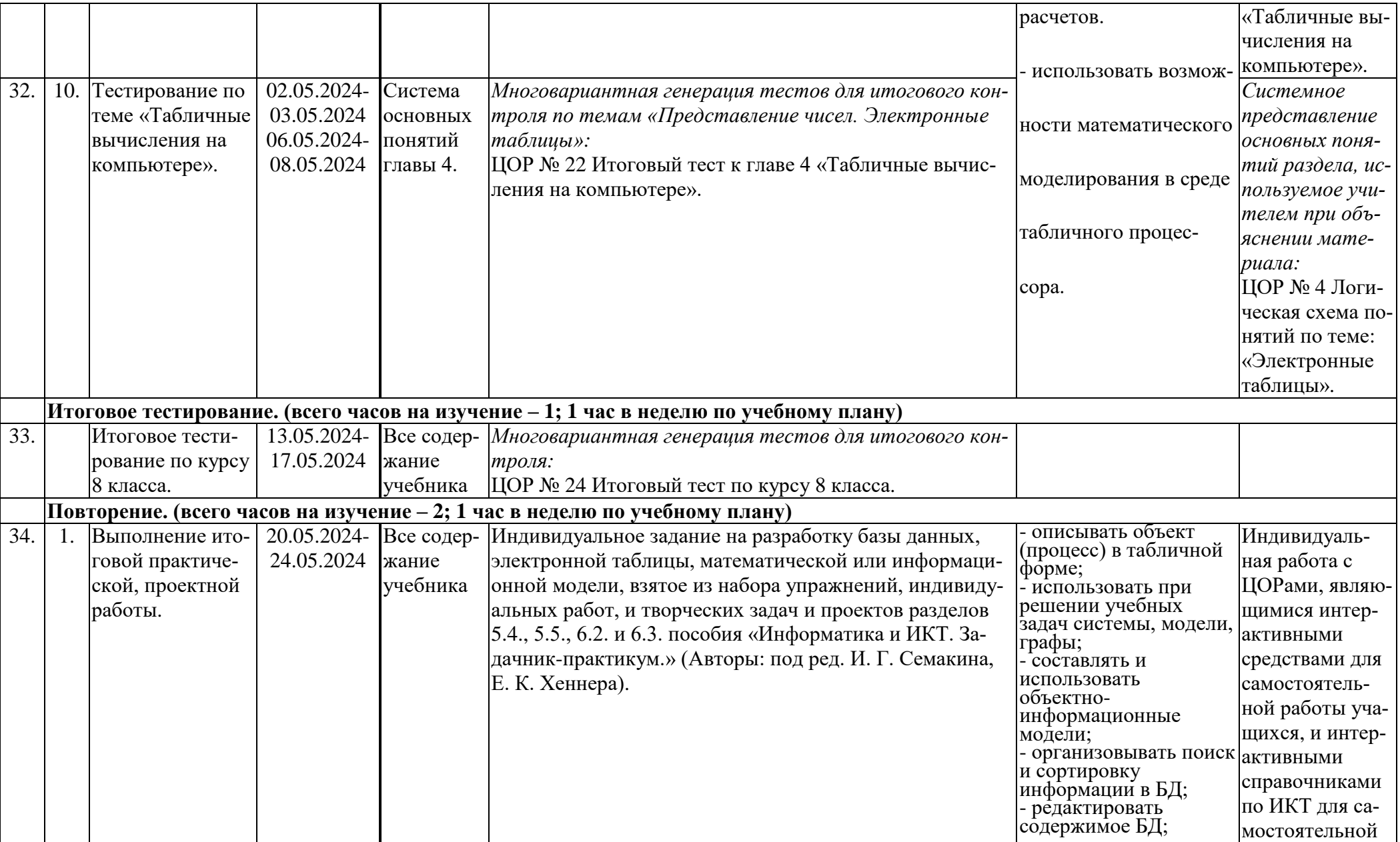

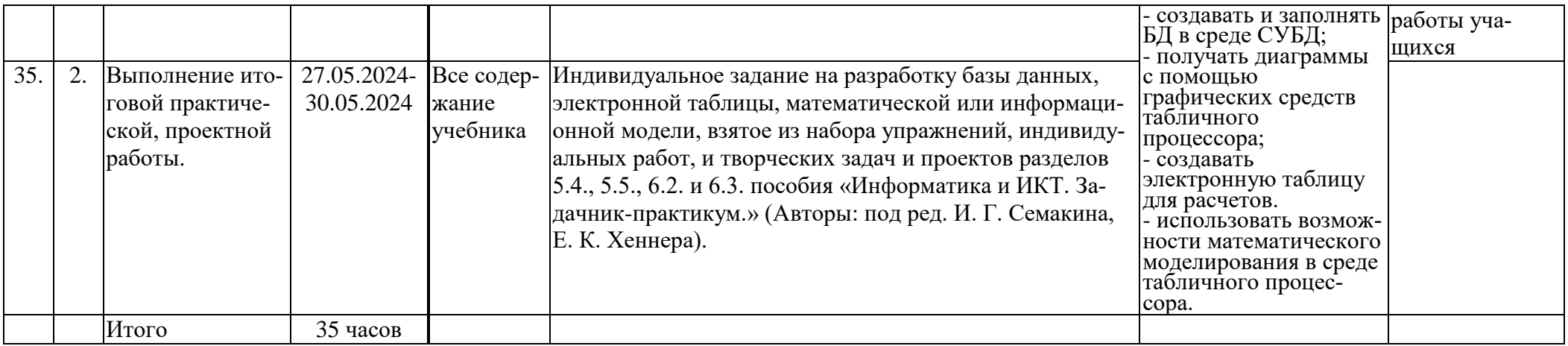

# 9 класс

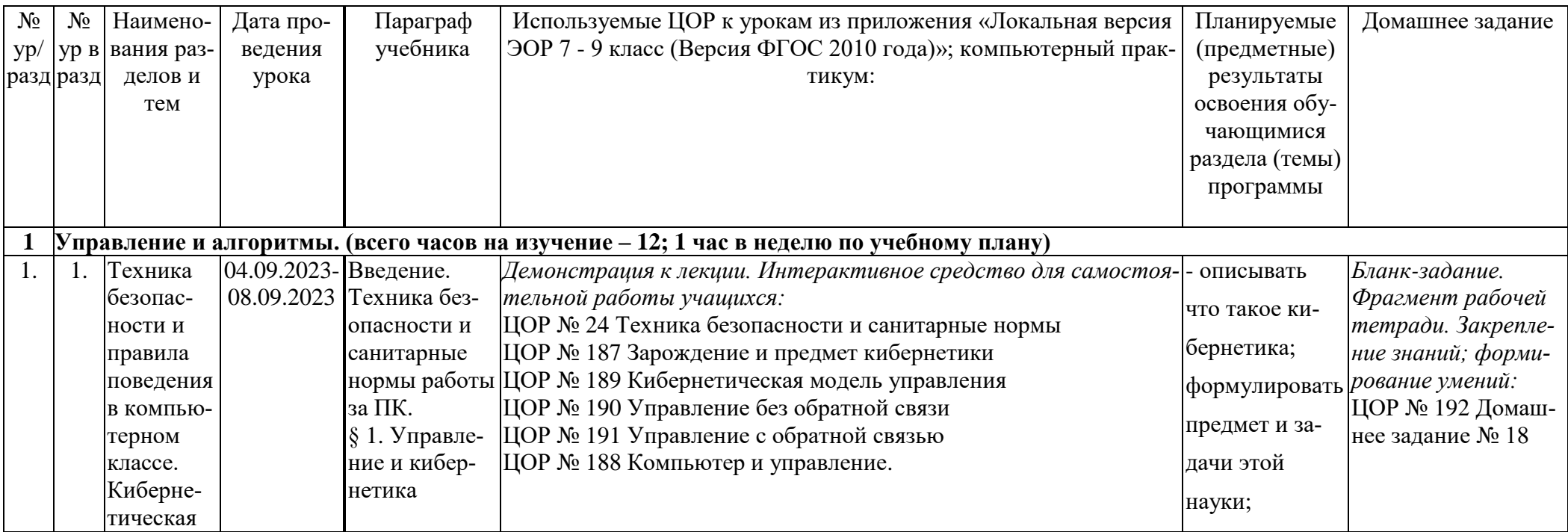

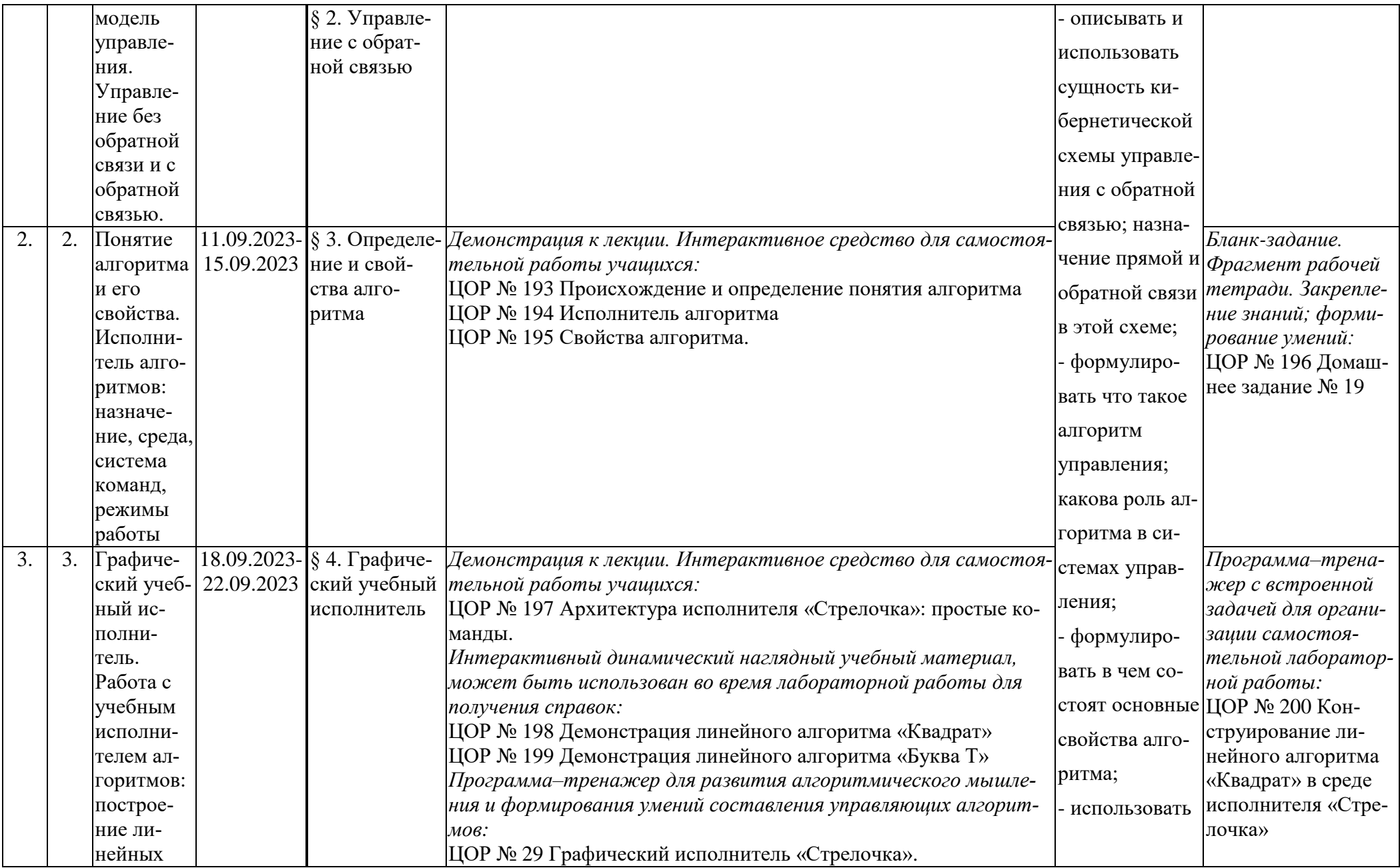

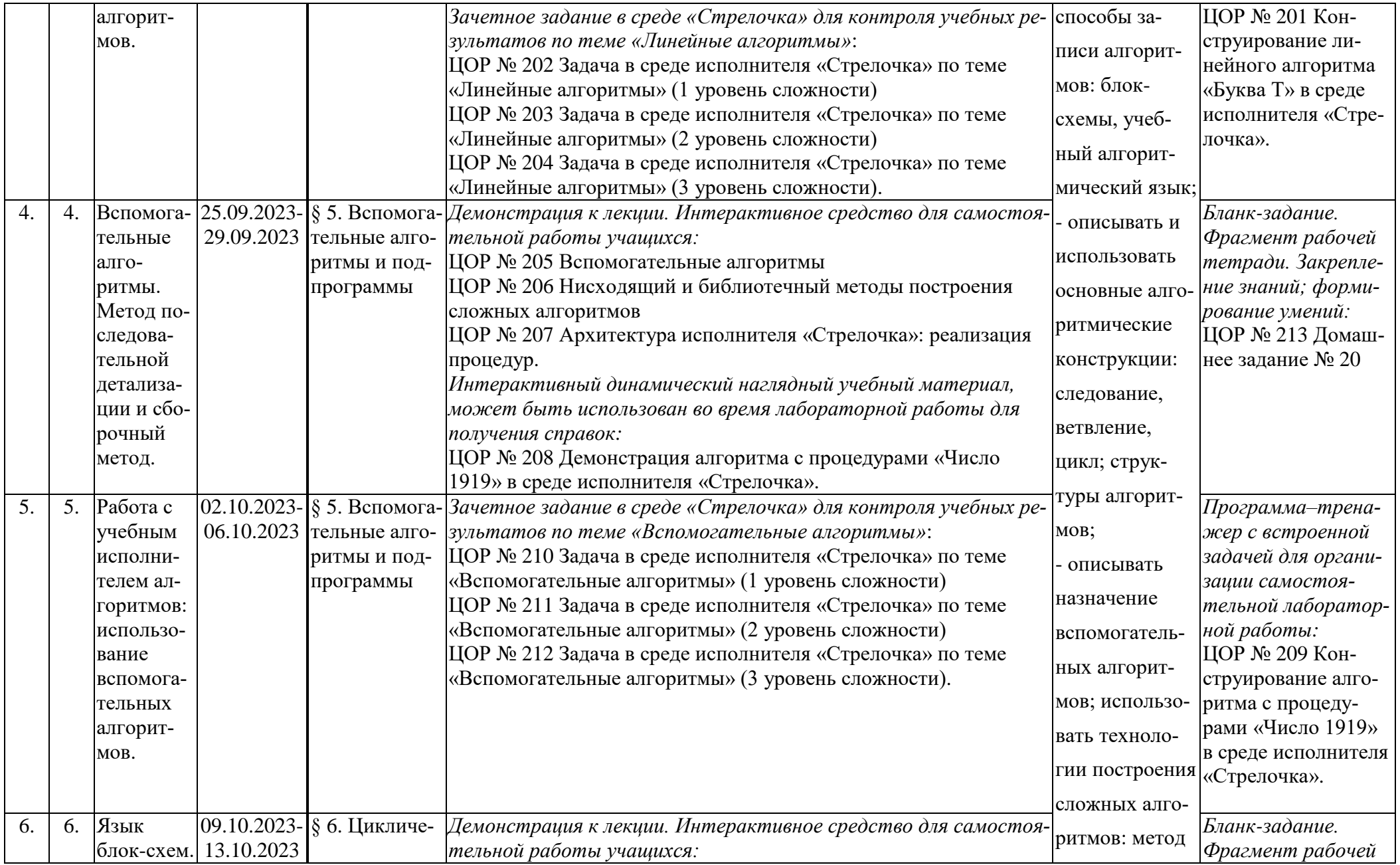

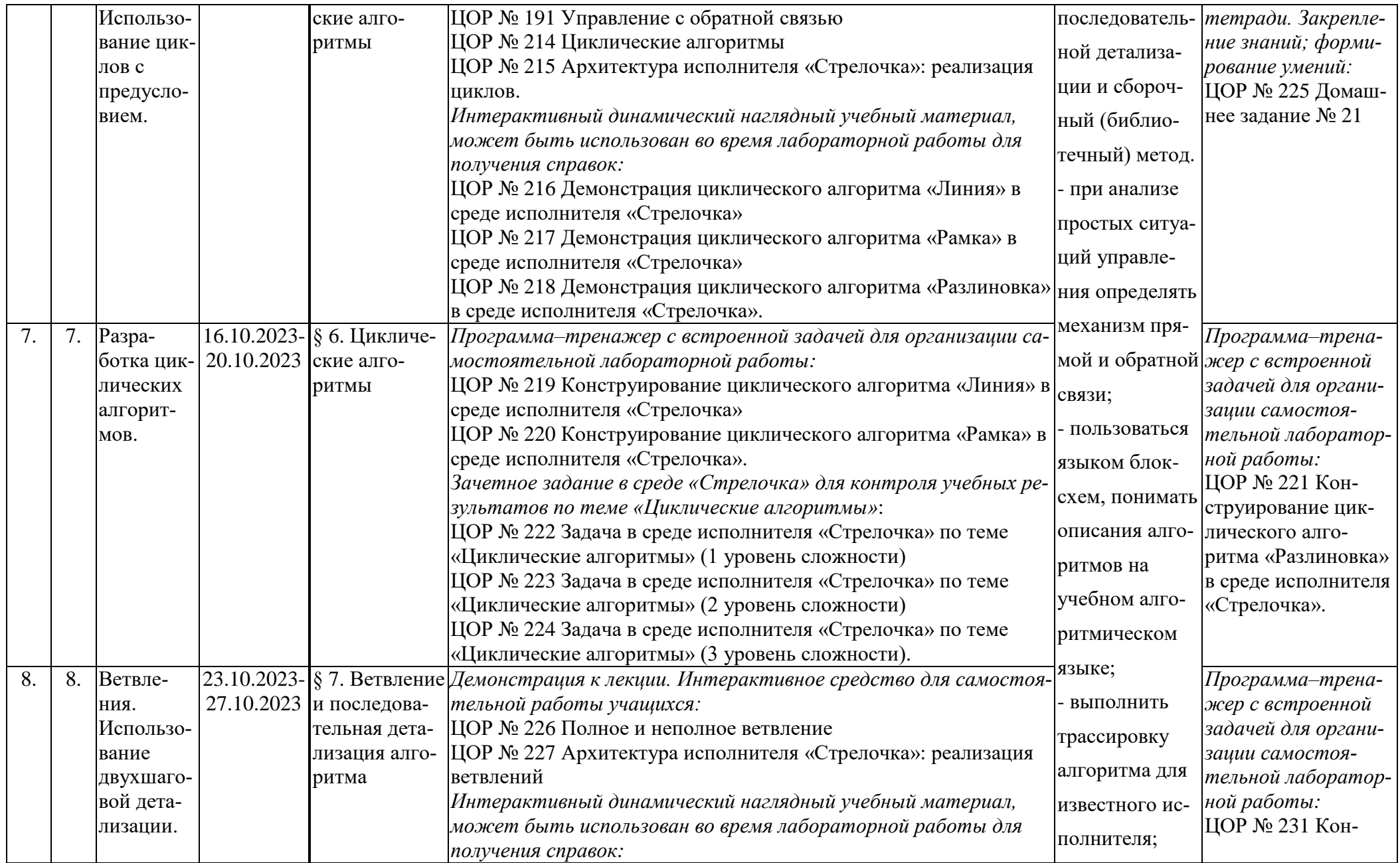

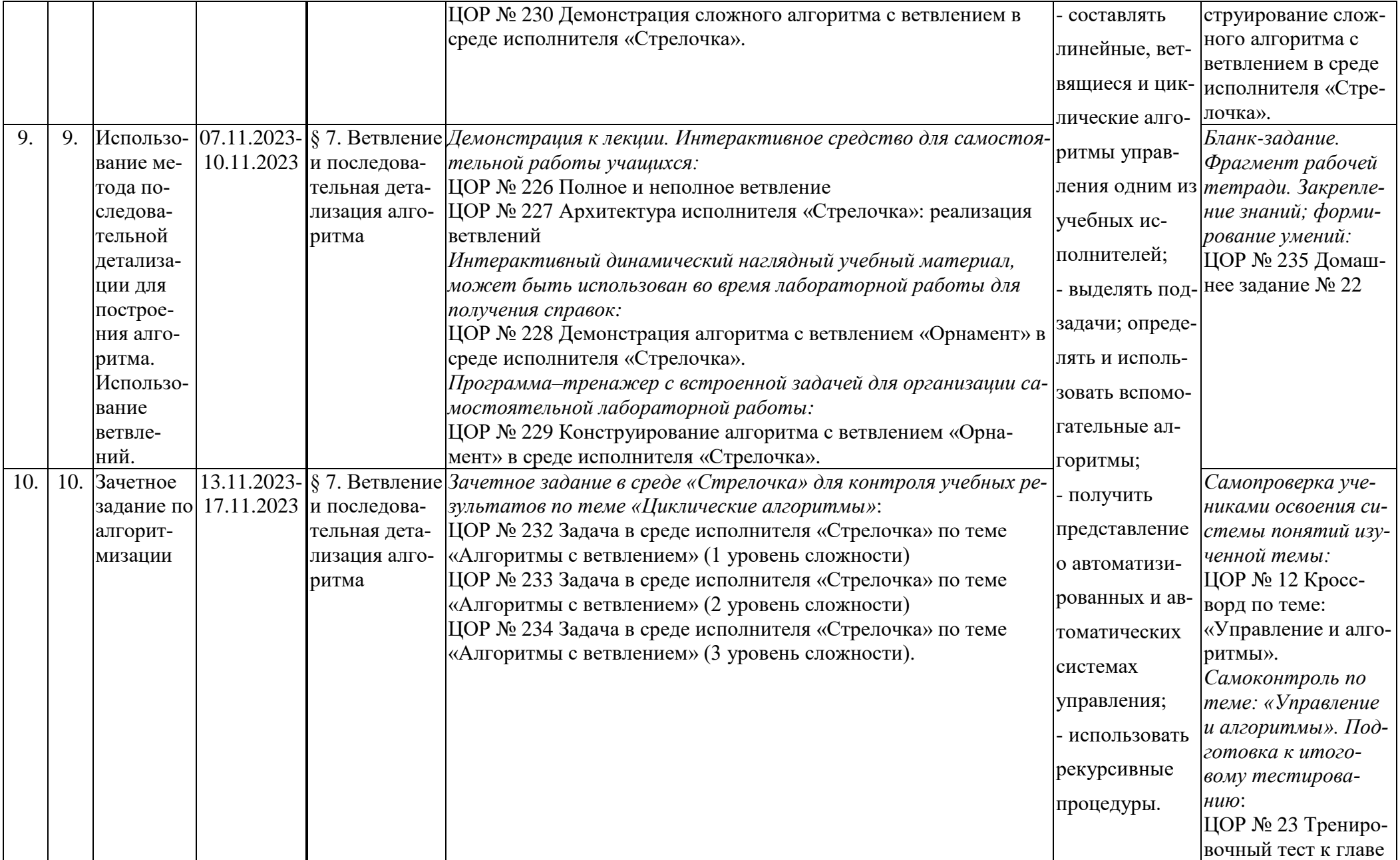

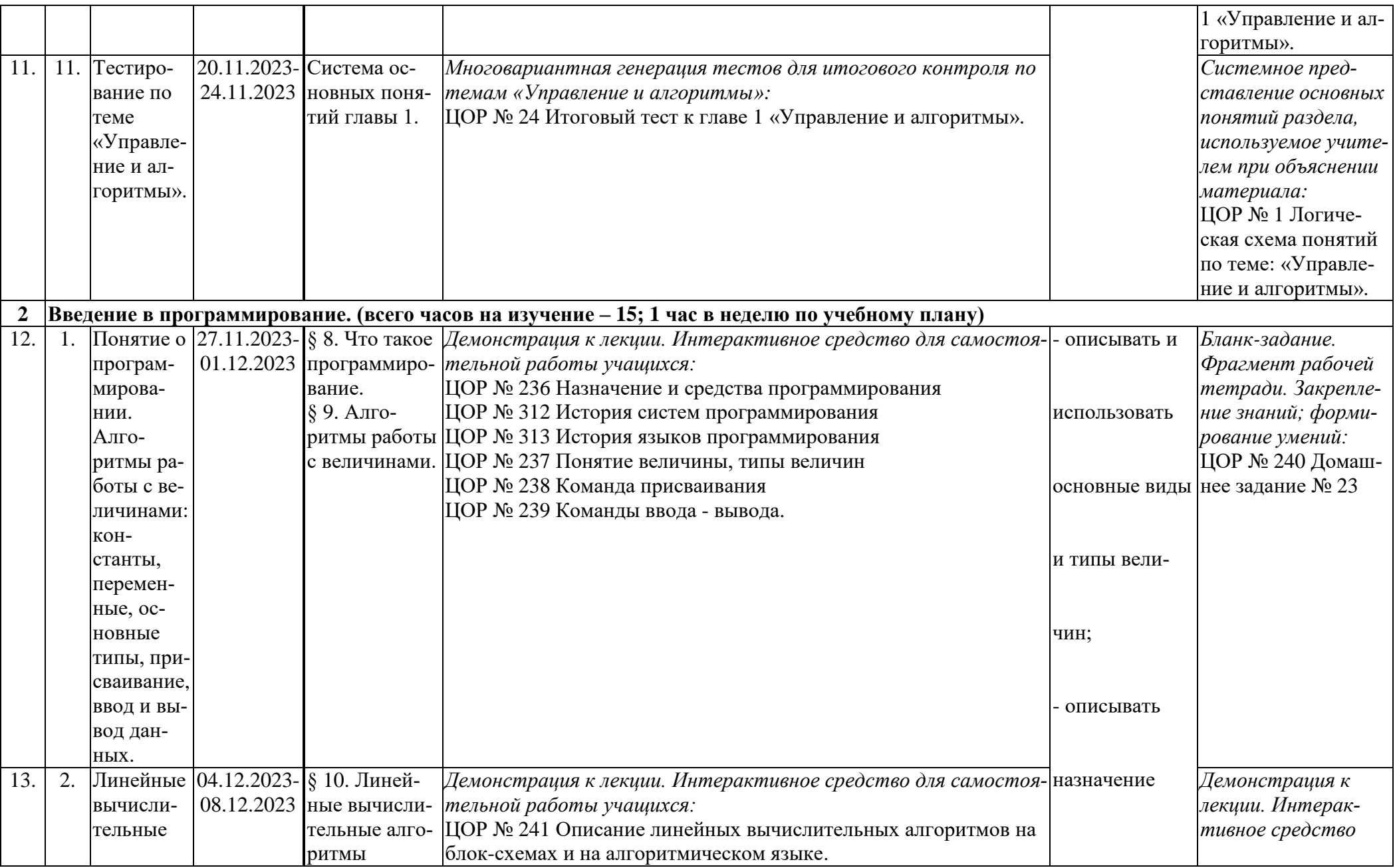

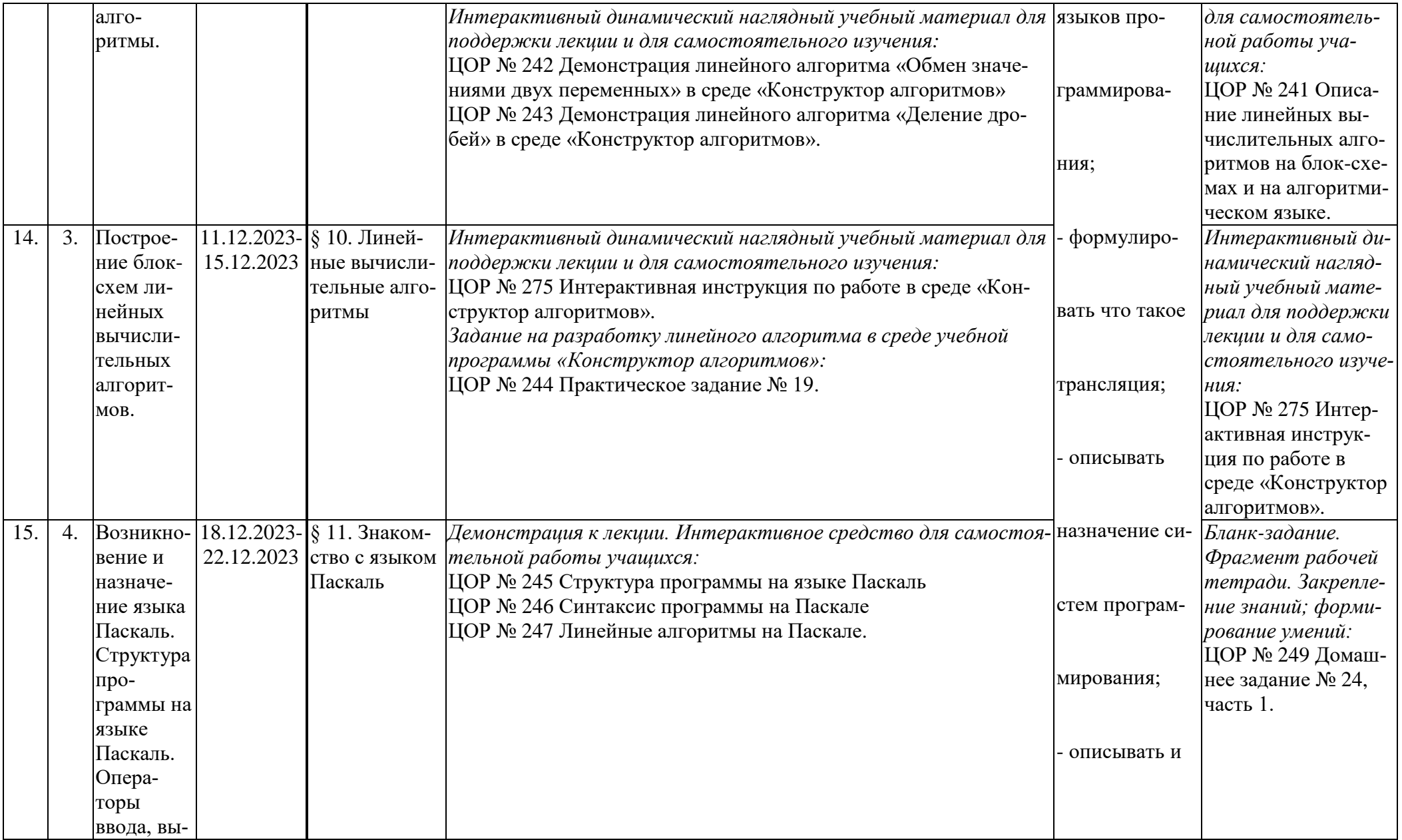

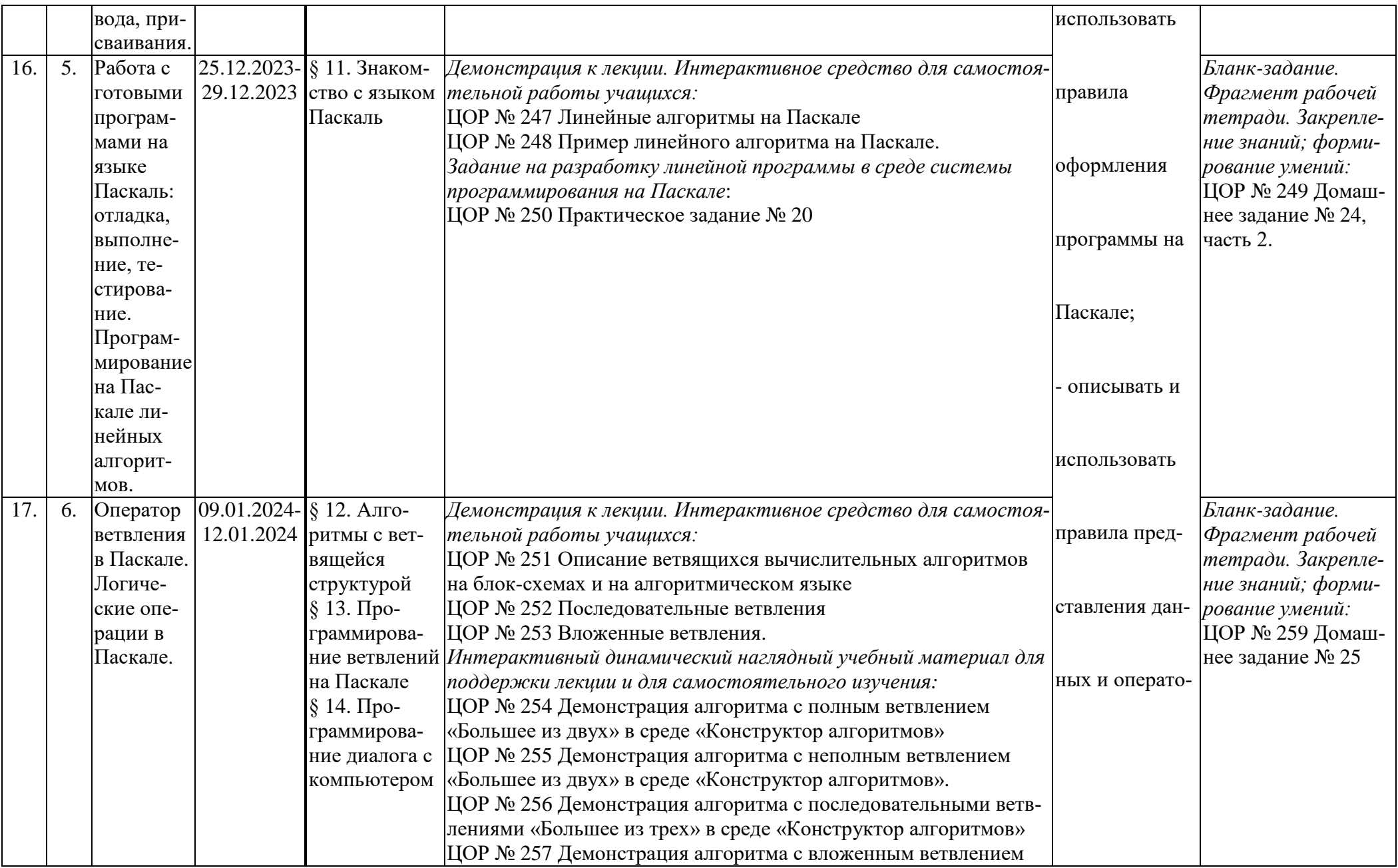

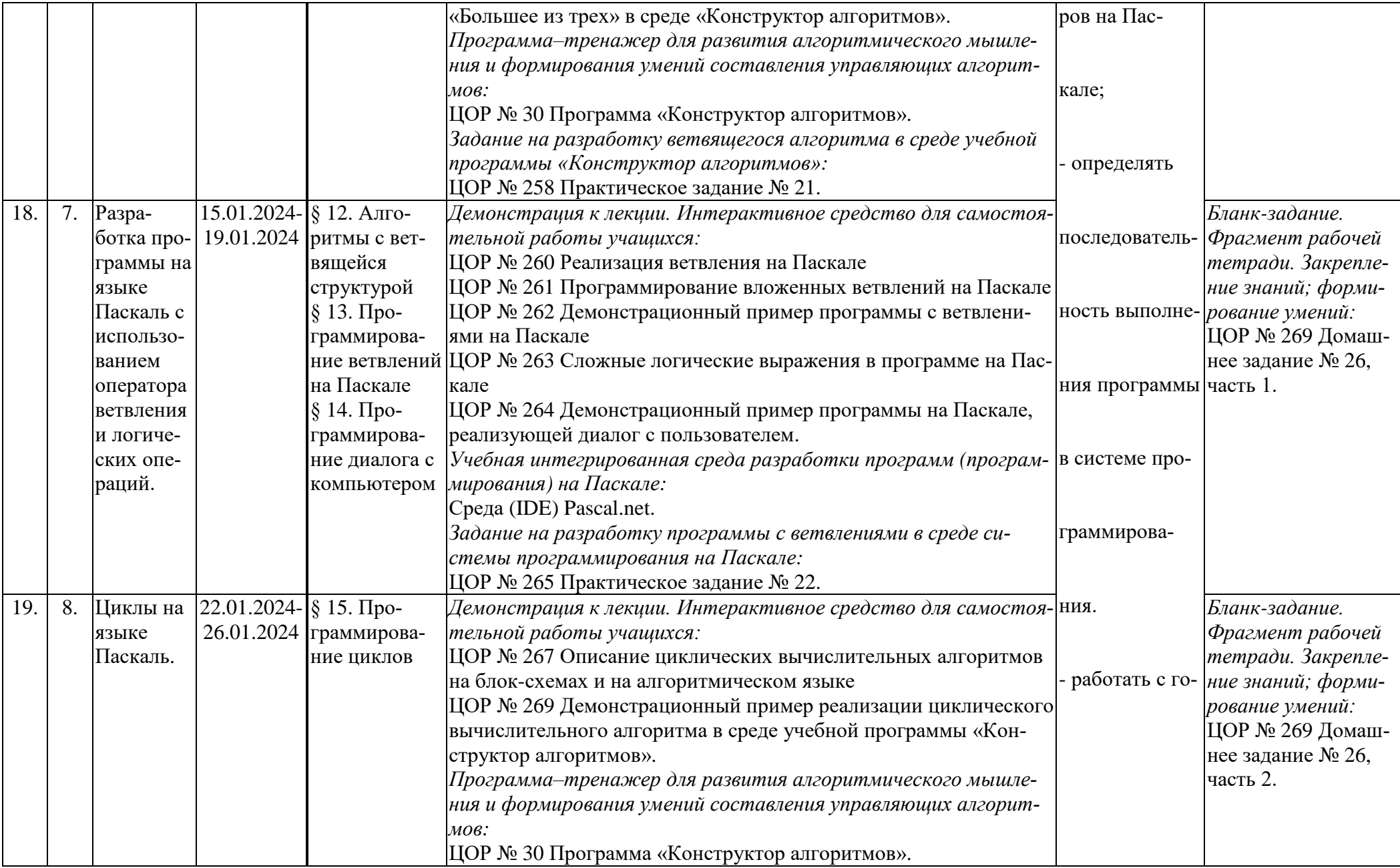

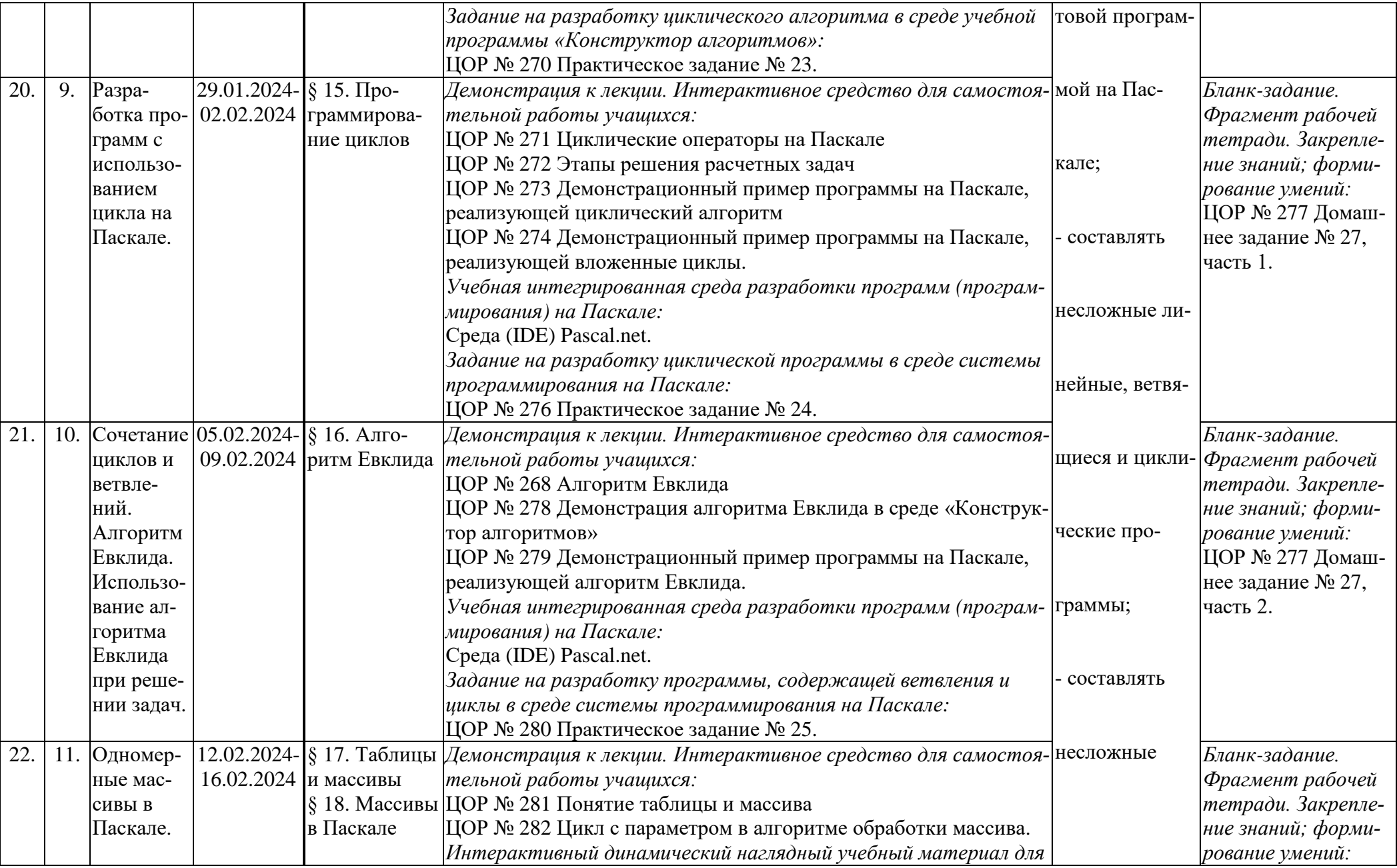

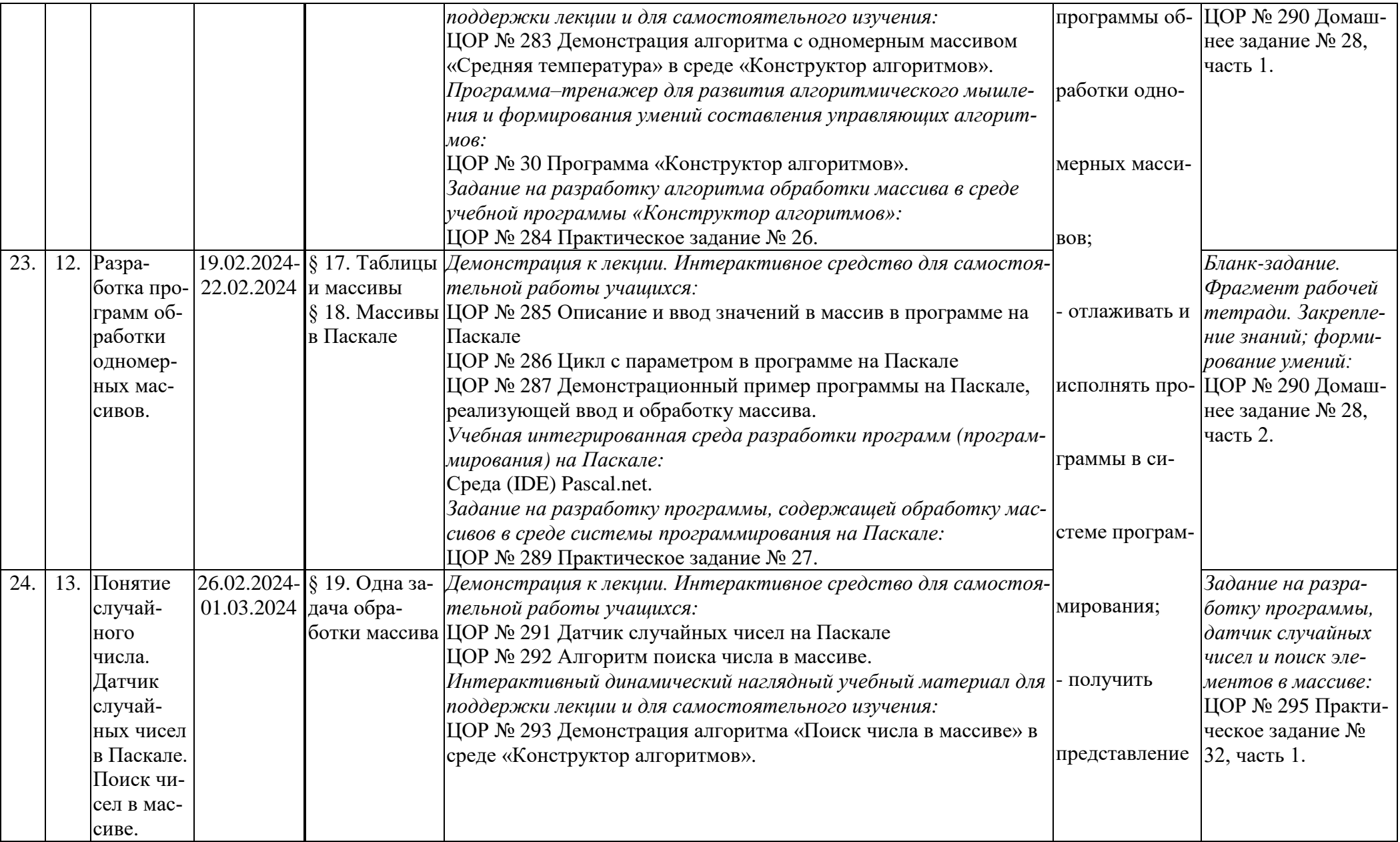

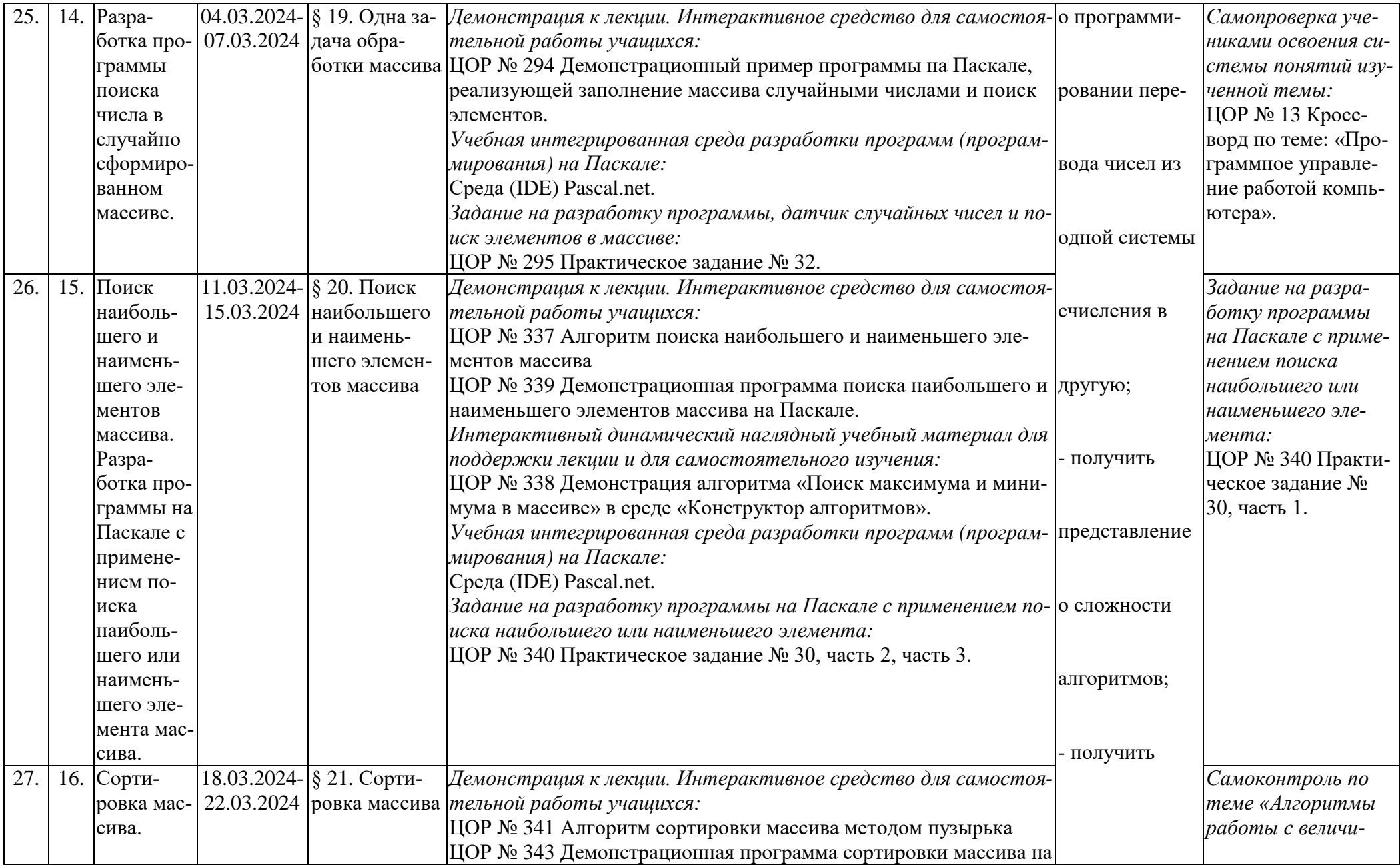

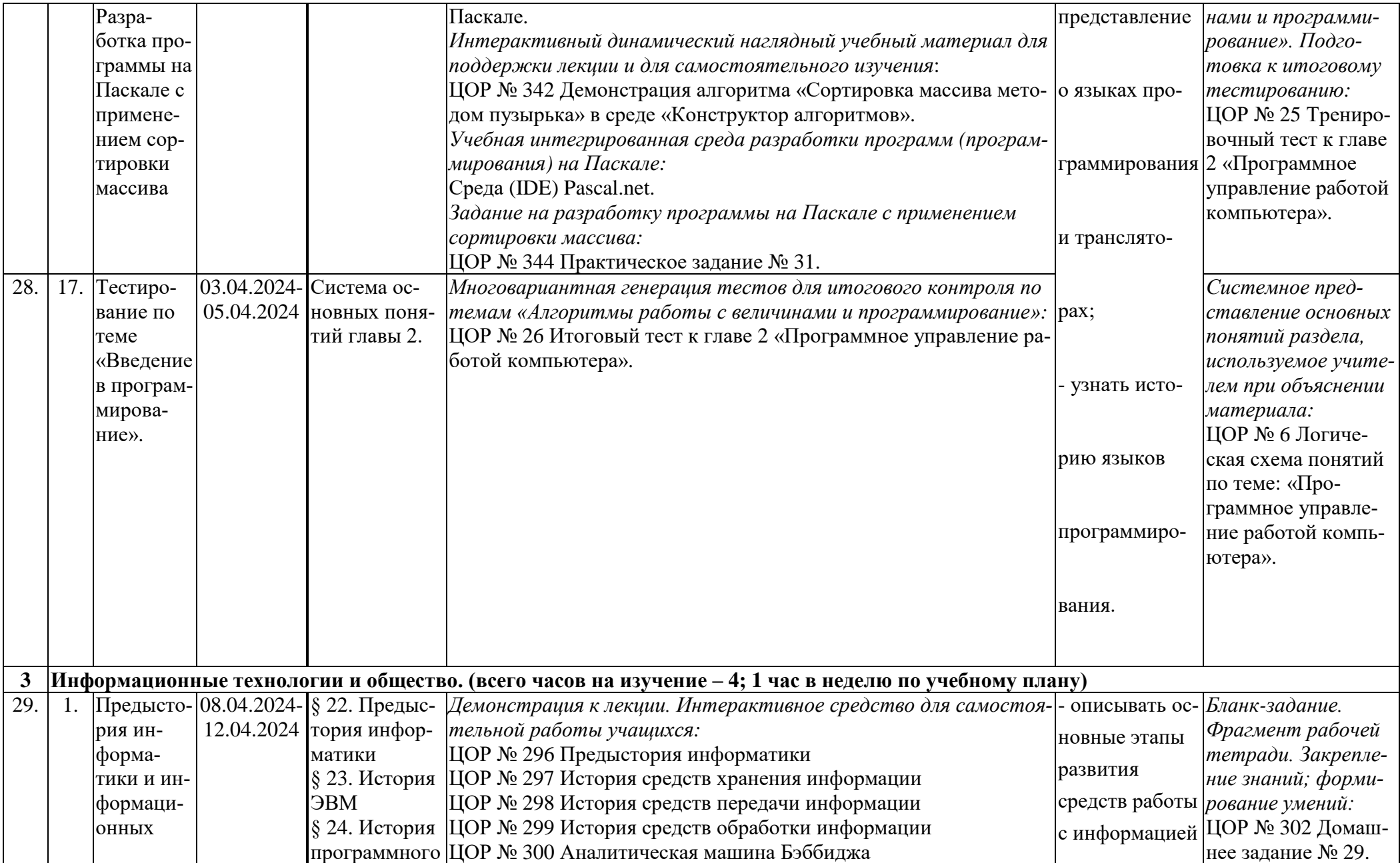

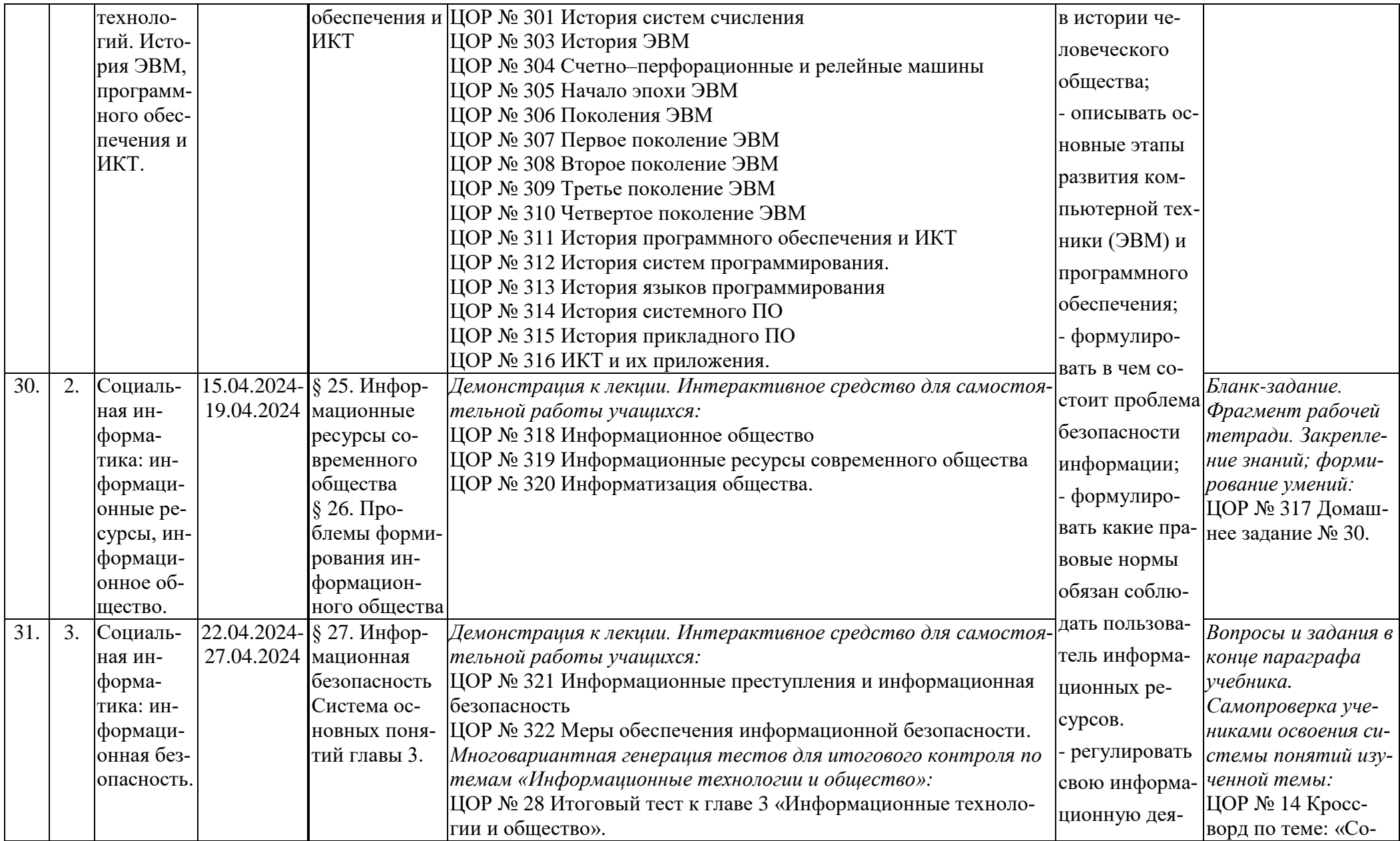

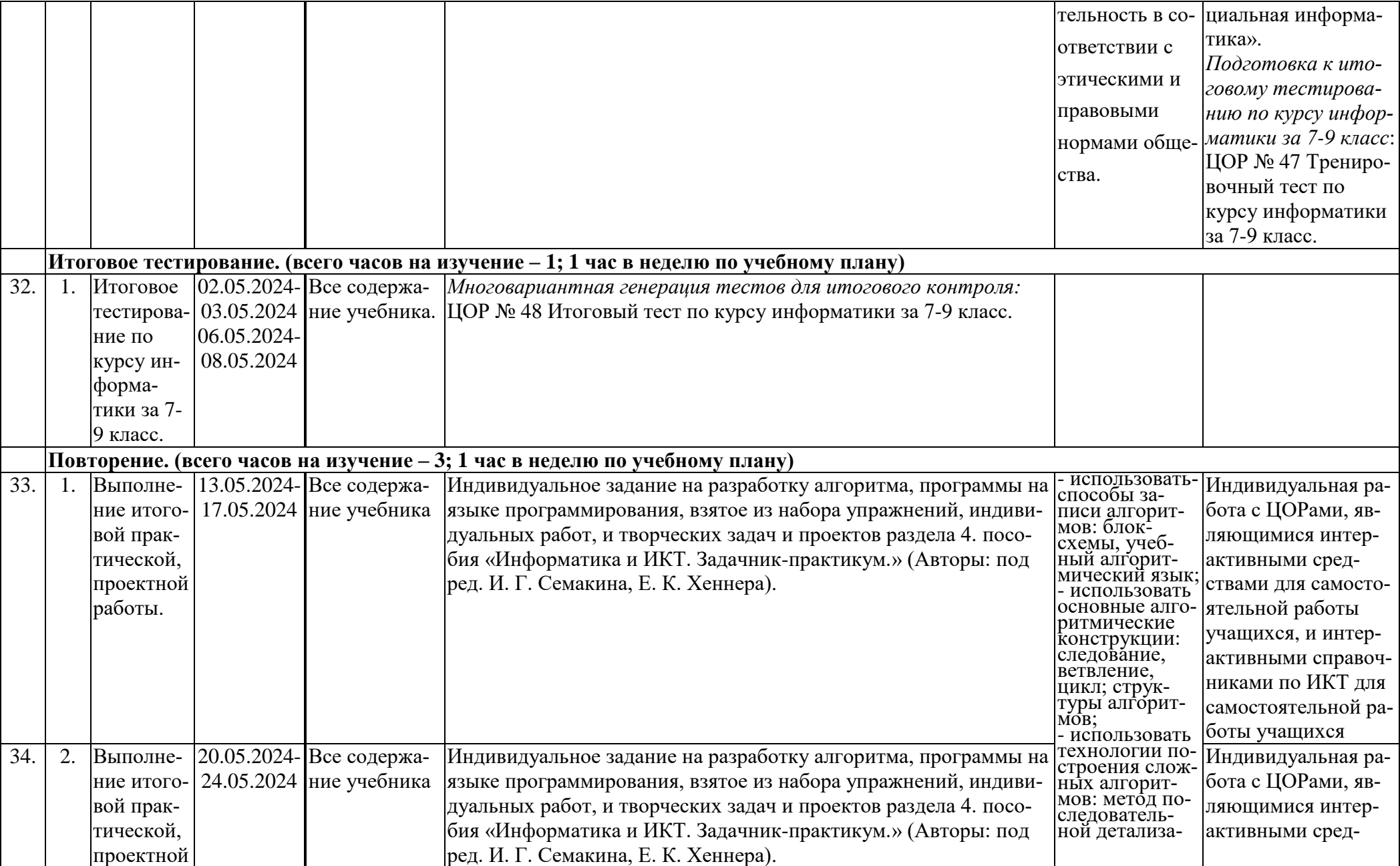

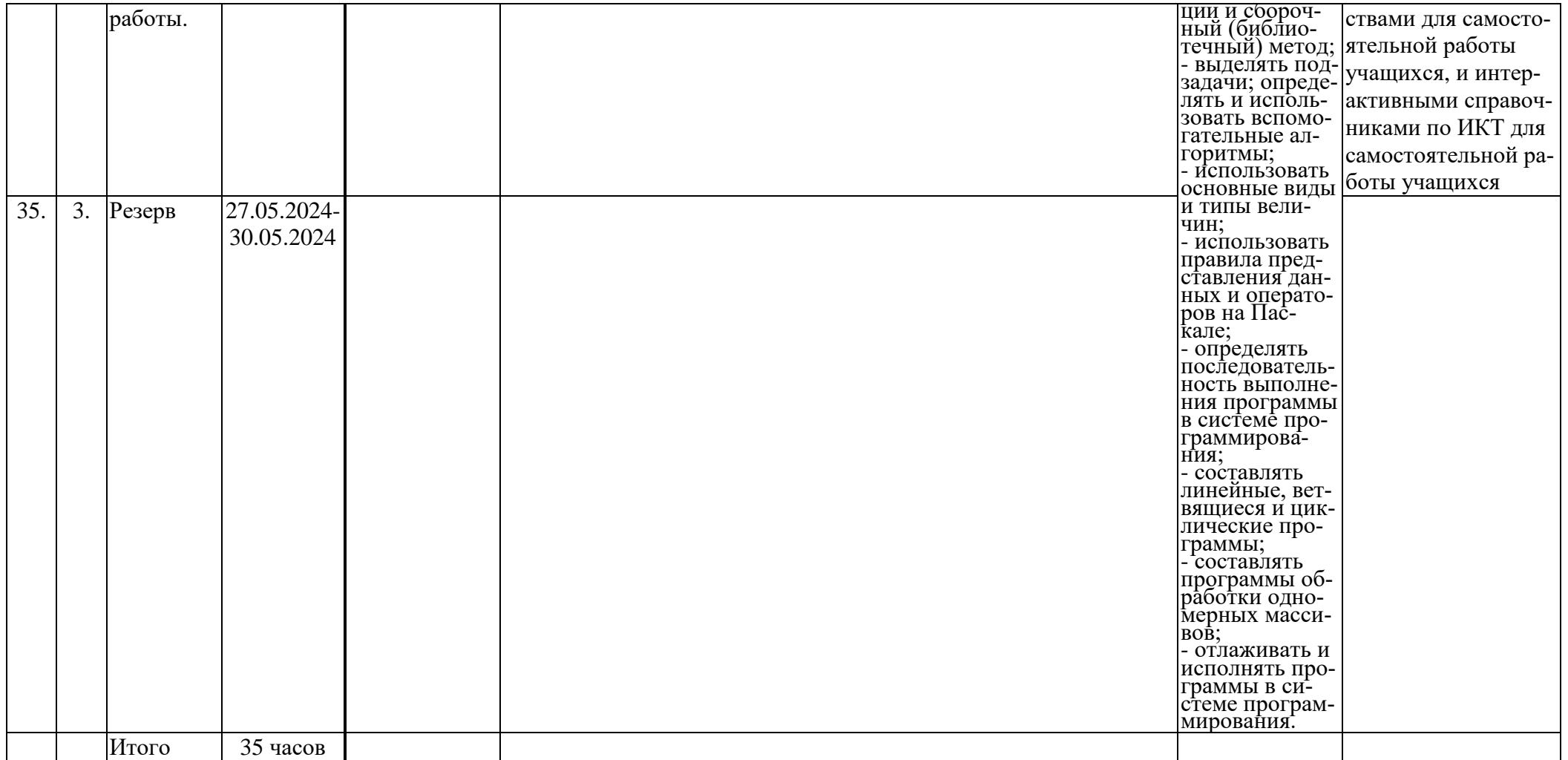

## **Оценочно-измерительные материалы**

Для изучения учебного курса «Информатика», в МОУ «Износковская СОШ», на уровне основного общего образования, выбран УМК под редакцией И. Г. Семакина. В дальнейшем, изучение курса «Информатика» в старшей школе, планируется проводить также на основе УМК «Информатика» И. Г. Семакина для старшей школы. Таким образом, может быть осуществлено изучение курса информатики всей средней школы на основе завершенной линии учебников УМК одного автора.

Кроме того, указанный курс оснащен хорошим информационным окружением:

- в состав УМК входит пособие «Информатика и ИКТ. Задачник-практикум.» (Авторы: под ред. И. Г. Семакина, Е. К. Хеннера), в двух томах;

- также в состав УМК входит комплект цифровых образовательных ресурсов (ЦОР), размещенный на федеральном портале Единой коллекции ЦОР (http://school-collection.edu.ru);

- и, наконец, для поддержки контроля за освоением курса выступает пособие «Сборник дидактических материалов для текущего контроля результатов обучения по информатике и ИКТ в основной школе» (Авторы: Овчинникова Г. Н., Перескокова О. И., Ромашкина Т. В., Семакин И. Г.).

Задачник-практикум входит в состав учебно-методических комплектов по информатике для основной и старшей школы. Пособие содержит практические материалы разного назначения:

- задачи для теоретического решения (без компьютера);

- задачи для решения с помощью компьютера;

- задания для лабораторного практикума;

- упражнения на отработку отдельных практических навыков работы за компьютером;

- творческие задания и проекты.

В практикум включены разноуровневые задания, которые подобраны в соответствии с темами основного курса информатики и ИКТ (7–9 классы) и курса для старшей школы (базовый уровень).

В задачнике представлены задачи, задания, упражнения, творческие задания и проекты по всем разделам курса информатики основной и средней школы:

- Представление информации;
- Информационные модели;
- Компьютерная информация и архитектура ЭВМ;
- Алгоритмизация и программирование;
- Информационные технологии;
- Компьютерное математическое моделирование;
- Моделирование знаний и логическое программирование.

Важной составляющей УМК является комплект цифровых образовательных ресурсов (ЦОР), размещенный на портале Единой коллекции ЦОР. Комплект включает в себя: демонстрационные материалы по теоретическому содержанию, раздаточные материалы для домашних и практических работ, контрольные материалы (тесты, интерактивный задачник); интерактивный справочник по ИКТ; исполнителей алгоритмов, модели, тренажеры и пр.. Указанный комплект ЦОР был переработан авторами с целью соответствия переработанной версии учебника, и его обновленная версия, доступная для локального использования (без Интернета), доступна для загрузки в авторской мастерской И. Г. Семакина на сайте методической службы издательства «Бином. Лаборатория знаний» (http://metodist.lbz.ru/authors/informatika/2/).

Пособие «Сборник дидактических материалов для текущего контроля результатов обучения по информатике и ИКТ в основной школе» содержит базы заданий для контрольных работ, для тестирования, и для выполнения на компьютере. Материалы сборника обеспечивают поэтапный контроль результатов процесса обучения базовому курсу информатики для основной школы. Поэтому структура материала соответствует учебному плану курса, т.е. следует логической и хронологической последовательности обучения. В основу содержания дидактических материалов положен кодификатор, который, в свою очередь, опирается на тематический учебный план курса.

Сборником предлагаются три варианта форм текущего контроля знаний и умений учащихся:

1) Контрольные работы. Осуществляют текущий контроль по очередной теме. Содержат вопросы, раскрывающие освоение учениками основных понятий и задачи, решение которых требует знания теоретического материала и умения его использовать для решения задач. Контрольные работы строятся из вопросов-заданий, на которые ученики должны дать в письменном виде полный ответ на вопрос или привести ход решения задачи с получением результата.

2) Тесты. Осуществляют контроль блока тем или одной крупной темы, содержат задания, требующие выбора ответа из меню вариантов.

3) Практические работы на компьютере. Осуществляют контроль практического освоения учениками умения работать на компьютере со средствами программного обеспечения: операционной системой, прикладными программами, исполнителями алгоритмов, системой программирования на Паскале.

Сборник содержит три базы заданий:

1) база тестовых заданий

2) база заданий для контрольных работ

3) база практических заданий для выполнения на компьютере.

Все задания, во всех трех базах заданий, систематизированы по позициям кодификатора и проранжированы по двум уровням сложности. Количество заданий по каждой позиции составляет не менее пяти для обеспечения возможности конструирования нескольких вариантов контрольных работ, тестов и практических заданий для каждого контрольного мероприятия. На основании данного сборника (трех баз заданий), учитель может конструировать многовариантные подборки заданий для проведения контрольных мероприятий: теоретических контрольных работ, теоретических тестов, практических контрольных работ на компьютере.

Указанный сборник является комплектом дидактических материалов для текущего контроля результатов обучения по информатике в основной школе, под ред. И. Г. Семакина (доступ через авторскую мастерскую И. Г. Семакина на сайте методической службы издательства: http://www.metodist.lbz.ru/)

Материалы указанных источников используются при освоении настоящей программы курса в качестве контрольно-измерительных материалов, используемых для измерения достижения обучающимися планируемых метапредметных и предметных результатов. Эти материалы находятся в логической связи с содержанием учебного материала, более того, разработаны одним коллективом авторов. Данные контрольно-измерительные материалы используются для проведения текущего контроля успеваемости и промежуточной аттестации обучающихся.